การปรับปรุงการประเมินความคล้ายคลึงเชิงโครงสร้างและเชิงความหมายเพื่อการค้นคืนเว็บเซอร์วิซ

นายนิติพันธ์ ป้อมพันธ์

วิทยานิพนธ์นี้เป็นส่วนหนึ่งของการศึกษาตามหลักสูตรปริญญาวิทยาศาสตรมหาบัณฑิต สาขาวิชาวิทยาศาสตร์คอมพิวเตอร์ ภาควิชาวิศวกรรมคอมพิวเตอร์ คณะวิศวกรรมศาสตร์ จุฬาลงกรณ์มหาวิทยาลัย

ปีการศึกษา 2556

บทคัดย่อและแฟ้มข้อมูลฉบับเต็มของวิทย**ิกินิสินธิ์ตั๋ฉมสุป<sub>ั</sub>ทาลที<sub>่</sub>กรณ์บบย3 ที่ให้อัย**ิการในคลังปัญญาจุฬาฯ (CUIR) เป็ นแฟ้ มข้อมูลของนิสิตเจ้าของวิทยานิพนธ์ที่ส่งผ่านทางบัณฑิตวิทยาลัย

The abstract and full text of theses from the academic year 2011 in Chulalongkorn University Intellectual Repository(CUIR) are the thesis authors' files submitted through the Graduate School.

## IMPROVING STRUCTURAL AND SEMANTIC SIMILARITY EVALUATION FOR WEB SERVICE RETRIEVAL

Mr. Nitipan Pompan

A Thesis Submitted in Partial Fulfillment of the Requirements for the Degree of Master of Science Program in Computer Science Department of Computer Engineering Faculty of Engineering Chulalongkorn University Academic Year 2013 Copyright of Chulalongkorn University

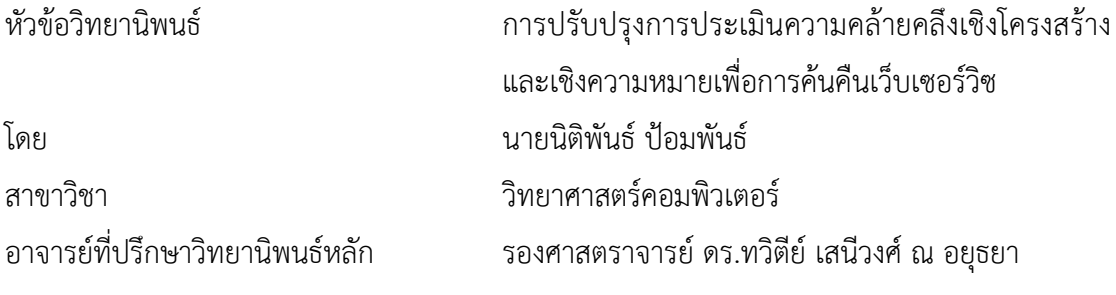

คณะวิศวกรรมศาสตร์ จุฬาลงกรณ์มหาวิทยาลัย อนุมัติให้นับวิทยานิพนธ์ฉบับนี้เป็นส่วน หนึ่งของการศึกษาตามหลักสูตรปริญญามหาบัณฑิต

.................................................................... คณบดีคณะวิศวกรรมศาสตร์

(ศาสตราจารย์ ดร.บัณฑิต เอื้ออาภรณ์)

คณะกรรมการสอบวิทยานิพนธ์

.................................................................... ประธานกรรมการ

(อาจารย์ ดร.ยรรยง เต็งอำนวย)

.................................................................... อาจารย์ที่ปรึกษาวิทยานิพนธ์หลัก

(รองศาสตราจารย์ ดร.ทวิตีย์ เสนีวงศ์ ณ อยุธยา)

.................................................................... กรรมการภายนอกมหาวิทยาลัย

(ผู้ช่วยศาสตราจารย์ ดร.กฤดาภัทร สีหารี)

<span id="page-3-0"></span>นิติพันธ์ ป้อมพันธ์ : การปรับปรุงการประเมินความคล้ายคลึงเชิงโครงสร้างและเชิง ความหมายเพื่อการค้นคืนเว็บเซอร์วิซ. (IMPROVING STRUCTURAL AND SEMANTIC SIMILARITY EVALUATION FOR WEB SERVICE RETRIEVAL) อ.ที่ปรึกษาวิทยานิพนธ์หลัก : รศ. ดร.ทวิตีย์ เสนีวงศ์ ณ อยุธยา, [67](#page-80-0) หน้า

เว็บเซอร์วิซได้ถูกใช้งานอย่างแพร่หลายในแอพพลิเคชันซอฟต์แวร์ที่ทันสมัยเนื่องจากการเป็น หน่วยของซอฟต์แวร์บนเครือข่ายที่สามารถให้บริการฟังก์ชันงานบางอย่างและถูกเรียกใช้ในการสร้าง แอพพลิเคชันซอฟต์แวร์ได้อย่างยืดหยุ่น เช่นเดียวกับซอฟต์แวร์อื่น ๆ เว็บเซอร์วิซอาจได้รับการ เปลี่ยนแปลงหรือเกิดความล้มเหลวในการทำงาน จนทำให้ไม่สามารถเข้าถึงได้โดยแอพพลิเคชันของ ผู้ใช้บริการ ในกรณีนี้แอพพลิเคชันของผู้ใช้บริการจึงจำเป็นต้องหาบริการทางเลือกอื่น ๆ หนึ่งในวิธีที่มี ประสิทธิผลคือการประเมินความคล้ายคลึงกันทั้งในเชิงโครงสร้างและเชิงความหมายระหว่าง ค าอธิบายการให้บริการของเว็บเซอร์วิซที่ใช้อยู่กับของผู้ให้บริการเว็บเซอร์วิซอื่น ๆ เพื่อที่จะค้นหา บริการทางเลือก วิทยานิพนธ์นี้ใช้แนวทางตามวิธีการที่เรียกว่า ยูอาร์บีอีเพื่อพิจารณาความคล้ายคลึง กันทั้งในเชิงโครงสร้างและเชิงความหมายของเว็บเซอร์วิซ โดยเพิ่มการประเมินความคล้ายคลึงกันของ ชนิดข้อมูลโดยพิจารณาในกลุ่มของชนิดข้อมูลและหลักการโคแวเรียนซ์/คอนทราแวเรียนซ์ร่วมด้วย อีกทั้งยังพิจารณาความคล้ายคลึงกันของชื่อโดยพิจารณาความคล้ายคลึงกันของรูปคำ อัลกอริทึมที่ เพิ่มความสามารถในการประเมินความคล้ายคลึงนี้เรียกว่า เอ็ม-ยูอาร์บีอีผลจากการทดลองแสดงให้ เห็นว่าเมื่อเปรียบเทียบกับยูอาร์บีอีแล้ว เอ็ม-ยูอาร์บีอีสามารถปรับปรุงประสิทธิภาพของการค้นคืน เว็บเซอร์วิซได้ นอกจากนี้ยังได้มีการพัฒนาระบบค้นคืนเว็บเซอร์วิซซึ่งรองรับอัลกอริทึมเอ็ม-ยูอาร์บีอี และสามารถวิเคราะห์ความแตกต่างระหว่างเว็บเซอร์วิซที่ใช้งานอยู่กับเว็บเซอร์วิซที่สามารถทำงาน ทดแทนได้ ทั้งนี้เพื่อให้ผู้ใช้บริการสามารถเตรียมการรับมือกับความแตกต่างก่อนที่จะใช้งานเว็บเซอร์ วิซตัวแทน

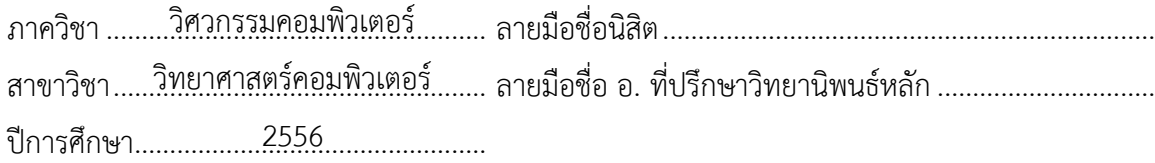

# # 5470958521 : MAJOR COMPUTER SCIENCE

<span id="page-4-0"></span>KEYWORD : WEB SERVICES / RETRIEVAL / WSDL / ONTOLOGY / SUBSTITUTABILITY

NITIPAN POMPAN : IMPROVING STRUCTURAL AND SEMANTIC SIMILARITY EVALUATION FOR WEB SERVICE RETRIEVAL. ADVISOR : ASSOC. PROF. TWITTIE SENIVONGSE, Ph.D., [67](#page-80-0) pp.

Web services have been used widely in modern software applications since they, as networked software units, provide certain functionality that can be incorporated into building software applications in a flexible manner. Like other software, Web services may experience changes and failures which make them inaccessible to service consuming applications. In this case, it is then necessary for those applications to find other alternative services. One of the effective approaches is to evaluate both structural similarity and semantic similarity between the description of the service in use and those of other candidate services in order to identify an alternative. This thesis follows an approach called URBE to determine structural and semantic similarity between Web services. In particular, we enhance the evaluation on data type similarity, by also considering family of data types and covariance/contravariance principle, and on name similarity, by also considering text similarity. The enhanced algorithm is called M-URBE. An experiment shows that, in comparison with URBE, M-URBE can improve the performance of Web service retrieval. In addition, a web service retrieval system is developed. It supports the M-URBE algorithm and analyzes the difference between the service is use and potential substitute services so that the service consumer can prepare for the difference before using any substitute service.

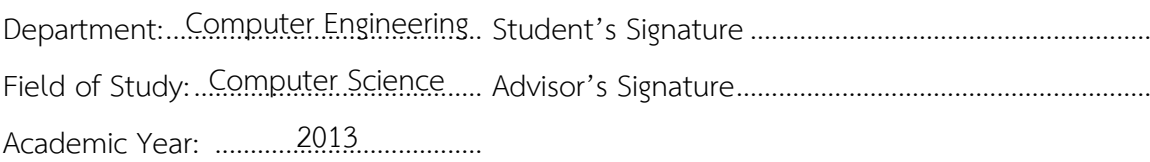

## **กิตติกรรมประกาศ**

<span id="page-5-0"></span>ขอขอบพระคุณรองศาสตราจารย์ ดร .ทวิตีย์ เสนีวงศ์ ณ อยุธยา อาจารย์ที่ปรึกษา ้วิทยานิพนธ์ ที่สละเวลาคอยให้คำปรึกษา คำแนะนำ ข้อคิด และความช่วยเหลือต่าง ๆ ด้วยความ เมตตา อันมีค่าอย่างยิ่ง ตลอดระยะเวลาการศึกษาและการวิจัย ทำให้วิทยานิพนธ์นี้สำเร็จลุล่วงได้ ด้วยดี

ขอขอบพระคุณอาจารย์ ดร.ยรรยง เต็งอำนวย ประธานคณะกรมการสอบวิทยานิพนธ์ และ ผู้ช่วยศาสตราจารย์ ดร.กฤดาภัทร สีหารี กรรมการสอบวิทยานิพนธ์ที่ให้ข้อชี้แนะในการปรับปรุงงาน วิทยานิพนธ์ให้มีคุณภาพยิ่งขึ้น

ขอขอบพระคุณคณาจารย์ทุกท่านในภาควิชาวิศวกรรมคอมพิวเตอร์ที่ได้อบรม สั่งสอน ให้ ้ความรู้ต่าง ๆ ซึ่งเป็นประโยชน์ต่อการทำวิจัยและการทำงานในอนาคต

ท้ายที่สุดนี้ขอขอบพระคุณ คุณพ่อ คุณแม่ และครอบครัวที่เป็นกำลังใจและแรงสนับสนุน ส าคัญในด้านการศึกษาจนท าให้ประสบความส าเร็จมาได้ถึงทุกวันนี้

## สารบัญ

<span id="page-6-0"></span>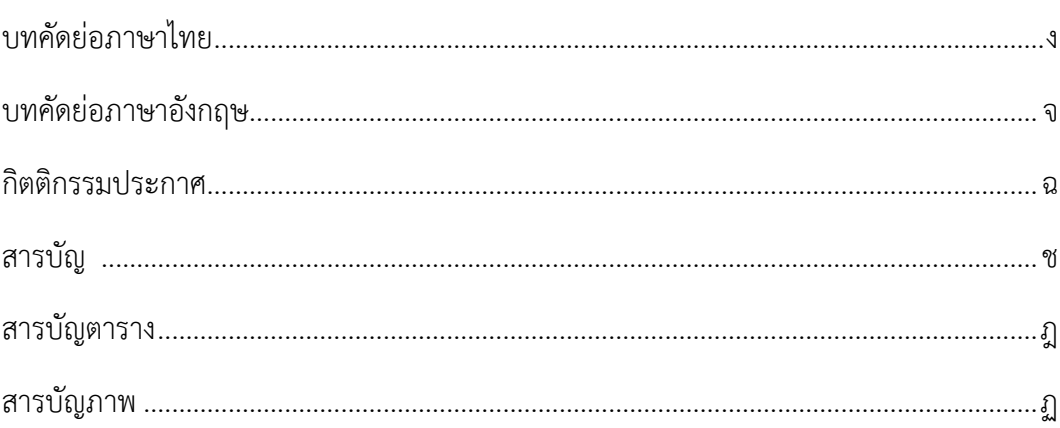

## บทที่

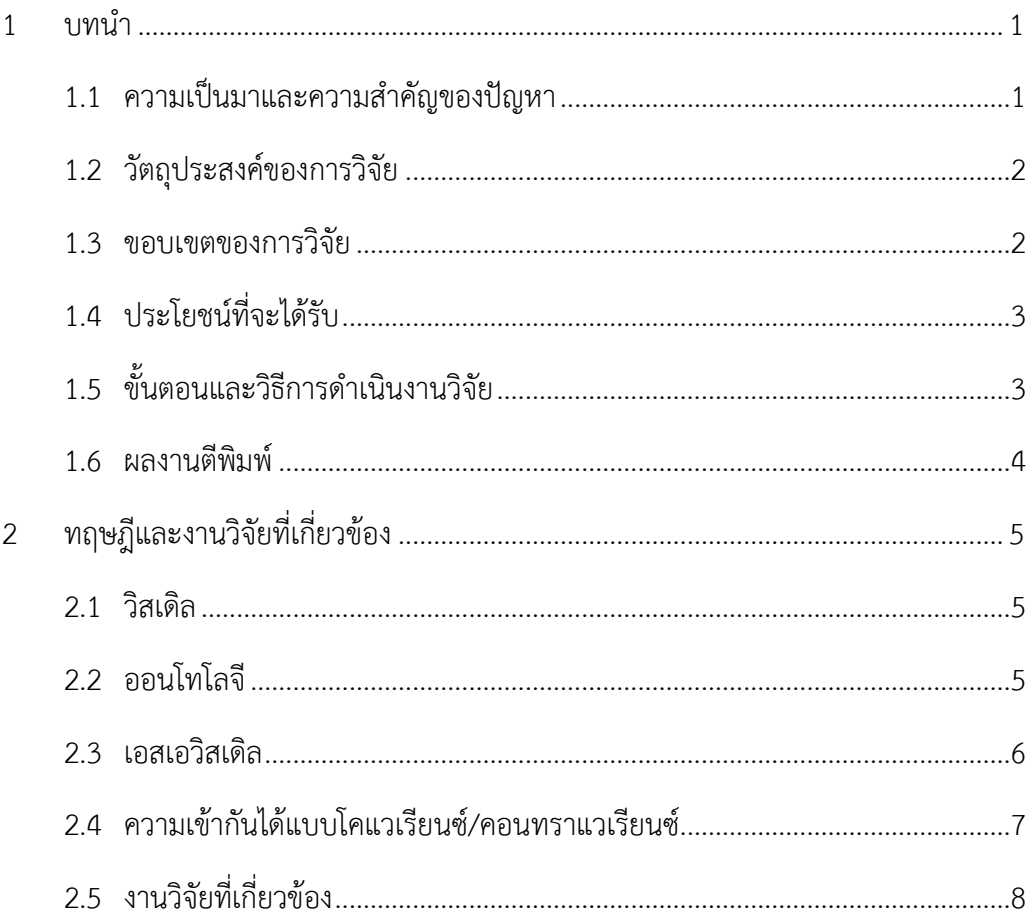

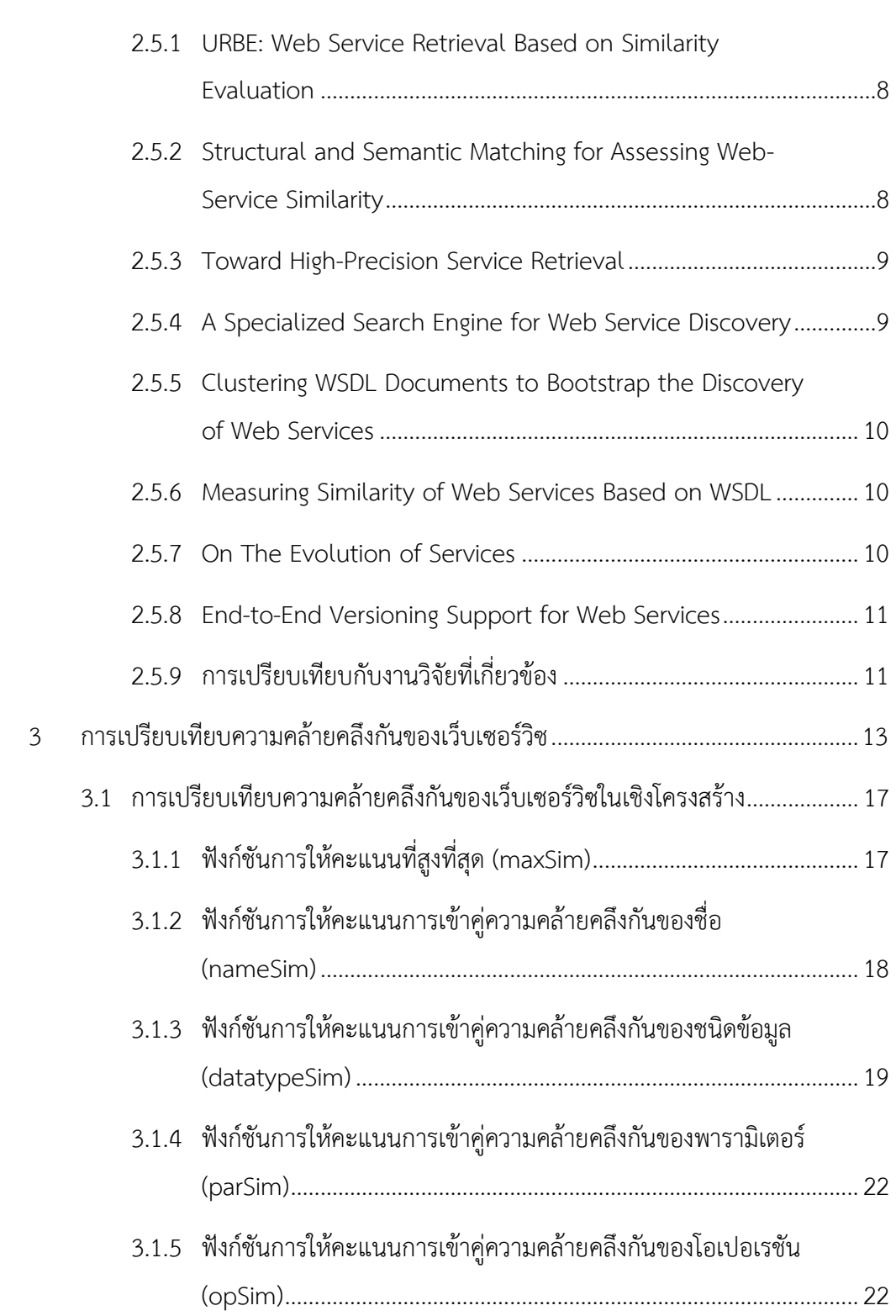

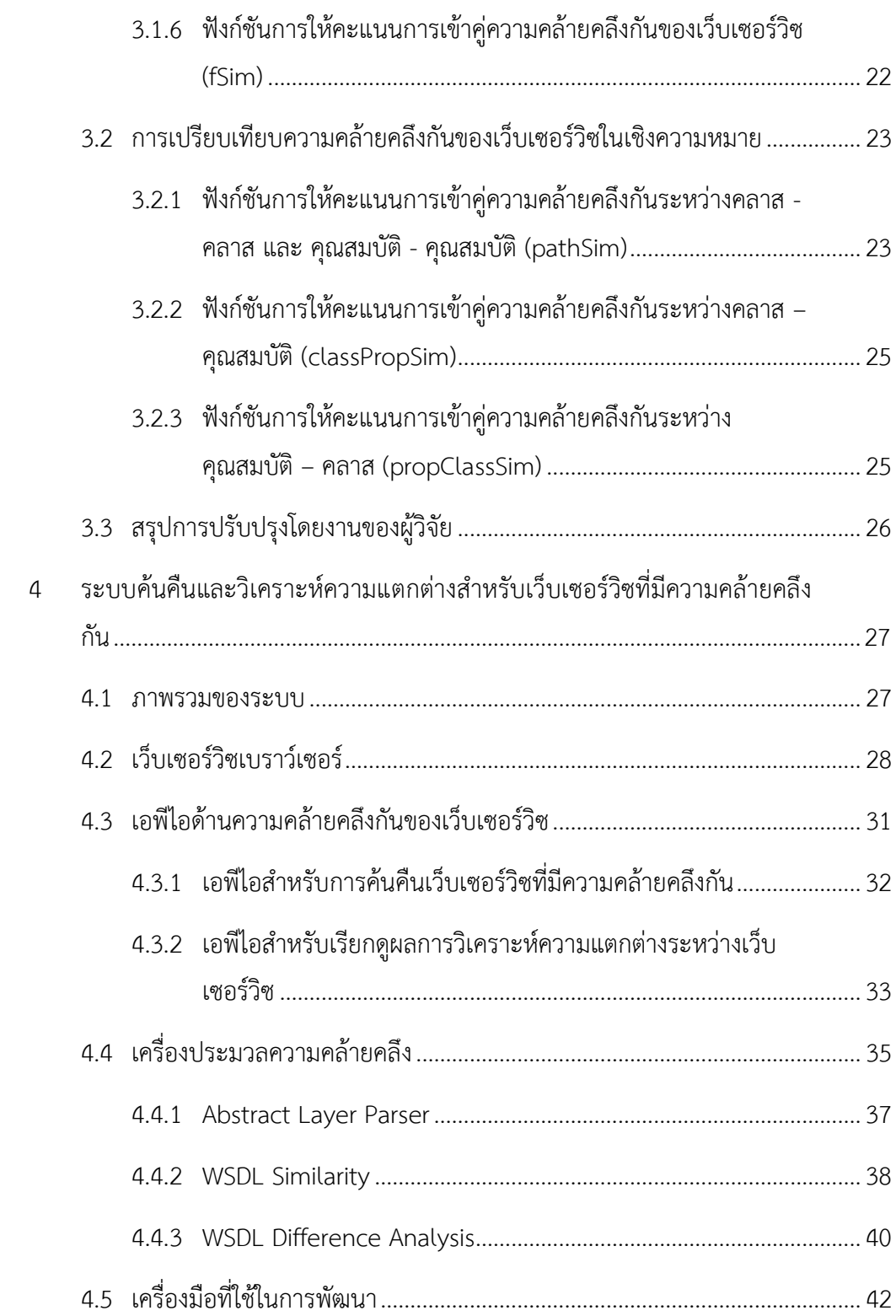

ល្ង

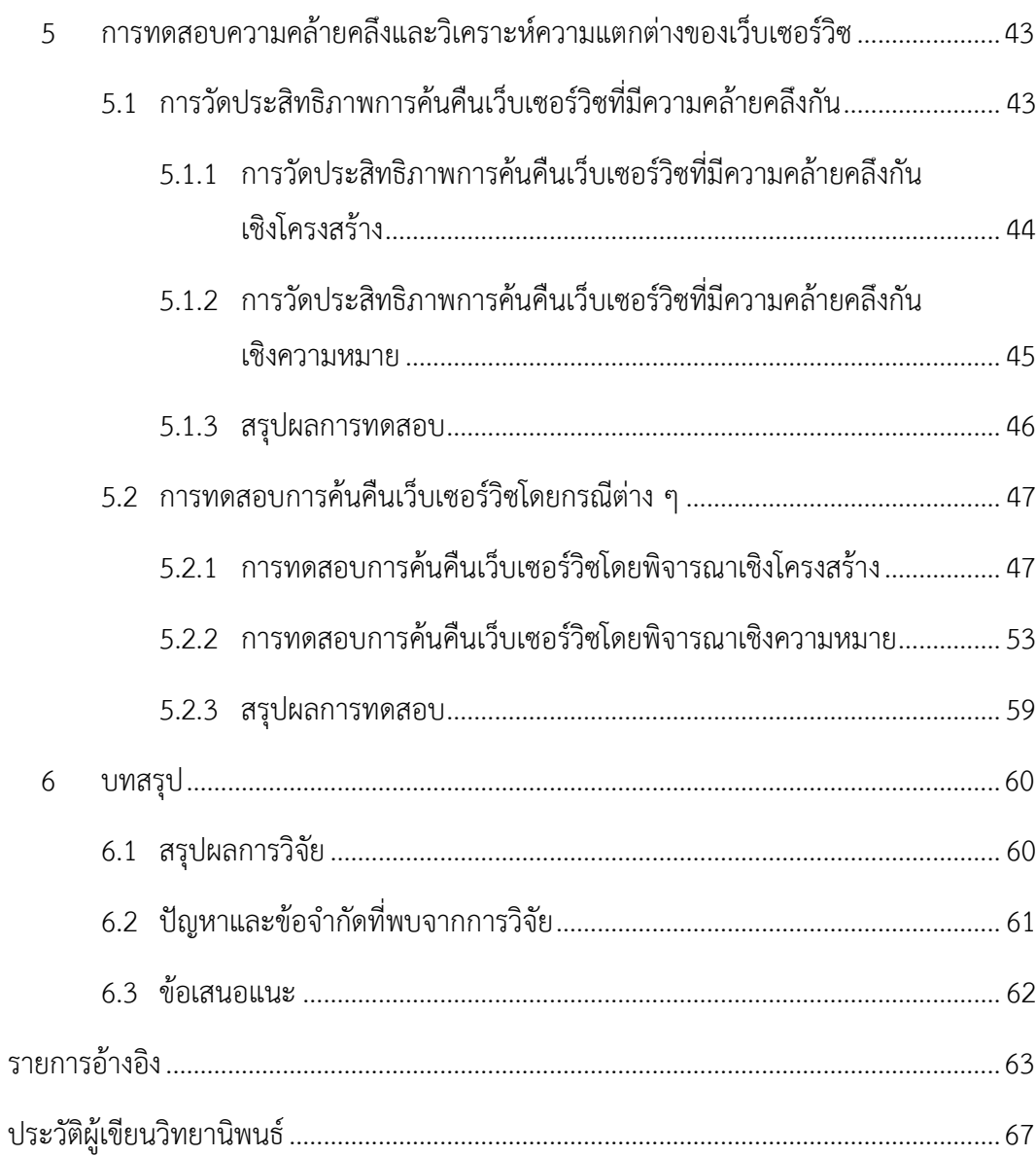

# **สารบัญตาราง**

<span id="page-10-0"></span>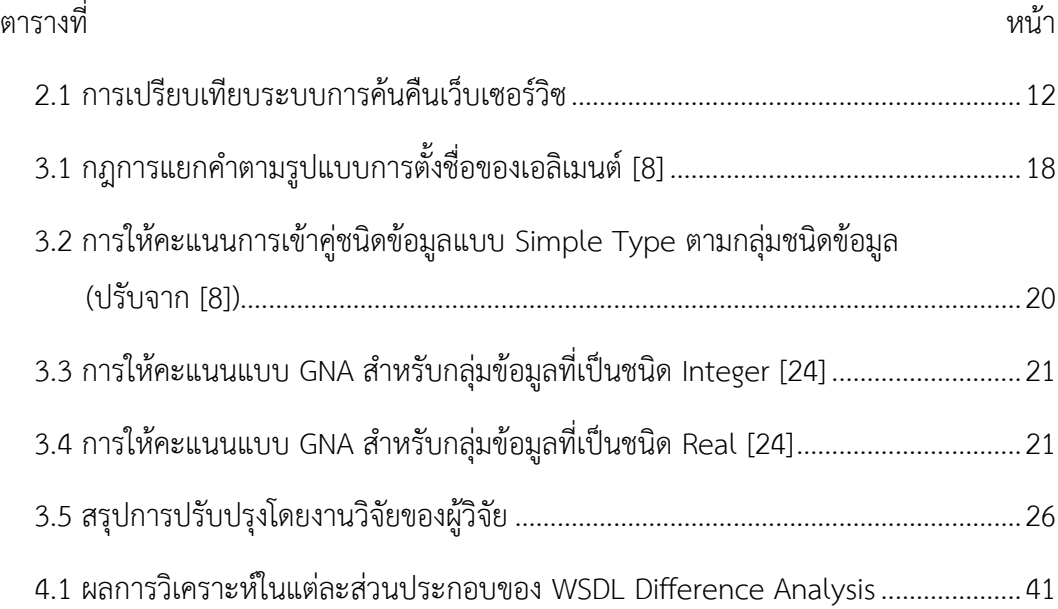

# **สารบัญภาพ**

<span id="page-11-0"></span>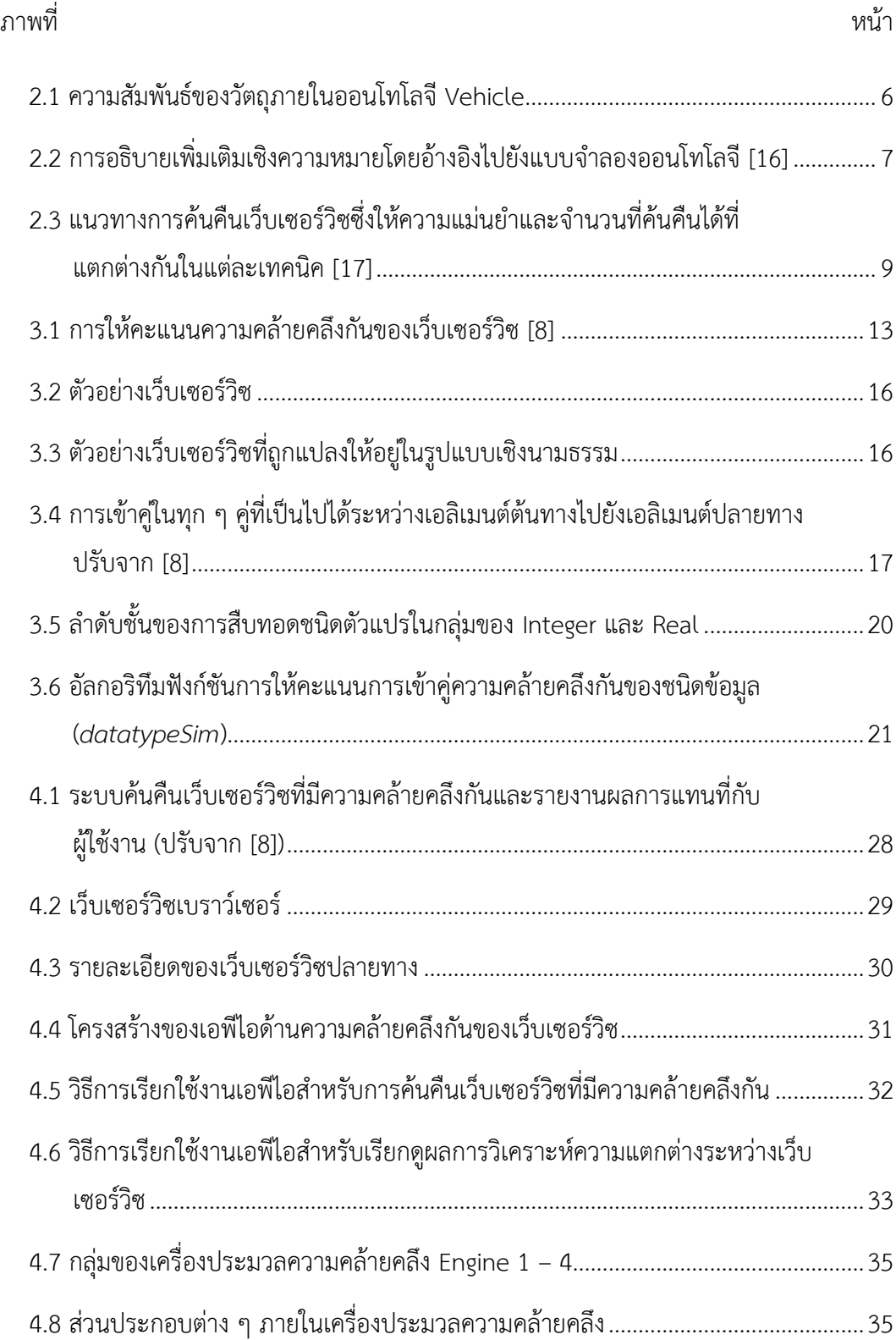

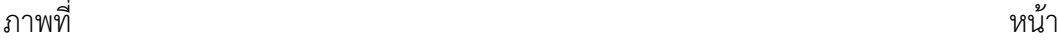

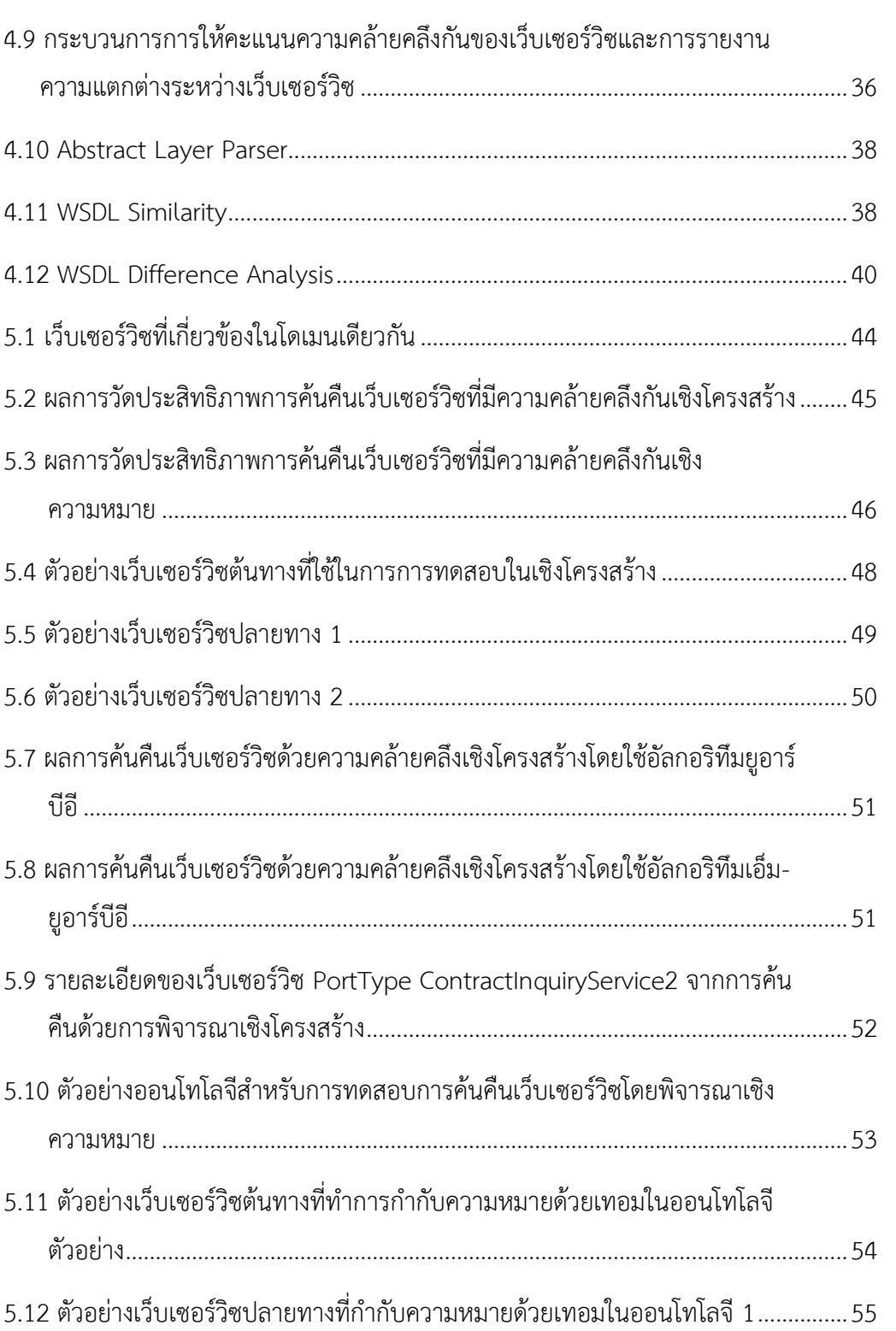

### ภาพที่ หน้า

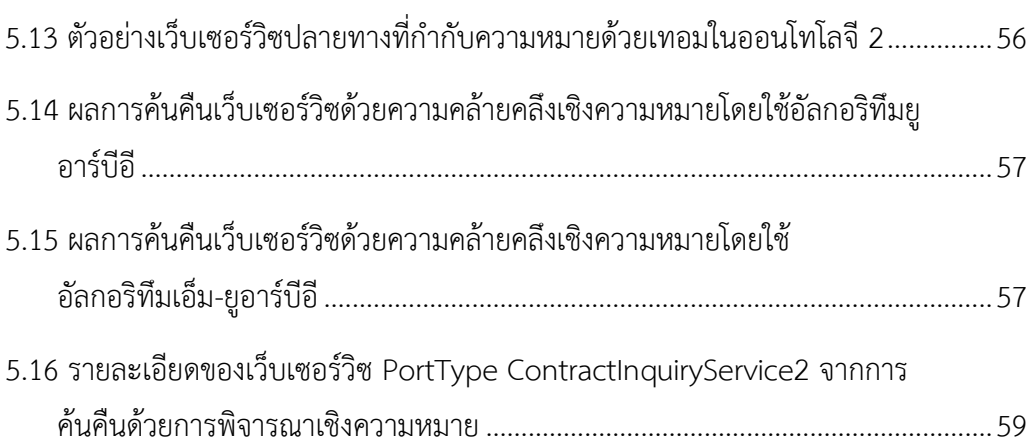

**บทที่1**

#### **บทน า**

## <span id="page-14-1"></span><span id="page-14-0"></span>**1.1 ความเป็นมาและความส าคัญของปัญหา**

เว็บเซอร์วิซ (Web Service) คือระบบซอฟต์แวร์ที่ถูกออกแบบมาเพื่อสนับสนุนการ ด าเนินงานร่วมกันระหว่างเครื่องคอมพิวเตอร์กับเครื่องคอมพิวเตอร์ โดยติดต่อกันผ่านเครือข่ายผ่าน โพรโทคอลเอชทีทีพี (HTTP: Hypertext Transfer Protocol) ซึ่งเครื่องคอมพิวเตอร์ที่ติดต่อกันผ่าน เว็บเซอร์วิซท าได้โดยเชื่อมต่อผ่านส่วนต่อประสาน (Interface) และส่วนต่อประสานนี้ถูกอธิบายใน รูปแบบของเอกสารวิสเดิล (WSDL: Web Services Description Language) [\[1\]](#page-76-1), [\[2\]](#page-76-2) การติดต่อทำ โดยการส่งข้อความ (Message) ที่อยู่ในรูปแบบของโซป (SOAP: Simple Object Access Protocol) [\[3\]](#page-76-3) ซึ่งอยู่ในรูปแบบของเอกสารเอกซ์เอ็มแอล (XML: Extensible Markup Language) [\[4\]](#page-76-4) ท าให้เว็บเซอร์วิซไม่ขึ้นต่อระบบปฏิบัติการและภาษาโปรแกรมใด ๆ

ตามสถาปัตยกรรมเอสโอเอ เมื่อผู้ใช้งานต้องการใช้บริการเว็บเซอร์วิซ ผู้ใช้จะทำการค้นหา เว็บเซอร์วิซที่สามารถให้บริการได้ในยูดีดีไอ (UDDI: Universal Description, Discovery and Integration) [[5\]](#page-76-5) ซึ่งผู้ให้บริการเว็บเซอร์วิซได้เข้ามาประกาศการบริการไว้ก่อนหน้านั้นแล้ว ในการใช้ งานเว็บเซอร์วิซอาจเกิดปัญหา เช่น เว็บเซอร์วิซเกิดการขัดข้อง เว็บเซอร์วิซเกิดการเปลี่ยนแปลง ขั้นตอนการเข้าถึงโดยไม่ได้แจ้งมาทางช่องทางการประกาศการบริการเพื่อให้ผู้ใช้งานทราบ และเว็บ เซอร์วิซยกเลิกการให้บริการ ดังนั้นจึงจำเป็นต้องค้นหาเว็บเซอร์วิซที่คล้ายคลึงกันเพื่อมาใช้งานแทน ได้แก่ (1) การค้นหาโดยใช้คำหลัก (Keyword) ในการหาเว็บเซอร์วิซที่เกี่ยวข้อง เช่น งานวิจัยของ Hatzi และคณะ [[6\]](#page-76-6) และ งานวิจัยของ Elgazzar และคณะ [[7\]](#page-76-7) (2) การค้นหาโดยใช้การพิจารณา จากความคล้ายคลึงกันในเชิงโครงสร้างของเว็บเซอร์วิซ เช่น งานวิจัยของ Plebani และ Pernici [\[8\]](#page-76-8) งานวิจัยของ Stroulia และ Wang [[9\]](#page-77-0) และ งานวิจัยของ Liu และคณะ [\[10\]](#page-77-1) และ (3) การค้นหาโดย ใช้การพิจารณาจากความคล้ายคลึงกันในเชิงความหมายตามเทอมของออนโทโลจีของเว็บเซอร์วิซ เช่น งานวิจัยของ Plebani และ Pernici [\[8\]](#page-76-8) และงานวิจัยของ Stroulia และ Wang [\[9\]](#page-77-0) ผู้วิจัย เล็งเห็นว่าในการค้นคืนเว็บเซอร์วิซ นอกจากจะสามารถค้นคืนเว็บเซอร์วิซตามความต้องการของ ผู้ใช้งานได้แล้ว ควรที่จะสามารถบอกได้ว่าเว็บเซอร์วิชที่ค้นคืนได้นั้นหากนำไปใช้งาน ในบางกรณีอาจ ไม่สามารถใช้งานแทนที่กันได้โดยทันที จึงควรที่จะมีระบบที่วิเคราะห์ความแตกต่างระหว่างเว็บเซอร์ ้วิซเดิมกับเว็บเซอร์วิซที่คล้ายคลึง และแจ้งให้แก่ผู้ใช้บริการเข้าใจถึงความแตกต่างหรือการดำเนินการ ที่ต้องท าเพิ่มเติมก่อน หากมีความต้องการที่จะใช้งานเว็บเซอร์วิซที่คล้ายคลึงนี้แทนที่เว็บเซอร์วิซเดิม

ผู้วิจัยพบว่างานวิจัยของ Plebani และ Pernici [[8\]](#page-76-8) ครอบคลุมการค้นคืนเว็บเซอร์วิซที่มี ้ ความคล้ายคลึงกันทั้งในเชิงโครงสร้างและเชิงความหมาย จึงมีความน่าสนใจที่จะนำมาพัฒนาเพิ่มเติม แต่ยังพบข้อจำกัดในงานดังกล่าวคือ (1) การพิจารณาการให้คะแนนความคล้ายคลึงในเชิงโครงสร้าง ในส่วนของการพิจารณาชนิดข้อมูลของพารามิเตอร์อินพุตและเอาต์พุต ซึ่งการเปรียบเทียบชนิดข้อมูล ้นั้น ทำในระดับกลุ่มโดยไม่สนใจความแตกต่างของชนิดข้อมูล ทำให้การพิจารณาความคล้ายคลึงของ ี พารามิเตอร์ที่อยู่ในกลุ่มชนิดเดียวกัน เช่น กลุ่มชนิดตัวเลขจำนวนเต็ม (Integer) ด้วยกัน (คือ long, int, short, byte) หรืออยู่ในกลุ่มชนิดตัวเลขทศนิยม (Real) ด้วยกัน (คือ decimal, double, float) จะได้คะแนนความคล้ายคลึงเท่ากัน (2) การพิจารณาความคล้ายคลึงของชื่อไม่ได้พิจารณาในส่วนของ ความคล้ายคลึงของรูปคำ และ (3) การเปรียบเทียบพารามิเตอร์ทั้งอินพุตและเอาต์พุตในเชิง โครงสร้างและเชิงความหมาย ใช้การเปรียบเทียบความคล้ายคลึงกันเท่านั้นโดยไม่ได้พิจารณาหลักการ ความเข้ากันได้ (Compatibility) แบบ Contravariant Input/Covariant Output [\[11\]](#page-77-2) ซึ่งหมายถึง การที่เว็บเซอร์วิซที่จะใช้เป็นตัวแทนสามารถมีอินพุตที่มีลักษณะทั่วไปกว่าและเอาต์พุตที่มีลักษณะที่ ้ เฉพาะเจาะจงกว่าอินพุตและเอาต์พุตของเว็บเซอร์วิซเดิม ข้อจำกัดดังกล่าวนี้จึงเป็นแนวทางในการ ปรับปรุงการประเมินความคล้ายคลึงเชิงโครงสร้างและเชิงความหมายที่จะเป็นส่วนหนึ่งของการ พัฒนาระบบการค้นคืนเว็บเซอร์วิซในงานวิจัยนี้ นอกจากนี้ระบบที่จะพัฒนาจะสามารถวิเคราะห์ ความแตกต่างของเว็บเซอร์วิซตัวแทน สำหรับให้ผู้ใช้บริการเตรียมการในการใช้งานเว็บเซอร์วิซ ตัวแทนต่อไป

#### <span id="page-15-0"></span>**1.2 วัตถุประสงค์ของการวิจัย**

เพื่อพัฒนาระบบค้นคืนเว็บเซอร์วิซที่มีความคล้ายคลึงกับเว็บเซอร์วิซที่ใช้งานอยู่ ทั้งในเชิง โครงสร้างและเชิงความหมาย และมีการวิเคราะห์ความแตกต่างระหว่างเว็บเซอร์วิซ

#### <span id="page-15-1"></span>**1.3 ขอบเขตของการวิจัย**

- 1.3.1 ใช้แนวทางการค้นคืนเว็บเซอร์วิซที่มีความคล้ายคลึงกันตามงานวิจัย [\[8\]](#page-76-8) เป็นหลัก
- 1.3.2 ปรับปรุงการประเมินความคล้ายคลึงเชิงโครงสร้างในส่วนของการให้คะแนนการเข้า คู่ของชนิดข้อมูลของพารามิเตอร์ซึ่งอยู่ในกลุ่มเดียวกันในฟังก์ชัน *simpleDTSim* และพิจารณาจากความเข้ากันได้ในแบบ Contravariant Input/Covariant Output ในฟังก์ชัน *parSim*
- 1.3.3 ปรับปรุงการประเมินความคล้ายคลึงเชิงโครงสร้างในส่วนของการพิจารณาการให้ คะแนนความคล้ายคลึงกันของชื่อได้แก่ ชื่อของโอเปอเรชัน ชื่อของพารามิเตอร์ อินพุตและพารามิเตอร์เอาต์พุต และชื่อของชนิดข้อมูลที่เป็นแบบ Complex Type โดยพิจารณาจากความหมายของค าร่วมกับอัลกอริทึม Levenshtein Distance ใน การให้คะแนนความคล้ายคลึงกันของชื่อจากรูปค าในฟังก์ชัน *nameSim*
- 1.3.4 ปรับปรุงการประเมินความคล้ายคลึงเชิงความหมาย ในส่วนของการพิจารณาการให้ คะแนนจากความเข้ากันได้ ในแบบ Contravariant Input/Covariant Output ซึ่ง ถูกก ากับความหมายด้วยเทอมในออนโทโลจีในฟังก์ชัน *pathSim*
- 1.3.5 วิเคราะห์ความแตกต่างระหว่างเว็บเซอร์วิซที่ผู้ใช้บริการใช้งานอยู่กับเว็บเซอร์วิซที่ คล้ายคลึงที่ค้นคืนได้ ตามประเภทความแตกต่างในเชิงโครงสร้างและความหมาย
- 1.3.6 พัฒนา เอพีไอ สำหรับเว็บเซอร์วิซเบราว์เซอร์เพื่อการค้นคืนเว็บเซอร์วิซที่คล้ายคลึง กันด้วยภาษา C# และ ASP.Net บน Microsoft .Net Framework เวอร์ชัน 4.0 โดย เอพีไอ มี 2 ฟังก์ชันให้เรียกใช้คือ (1) ฟังก์ชันสำหรับการค้นคืนเว็บเซอร์วิซที่มี ความคล้ายคลึงกัน และ (2) ฟังก์ชันสำหรับเรียกดูผลการวิเคราะห์ความแตกต่าง ระหว่างเว็บเซอร์วิซที่ผู้ใช้บริการใช้งานอยู่กับเว็บเซอร์วิซที่คล้ายคลึงที่ค้นคืนได้

## <span id="page-16-0"></span>**1.4 ประโยชน์ที่จะได้รับ**

ได้ระบบค้นคืนเว็บเซอร์วิซที่มีความคล้ายคลึงและสามารถใช้งานแทนที่เว็บเซอร์วิซที่ ผู้ใช้บริการใช้งานอยู่ได้ โดยระบบมีการปรับปรุงวิธีพิจารณาความคล้ายคลึงในเชิงโครงสร้างและเชิง ความหมาย และสามารถวิเคราะห์ข้อมูลความแตกต่างของเว็บเซอร์วิซที่คล้ายคลึง เพื่อให้ผู้ใช้บริการ สามารถพิจารณาถึงผลกระทบและเตรียมการในการเลือกใช้เว็บเซอร์วิซที่คล้ายคลึงนั้นเป็นเว็บเซอร์ ้วิชตัวแทนได้ เช่น ทำการแก้ไขระบบของผู้ใช้เองหากมีความจำเป็น

## <span id="page-16-1"></span>**1.5 ขั้นตอนและวิธีการด าเนินงานวิจัย**

- 1.5.1 ศึกษาเทคโนโลยีเว็บเซอร์วิซ
- 1.5.2 ส ารวจและศึกษาแนวคิดในการพิจารณาหาเว็บเซอร์วิซที่สามารถเข้ากันได้และการ ให้คะแนนการเข้าคู่ของเว็บเซอร์วิซจากงานวิจัยอื่น
- 1.5.3 สำรวจและศึกษาการกำกับความหมายให้กับเว็บเซอร์วิชรวมถึงกฎที่ใช้ในการ พิจารณาสภาพเข้ากันได้และการให้คะแนนการเข้าคู่ของเว็บเซอร์วิซจากงานวิจัยอื่น
- 1.5.4 ศึกษาข้อกำหนดของเอกสารวิสเดิลและข้อกำหนดของเอสเอวิสเดิล
- 1.5.5 วิเคราะห์ข้อจำกัดจากการค้นคืนเว็บเซอร์วิซที่สามารถเข้ากันได้ของงานวิจัยที่ได้ สำรวจ
- 1.5.6 ออกแบบและปรับปรุงการให้คะแนนการเข้าคู่ของเว็บเซอร์วิซในเชิงโครงสร้างและ เชิงความหมาย
- 1.5.7 พัฒนาระบบค้นคืนเว็บเซอร์วิซที่มีความคล้ายคลึง
- 1.5.8 พัฒนาระบบวิเคราะห์ความแตกต่างของเว็บเซอร์วิซที่คล้ายคลึง
- 1.5.9 ประเมินผลการวิจัย
- 1.5.10 สรุปผลการวิจัย จัดทำบทความวิชาการ และจัดทำรายงานวิทยานิพนธ์

#### <span id="page-17-0"></span>**1.6 ผลงานตีพิมพ์**

## ้ส่วนหนึ่งของวิทยานิพนธ์นี้ได้ตีพิมพ์และนำเสนอในการประชุมวิชาการดังนี้

- 1.6.1 บทความชื่อ "Enhancing Structural and Semantic Similarity Evaluation for Web Service Retrieval"
	- 1.6.1.1 ชื่อผู้แต่ง Nitipan Pompan และ Twittie Senivongse [\[12\]](#page-77-3)
	- 1.6.1.2 ตีพิมพ์และนำเสนอในงานประชุมวิชาการชื่อ International Conference on Computing, Engineering and Communication Technologies (ICCECT 2013) ซึ่งจัดขึ้นในวันที่ 16-17 สิงหาคม 2556 ณ กรุงเทพมหานคร ประเทศไทย

# **บทที่2 ทฤษฎีและงานวิจัยที่เกี่ยวข้อง**

# <span id="page-18-1"></span><span id="page-18-0"></span>**2.1 วิสเดิล**

วิสเดิล (WSDL: Web Services Description Language) [\[1\],](#page-76-1) [\[2\]](#page-76-2) คือเอกสารที่ใช้อธิบาย รายละเอียดเกี่ยวกับเว็บเซอร์วิซ เพื่อให้เครื่องคอมพิวเตอร์ทำการติดต่อใช้บริการเว็บเซอร์วิซได้ เอกสารวิสเดิลนี้ถูกอธิบายในรูปแบบเอกสารเอกซ์เอ็มแอล โดยแบ่งการอธิบายรายละเอียดออกเป็น สองส่วนหลักคือ รายละเอียดเชิงนามธรรม และ รายละเอียดเชิงรูปธรรม ในแต่ละส่วนของวิสเดิลรุ่น 1.1 ประกอบไปด้วยเอลิเมนต์ (Element) ต่าง ๆ ดังนี้

- 2.1.1 รายละเอียดเชิงนามธรรม (Abstract Definition)
	- Type คือข้อกำหนดชนิดข้อมูลที่เกี่ยวข้องทั้งหมดที่ใช้ติดต่อระหว่างเครื่อง ้ คอมพิวเตอร์ที่ร้องขอใช้บริการกับเว็บเซอร์วิซซึ่งอธิบายตามข้อกำหนดของเอกซ์เอ็ม แอลสกีมา (XML Schema) [\[13\]](#page-77-4)
	- Message คือข้อกำหนดข้อมูลระหว่างเครื่องคอมพิวเตอร์ที่ร้องขอใช้บริการกับเว็บ เซอร์วิซ ในเอกสารวิสเดิลรุ่น 2.0 Message จะถูกรวมเข้าไปใน Type โดยตรงแทน [\[2\]](#page-76-2)
	- Operation คือการดำเนินการในเว็บเซอร์วิซ
	- PortType คือกลุ่มของการดำเนินการในเว็บเซอร์วิซ ในเอกสารวิสเดิลรุ่น 2.0 ใช้ชื่อ ว่า Interface [\[2\]](#page-76-2)
- 2.1.2 รายละเอียดเชิงรูปธรรม (Concrete Definition)
	- Binding คือข้อกำหนดรูปแบบข้อมูลในการเชื่อมต่อ
	- Port คือที่อยู่ที่ใช้ติดต่อไปยังเว็บเซอร์วิซอยู่ในรูปแบบของยูอาร์แอล (URL) ใน เอกสารวิสเดิลรุ่น 2.0 ใช้ชื่อว่า Endpoint [\[2\]](#page-76-2)
	- Service คือกลุ่มของพอร์ตทั้งหมดที่สามารถติดต่อได้ภายในเอกสารวิสเดิล

## <span id="page-18-2"></span>**2.2 ออนโทโลจี**

ออนโทโลจี (Ontology) [\[14\]](#page-77-5) คือการอธิบายขอบเขตองค์ความรู้ที่สนใจให้อยู่ในรูปแบบของ แบบจำลอง (Model) ซึ่งในสาขาวิทยาการคอมพิวเตอร์การอธิบายให้อยู่ในแบบจำลองถูกอธิบายด้วย เอกสารเอกซ์เอ็มแอล เช่น ภาษาอาวล์ (OWL) [\[15\]](#page-77-6) โดยออนโทโลจีจะอธิบายส่วนต่าง ๆ ได้แก่

- อินดิวิดวล (Individuals) แทนวัตถุภายในโดเมนที่สนใจ
- คลาส (Classes) คือ กลุ่มของวัตถุที่ประกอบด้วยอินดิวิดวล เช่น คลาส Vehicle หมายถึง กลุ่มของยานพาหนะที่สนใจ
- แอททริบิวต์ (Attributes) คือ คุณสมบัติที่ใช้อธิบายวัตถุในออนโทโลจี
- ความสัมพันธ์ (Relations) คือ การอธิบายความสัมพันธ์ระหว่างคลาสในออนโทโลจี ดั[งภาพที่](#page-19-1) 2.1 คลาส Fast Car จะเป็นซับคลาส (Subclass) ของคลาสชื่อ Car

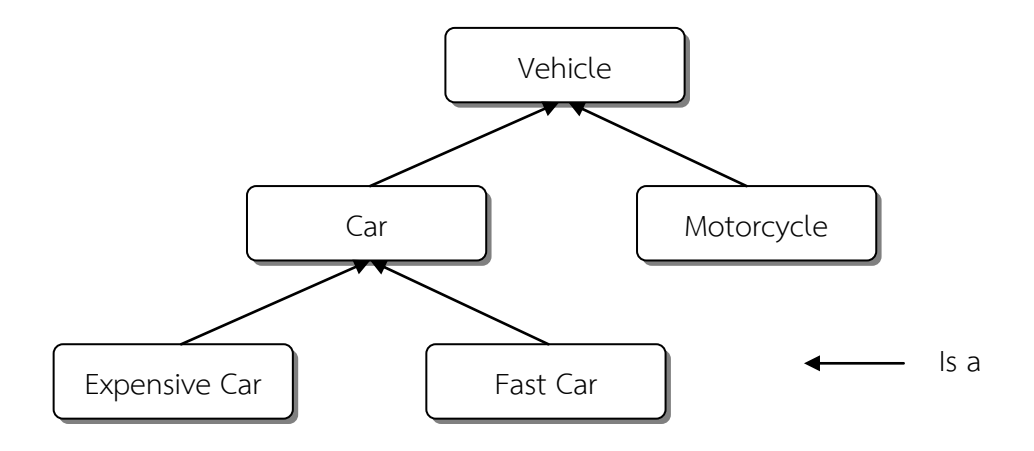

ภาพที่ 2.1 ความสัมพันธ์ของวัตถุภายในออนโทโลจี Vehicle

#### <span id="page-19-1"></span><span id="page-19-0"></span>**2.3 เอสเอวิสเดิล**

เอสเอวิสเดิล (SAWSDL: Semantic Annotations for WSDL and XML Schema) [\[16\]](#page-77-7) เป็นส่วนต่อขยายจากเอกสารวิสเดิลเพื่ออธิบายเพิ่มเติมเชิงความหมาย (Semantic) ให้กับ ้ ส่วนประกอบต่าง ๆ ภายในเอกสารวิสเดิลรวมถึงเอกซ์เอ็มแอลสกีมา โดยการอธิบายเพิ่มเติมทำได้โดย การก ากับความหมาย (Annotation) เพื่ออ้างอิงกลับไปยังเอกสารออนโทโลจีซึ่งได้อธิบายถึง แบบจ าลองไว้อยู่แล้วด้วยยูอาร์ไอ (URI)

การอธิบายเพิ่มเติมเชิงความหมายทำได้โดยการเพิ่ม attribute ที่ชื่อ modelReference ลง ไปยังส่วนประกอบต่าง ๆ ของเอกสารวิสเดิล ได้แก่ Interface, Operation และ Type ที่อธิบายใน รูปแบบของเอกซ์เอ็มแอลสกีมาเพื่ออ้างอิงไปยังค าศัพท์หรือเทอมในออนโทโลจีซึ่งแสดงถึงความหมาย ของส่วนประกอบนั้น ๆ ของเอกสารวิสเดิลดั[งภาพที่](#page-20-1) 2.2

```
…
<wsdl:interface name="Order" 
sawsdl:modelReference="http://example.org/categorization/products/electronics">
 …
</wsdl:interface>
…
…
<wsdl:operation name="order" pattern="http://www.w3.org/ns/wsdl/in-out"
sawsdl:modelReference="http://www.w3.org/2002/ws/sawsdl/spec/ontology/purchaseorder#Re
questPurchaseOrder">
<wsdl:input element="OrderRequest"/>
<wsdl:output element="OrderResponse"/>
</wsdl:operation>
…
…
<xs:simpleType name="Confirmation"
sawsdl:modelReference="http://www.w3.org/2002/ws/sawsdl/spec/ontology/purchaseorder#Or
derConfirmation">
 …
</xs:simpleType>
…
```
<span id="page-20-1"></span>.ภาพที่ 2.2 การอธิบายเพิ่มเติมเชิงความหมายโดยอ้างอิงไปยังแบบจำลองออนโทโลจี [\[16\]](#page-77-7)

## <span id="page-20-0"></span>**2.4 ความเข้ากันได้แบบโคแวเรียนซ์/คอนทราแวเรียนซ์**

ต า ม ห ลั ก ก า ร ค ว า ม เ ข้ า กั น ไ ด้ แ บ บ โ ค แ ว เ รี ย น ซ์ / ค อ น ท ร า แ ว เ รี ย น ซ์ (Covariance/Contravariance) [\[11\]](#page-77-2) เมื่อพิจารณาในแง่มุมของชนิดข้อมูลที่มีความสัมพันธ์กันและ ต้องการใช้งานแทนที่กัน ความเข้ากันได้มีความแตกต่างกันในทิศทางของชนิดข้อมูล หากชนิดข้อมูลที่ ต้องการแทนที่เป็นชนิดข้อมูลที่ใช้เป็นพารามิเตอร์อินพุตที่นำไปใช้ในระบบ ชนิดข้อมูลที่ต้องการ แทนที่มีความสัมพันธ์กันกับชนิดข้อมูลดั้งเดิมที่มีลักษณะทั่วไปกว่า (Generalized) มีความเข้ากันได้ ดีกว่าชนิดข้อมูลที่ต้องการแทนที่มีความสัมพันธ์กันกับชนิดข้อมูลดั้งเดิมที่มีลักษณะเฉพาะเจาะจง กว่า (Specialized) เนื่องจากชนิดข้อมูลที่มีลักษณะเฉพาะเจาะจงกว่าต้องการข้อมูลที่อยู่ นอกเหนือจากชนิดข้อมูลดั้งเดิมที่มีความเข้ากันได้นี้เป็นแบบคอนทราแวเรียนซ์อินพุต ในทางกลับกัน ชนิดข้อมูลที่เป็นพารามิเตอร์เอาต์พุตที่เป็นผลลัพธ์จากระบบ ชนิดข้อมูลที่ต้องการแทนที่มี ความสัมพันธ์กันกับชนิดข้อมูลดั้งเดิมที่มีลักษณะเฉพาะเจาะจงกว่ามีความเข้ากันได้ดีกว่าชนิดข้อมูลที่ ต้องการแทนที่มีความสัมพันธ์กันกับชนิดข้อมูลดั้งเดิมที่มีลักษณะทั่วไปกว่า ความเข้ากันได้นี้เป็นแบบ โคแวเรียนซ์เอาต์พุต

### <span id="page-21-0"></span>**2.5 งานวิจัยที่เกี่ยวข้อง**

#### <span id="page-21-1"></span>**2.5.1 URBE: Web Service Retrieval Based on Similarity Evaluation**

งานวิจัยของ Plebani และ Pernici [\[8\]](#page-76-8) นำเสนออัลกอริทึม (Algorithm) ในการหาเว็บเซอร์ วิซที่มีความคล้ายคลึงกันโดยค้นหาจากการเข้าคู่ (Matching) ทั้งเชิงโครงสร้าง (Structure) และเชิง ี ความหมาย (Semantic) โดยทำการค้นหาจากยูดีดีไอ เว็บเซอร์วิซที่ทำการค้นหาได้จะมีคะแนนการ เข้าคู่ซึ่งอยู่ในช่วงตั้งแต่ 0 ถึง 1 คะแนนที่ได้บ่งบอกถึงความซับซ้อนในการสร้างตัวกลาง (Mediator) ในการทดแทนการใช้งานเว็บเซอร์วิซเดิมด้วยเว็บเซอร์วิซใหม่ที่ค้นหาได้ หากคะแนนที่ได้น้อยที่สุดคือ 0 หมายถึงมีความซับซ้อนมากในการสร้างตัวกลาง และคะแนนที่สูงที่สุดคือ 1 หมายถึงความซับซ้อน น้อยในการสร้างตัวกลาง

้จากที่กล่าวมาแล้ว ผู้วิจัยจะนำอัลกอริทึมของงานวิจัยนี้มาพัฒนาเพิ่มเติม แต่จะทำการ ปรับปรุงข้อจำกัด อันได้แก่ (1) การพิจารณาการให้คะแนนความคล้ายคลึงในเชิงโครงสร้างในส่วน ของการพิจารณาชนิดข้อมูลของพารามิเตอร์อินพุตและเอาต์พุต ซึ่งทำการเปรียบเทียบชนิดข้อมูลใน ้ระดับกลุ่ม โดยไม่สนใจความแตกต่างของชนิดข้อมูลที่แท้จริง จึงทำให้การพิจารณาความคล้ายคลึง ของพารามิเตอร์ที่อยู่ในกลุ่มชนิดเดียวกัน จะได้คะแนนความคล้ายคลึงเท่ากัน (2) การพิจารณาความ ้ คล้ายคลึงของชื่อไม่ได้พิจารณาในส่วนของความคล้ายคลึงของรูปคำ และ (3) การเปรียบเทียบ พารามิเตอร์ทั้งอินพุตและเอาต์พุตในเชิงโครงสร้างและเชิงความหมาย ใช้การเปรียบเทียบความ คล้ า ยค ลึง กันเท่ านั้นโ ด ยไม่ได้พิ จ า รณ าห ลั ก ก า รค ว าม เ ข้ า กันได้ แบบ Contravariant Input/Covariant Output

#### **2.5.2 Structural and Semantic Matching for Assessing Web-Service Similarity**

<span id="page-21-2"></span>งานวิจัยของ Stroulia และ Wang [[9\]](#page-77-0) นำเสนอแนวทางการให้คะแนนความเหมือนของเว็บ เซอร์วิซโดยการจับคู่เปรียบเทียบในทุก ๆ เอลิเมนต์ ในเชิงโครงสร้างและเชิงความหมาย ซึ่งคะแนนที่ ได้ของการจับคู่เปรียบเทียบในทุก ๆ คู่ที่เป็นไปได้จะถูกแสดงในรูปแบบของเมทริกซ์สองมิติ ขนาดที่ ได้คือ จำนวนเอลิเมนต์ต้นทางคูณด้วยจำนวนเอลิเมนต์ปลายทาง จากนั้นจะทำการเลือกคะแนนที่สูง ที่สุดในแต่ละคะแนนของการจับคู่เปรียบเทียบ คะแนนที่ได้จะเป็นส่วนหนึ่งของการจับคู่เปรียบเทียบ ที่อยู่ในเมทริกซ์ในลำดับชั้นที่สูงกว่าตามลำดับดังนี้คือ การจับคู่เปรียบเทียบชนิดข้อมูลต้นทางกับชนิด ข้อมูลปลายทาง การจับคู่เปรียบเทียบข้อความต้นทางกับข้อความปลายทาง การจับคู่เปรียบเทียบโอ เปอเรชันต้นทางกับโอเปอเรชันปลายทาง และการจับคู่เปรียบเทียบเว็บเซอร์วิซต้นทางกับเว็บเซอร์วิซ ปลายทาง

#### **2.5.3 Toward High-Precision Service Retrieval**

<span id="page-22-0"></span>งานวิจัยของ Klein [[17\]](#page-77-8) ได้วิเคราะห์แนวทางการค้นคืนเว็บเซอร์วิซในแต่ละเทคนิคต่าง ๆ โดยแต่ละเทคนิคมีข้อจำกัดที่แตกต่างกันด[ังภาพที่](#page-22-2) 2.3 ได้แก่ การค้นคืนแบบ Keyword-Based เป็น การค้นคืนเว็บเซอร์วิซจากฐานข้อมูลที่จัดเก็บเว็บเซอร์วิซซึ่งจะได้จำนวนที่ค้นคืนและความแม่นยำ น้อยที่สด เนื่องจากไม่ได้พิจารณาถึงความหมายของคำหลักที่ใช้ค้นคืน ส่วนแบบ Table-Based เป็น การค้นคืนที่อิงตามข้อมูลที่มีอยู่ในตารางในฐานข้อมูล ซึ่งข้อมูลดังกล่าวถูกป้อนโดยผู้ให้บริการ เทคนิคนี้พบในยูดีดีไอ โดยมีจำนวนที่ค้นคืนและความแม่นยำเท่ากับเทคนิคการค้นคืนแบบ Keyword-Based จำนวนและความแม่นยำของการค้นคืนถูกทำให้เพิ่มขึ้นด้วยเทคนิค Concept-Based ซึ่งได้เพิ่มเติมการอธิบายด้วยเทอมของออนโทโลจีให้แก่เว็บเซอร์วิชเพื่อเพิ่มจำนวนที่ถูกค้นคืน และความแม่นยำ แต่มีความยากมากขึ้นในการเพิ่มเว็บเซอร์วิซโดยผู้ให้บริการไปยังฐานข้อมูล นอกจากนี้ยังมีการค้นคืนแบบ Deductive ซึ่งเป็นการค้นคืนที่ได้จำนวนการค้นคืนและความแม่นยำ สูงที่สุด เนื่องจากผู้ให้บริการเว็บเซอร์วิซได้กำหนดคำอธิบายเพิ่มเติมในเทอมของออนโทโลจีของเว็บ เซอร์วิซที่ให้บริการได้แก่ อินพุต เอาต์พุต เงื่อนไขที่ต้องมีก่อนใช้บริการเว็บเซอร์วิซ และผลที่ตามมา หลังจากใช้เว็บเซอร์วิซ

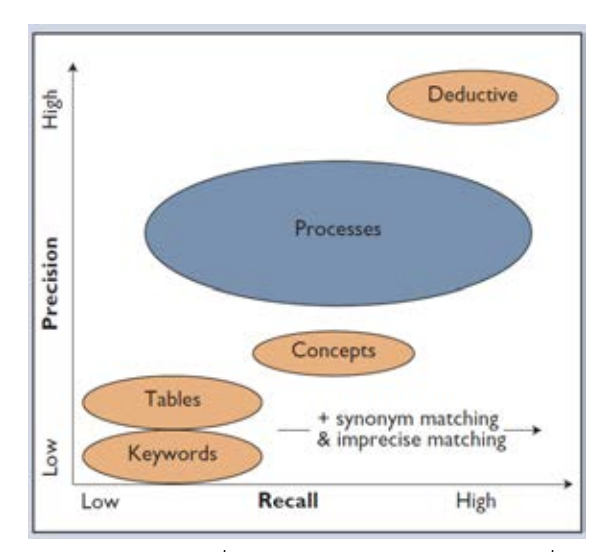

<span id="page-22-2"></span>้ภาพที่ 2.3 แนวทางการค้นคืนเว็บเซอร์วิซซึ่งให้ความแม่นยำและจำนวนที่ค้นคืนได้ที่แตกต่างกันในแต่ ละเทคนิค [\[17\]](#page-77-8)

#### <span id="page-22-1"></span>**2.5.4 A Specialized Search Engine for Web Service Discovery**

งานวิจัยของ Hatzi และคณะ [[6\] เ](#page-76-6)ป็นการค้นหาเว็บเซอร์วิซโดยใช้คำหลักในการค้นหาเว็บ เซอร์วิซที่เกี่ยวข้อง ระบบการค้นหาเว็บเซอร์วิซแยกเป็นสองส่วนหลักได้แก่ ส่วนแรกคือส่วนที่ทำ หน้าที่สร้างดัชนีหรือสารบัญ (Index) ของเว็บเซอร์วิชโดยจะทำหน้าที่ค้นหาเอกสารสองชนิด ชนิด

แรกคือเอกสารที่ประกาศวิธีการใช้งานเว็บเซอร์วิซคือเอกสารวิสเดิล และ เอสเอวิสเดิล ชนิดที่สองคือ เอกสารที่เกี่ยวกับออนโทโลจีเทอมคืออาวล์-เอส ซึ่งอธิบายเว็บเซอร์วิซในเชิงความหมาย จากนั้นจะ ี เก็บชื่อของเอลิเมนต์ต่าง ๆ ที่อยู่ภายในเอกสารทั้งสองชนิดนี้เพื่อสร้างดัชนีสำหรับค้นหาด้วยคำหลัก ในส่วนที่สองของระบบ

## <span id="page-23-0"></span>**2.5.5 Clustering WSDL Documents to Bootstrap the Discovery of Web Services**

งานวิจัยของ Elgazzar และคณะ [7[\] ได](#page-76-7)้นำเสนอระบบการค้นหาเว็บเซอร์วิซ โดยระบบ ้ค้นหาแยกเป็นสองส่วนหลัก ส่วนแรกคือส่วนที่ทำหน้าที่แยกเอลิเมนต์ต่าง ๆ ที่อยู่ภายในเอกสารวิ ิสเดิลออกเป็น 5 กลุ่ม กลุ่มแรกคือกลุ่มของเนื้อหาของคำศัพท์หรือคำหลักที่อยู่ภายในเอกสารวิสเดิล ึกลุ่มที่สองคือกลุ่มของชนิดข้อมูล กลุ่มที่สามคือกลุ่มของข้อกำหนดข้อมูล กลุ่มที่สี่คือกลุ่มของการ ด าเนินการในเว็บเซอร์วิซ และ กลุ่มที่ห้าคือกลุ่มของชื่อของเว็บเซอร์วิซ จากนั้นระบบค้นหาในส่วนที่ สองจะค้นหาเว็บเซอร์วิซซึ่งถูกแยกเอลิเมนต์ดังกล่าวด้วยคำหลัก

#### **2.5.6 Measuring Similarity of Web Services Based on WSDL**

<span id="page-23-1"></span>งานวิจัยของ Liu และคณะ [1[0\] เป](#page-77-1)็นการวัดความคล้ายคลึงกันของเว็บเซอร์วิซโดยได้ใช้ งานวิจัย [\[8\]](#page-76-8) เป็นแนวทางในการวิเคราะห์ความคล้ายคลึงกันของเว็บเซอร์วิซเชิงโครงสร้าง แต่มีการ ปรับปรุงการให้คะแนนความคล้ายคลึงกันของชื่อโดยวิเคราะห์จากระยะห่างของความสัมพันธ์ระหว่าง ค าศัพท์ของเอลิเมนต์และเพิ่มการวิเคราะห์ในส่วนของการให้คะแนนความสัมพันธ์ระหว่างเอลิเมนต์ ต่าง ๆ ที่อยู่ภายในเอกสารวิสเดิลเพื่อเพิ่มความแม่นยำในการวิเคราะห์ความคล้ายคลึงกันของเว็บ เซอร์วิซในเชิงโครงสร้าง

#### **2.5.7 On The Evolution of Services**

<span id="page-23-2"></span>งานวิจัยของ Andrikopoulos และคณะ [[18\]](#page-78-0) นำเสนอการเปลี่ยนแปลงของเว็บเซอร์วิซใน ลักษณะต่าง ๆ ซึ่งเกิดขึ้นได้หลายเหตุผล เช่น เปลี่ยนแปลงเมื่อเว็บเซอร์วิซต้องการแก้ไขปัญหาที่ เกิดขึ้นเพื่อไม่ให้เกิดขึ้นอีก และปรับปรุงคุณภาพของเว็บเซอร์วิซให้ดียิ่งขึ้น เป็นต้น ซึ่งการ เปลี่ยนแปลงเหล่านี้อาจเกิดผลกระทบต่อผู้ใช้บริการ นำไปสู่อุปสรรคในการทำงานของผู้ใช้บริการได้ งานวิจัยนี้กล่าวถึงการเปลี่ยนแปลงหลัก 3 ประการ ได้แก่ การเปลี่ยนแปลงเชิงโครงสร้าง การ เปลี่ยนแปลงเชิงพฤติกรรม และการเปลี่ยนแปลงเชิงนโยบายการใช้งานเว็บเซอร์วิซ นอกจากนี้ งานวิจัยได้นำเสนอว่าหากการเปลี่ยนแปลงของเว็บเซอร์วิชไม่กระทบต่อการใช้งานของผู้ใช้บริการจะ เรียกว่าเป็นการเปลี่ยนแปลงแบบ มีความเข้ากันได้ย้อนหลัง (Backward Compatibility) และการ

เปลี่ยนแปลงที่ท าให้เว็บเซอร์วิซสามารถรองรับการเรียกใช้จากผู้ใช้บริการซึ่งมีรายละเอียดของ เอกสารวิสเดิลที่เป็นรุ่นใหม่กว่า เรียกว่าเป็นการเปลี่ยนแปลงแบบ มีความเข้ากันได้ไปข้างหน้า (Forward Compatibility) สำหรับการเปลี่ยนแปลงที่เป็นแบบเข้ากันได้ย้อนหลัง งานวิจัยได้ระบุ เงื่อนไขหลายประการที่ทำให้เว็บเซอร์วิซมีความสามารถรองรับการทำงานเข้ากับผู้ใช้บริการซึ่งมี รายละเอียดของเอกสารวิสเดิลที่เป็นรุ่นเก่ากว่า เช่น เว็บเซอร์วิซรุ่นใหม่กว่ามีการเพิ่มโอเปอเรชัน เพิ่มพารามิเตอร์ที่เป็นแบบ Optional และการเปลี่ยนแปลงโดยแก้ไขกระบวนการทำงานข้างใน อีก ทั้งโครงสร้างชนิดข้อมูลมีความสัมพันธ์กันแบบ Subtyping ซึ่งมีความสามารถใช้งานแทนที่ (Substitutability) กันได้

#### **2.5.8 End-to-End Versioning Support for Web Services**

<span id="page-24-0"></span>ึ่งานวิจัยของ Leitner และคณะ [[19\] น](#page-78-1)ำเสนอการเปลี่ยนแปลงในลักษณะต่าง ๆ ของเว็บ เซอร์วิซบนพื้นฐานของเอกสารวิสเดิล ได้แก่ การเปลี่ยนแปลงเชิงโครงสร้างคือ การเปลี่ยนแปลงของ โอเปอเรชัน การเปลี่ยนแปลงของพารามิเตอร์อินพุต การเปลี่ยนแปลงของพารามิเตอร์เอาต์พุต และ การเปลี่ยนแปลงของชนิดข้อมูล เมื่อกำหนดการเปลี่ยนแปลงในลักษณะต่าง ๆ ได้แล้วสามารถนำไป วางแผนการจัดการเวอร์ชัน (Version) ได้เมื่อเกิดการเปลี่ยนแปลงในรูปแบบต่าง ๆ ที่กล่าวมา และ งานวิจัยนี้ได้ออกแบบระบบที่ทำให้ผู้ใช้บริการเว็บเซอร์วิซสามารถเลือกเวอร์ชันของเว็บเซอร์วิซได้โดย ไม่กระทบต่อโค้ดโปรแกรมของผู้ใช้บริการ โดยเรียกผ่านตัวกลาง (Mediator) ที่ระบบจัดช่องทางการ เรียกใช้งานไว้ให้ ซึ่งเรียกว่าการทำ Dynamic Invocation ซึ่งเป็นการเลือกเวอร์ชันของเว็บเซอร์วิซ และเรียกใช้งานในขณะที่ระบบกำลังทำงานอยู่ (Runtime)

## **2.5.9 การเปรียบเทียบกับงานวิจัยที่เกี่ยวข้อง**

<span id="page-24-1"></span>งานวิจัยที่เกี่ยวข้องกับระบบการค้นคืนเว็บเซอร์วิซที่มีความคล้ายคลึงกันพิจารณาได้ในหลาย แง่มุมของเว็บเซอร์วิซดั[งตารางที่](#page-25-0) 2.1 ซึ่งผู้วิจัยแสดงการเปรียบเทียบความแตกต่างระหว่างการค้นคืน ในงานของผู้วิจัยกับงานวิจัยอื่นที่เกี่ยวข้อง

|                                                                        | $\odot$<br>Hatzi และคณะ<br>งานวิจัยของ | $\Xi$<br>Elgazzar และคณะ<br>งานวิจัยของ | Pernici <sup>[8]</sup><br>Plebani และ<br>งานวิจัยของ | $[6] \centering% \includegraphics[width=0.3\textwidth]{images/TransY.pdf}% \caption{The figure shows the results of the estimators in the left and right. The left and right is the same as in the right.} \label{fig:class}$<br>Wang<br>Stroulia uas<br>งานวิจัยของ | $[10]$<br>Liu และคณะ<br>งานวิจัยของ | งานของผู้วิจัย |
|------------------------------------------------------------------------|----------------------------------------|-----------------------------------------|------------------------------------------------------|----------------------------------------------------------------------------------------------------|-------------------------------------|----------------|
| ค้นคืนโดยพิจารณาจากคำหลัก                                              | $\mathsf{x}$                           | $\mathsf{x}$                            |                                                      |                                                                                                    |                                     |                |
| ค้นคืนโดยพิจารณาจากความคล้ายคลึงกันเชิงโครงสร้าง                       |                                        |                                         | X                                                    | X                                                                                                    | $\boldsymbol{\mathsf{x}}$           | $\mathsf{x}$   |
| ค้นคืนโดยพิจารณาจากความคล้ายคลึงกันเชิงความหมายของ<br>เทอมตามออนโทโลจี | X                                      |                                         | X                                                    | $\boldsymbol{\mathsf{x}}$                                                                                                    |                                     | x              |
| การวิเคราะห์ความแตกต่างระหว่างเว็บเซอร์วิซ                             |                                        |                                         |                                                      |                                                                                                    |                                     | X              |

<span id="page-25-0"></span>**ตารางที่ 2.1 การเปรียบเทียบระบบการค้นคืนเว็บเซอร์วิซ**

# **การเปรียบเทียบความคล้ายคลึงกันของเว็บเซอร์วิซ**

**บทที่3**

<span id="page-26-0"></span>การที่จะทราบได้ว่าเว็บเซอร์วิซที่ต้องการใช้งานแทนที่นั้นมีความคล้ายคลึงกันมากน้อย เพียงใดจ าเป็นที่จะต้องมีกระบวนการประมวลผลและให้ค่าระดับความคล้ายคลึงโดยรวมในเชิง โครงสร้างของเว็บเซอร์วิซดังกล่าว โดยงานวิจั[ย \[](#page-76-8)8] เสนออัลกอริทึมยูอาร์บีอี (URBE) ซึ่งทำการ เปรียบเทียบความคล้ายคลึงกันด้วยการจับคู่ของเอลิเมนต์ (พอร์ตไทป์-พอร์ตไทป์ โอเปอเรชัน-โอเปอ เรชัน อินพุต-อินพุต เอาต์พุต-เอาต์พุต) ในทุก ๆ คู่ที่เป็นไปได้ของเว็บเซอร์วิซต้นทาง (Query) และ เว็บเซอร์วิซปลายทาง (Provide) ที่ต้องการเปรียบเทียบกัน ผู้วิจัยเสนอการปรับปรุงอัลกอริทึมยูอาร์บี อี โดยเรียกว่า อัลกอริทึมเอ็ม-ยูอาร์บีอี (M-URBE) ซึ่งมีภาพรวมการประเมินความคล้ายคลึงของเว็บ เซอร์วิซดั[งภาพที่](#page-26-1) 3.1

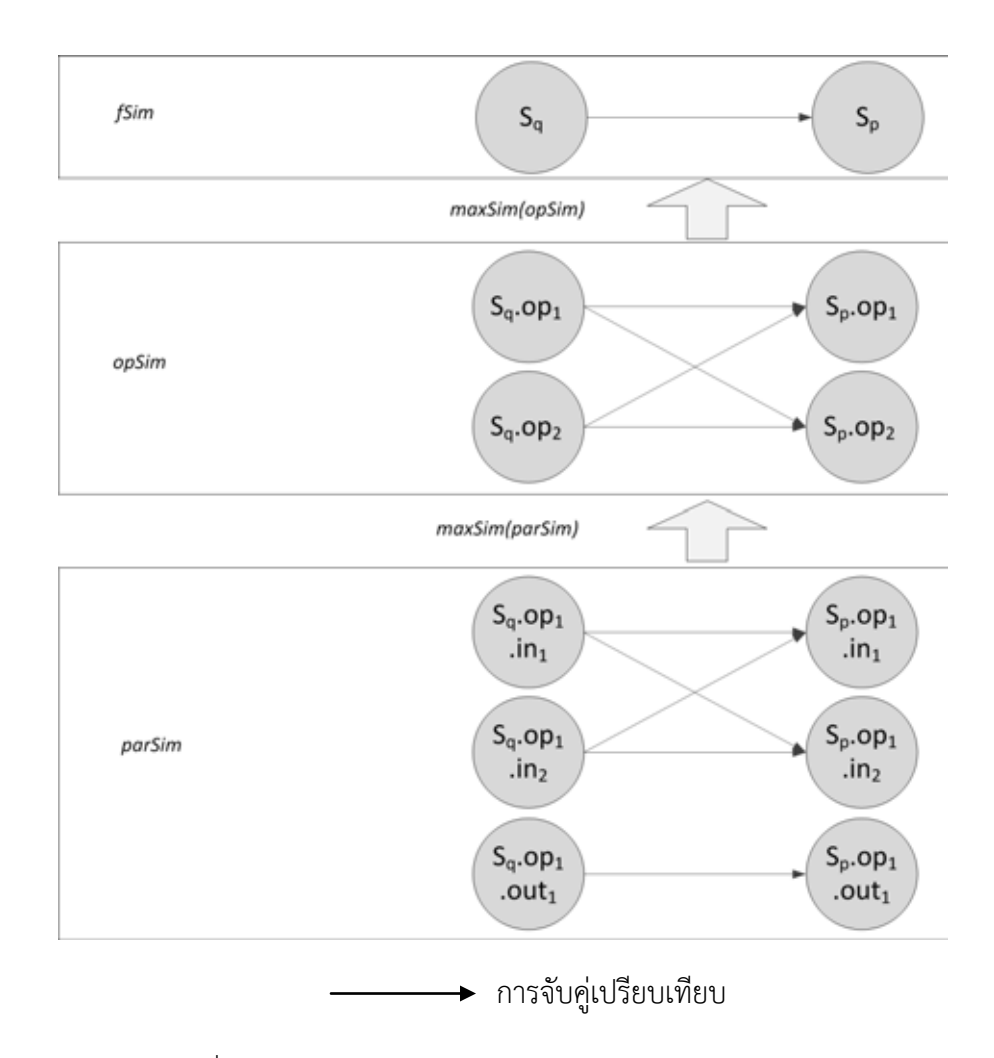

<span id="page-26-1"></span>ภาพที่ 3.1 การให้คะแนนความคล้ายคลึงกันของเว็บเซอร์วิซ [\[8\]](#page-76-8)

จา[กภาพที่](#page-26-1) 3.1 อธิบายฟังก์ชันการคิดคะแนนความคล้ายคลึงกันในแต่ละฟังก์ชันได้ดังนี้

- *parSim* เป็นฟังก์ชันที่อยู่ล่างสุด ใช้ในการให้คะแนนการเข้าคู่พารามิเตอร์ทั้งข้อมูล อินพุตและข้อมูลเอาต์พุตภายใต้โอเปอเรชันนั้น ๆ โดย *parSim* จะคิดคะแนนตาม ชนิดข้อมูลของพารามิเตอร์ได้แก่ชนิดข้อมูลที่เป็น Complex Type และ Simple Type โดยที่ชนิดข้อมูลจะถูกค านวณในฟังก์ชัน *datatypeSim* และหากเป็นชนิด ข้อมูลที่เป็น Complex Type จะมีการให้คะแนนของความคล้ายคลึงของชื่อด้วย ฟังก์ชัน *nameSim* ด้วย คะแนนการเข้าคู่ในทุก ๆ คู่ของเอลิเมนต์ที่เป็นไปได้ จะต้องถูกนำไปหาค่าที่เหมาะสมที่ทำให้การเข้าคู่นี้มีคะแนนโดยรวมของการจับคู่ ทั้งหมดสูงที่สุดด้วยการน าไปเข้าฟังก์ชัน *maxSim* ก่อนที่จะส่งคะแนนการเข้าคู่ที่สูง ที่สุดนี้ให้ฟังก์ชัน *opSim* ซึ่ง ฟังก์ชัน *maxSim* และ *datatypeSim* จะกล่าวใน หัวข้อถัดไป
- *opSim* เป็นฟังก์ชันที่อยู่ล าดับชั้นต่อจาก *parSim* ใช้ในการให้คะแนนการเข้าคู่ของ ทุก ๆ โอเปอเรชันที่อยู่ภายใต้เว็บเซอร์วิซนั้น ซึ่งในแต่ละโอเปอเรชันจะประกอบไป ด้วยพารามิเตอร์ของข้อมูลอินพุต และพารามิเตอร์ของข้อมูลเอาต์พุต คะแนนการ เข้าคู่ในทุก ๆ คู่ของโอเปอเรชันที่เป็นไปได้จะต้องถูกนำไปหาค่าที่เหมาะสมที่ทำให้ การเข้าคู่นี้มีคะแนนโดยรวมของการจับคู่ทั้งหมดสูงที่สุดด้วยการนำไปเข้าฟังก์ชัน *maxSim* และมีการให้คะแนนของความคล้ายคลึงของชื่อด้วยฟังก์ชัน *nameSim* เช่นกัน การให้คะแนนของพารามิเตอร์ทั้งสองแบบนี้จะถูกคิดคะแนนให้เป็นความ คล้ายคลึงของโอเปอเรชันแต่ละคู่
- *fSim* เป็นฟังก์ชันที่อยู่ชั้นบนสุด ใช้ในการให้คะแนนการเข้าคู่ของเว็บเซอร์วิซเชิง โครงสร้างทั้งหมดโดยมีช่วงคะแนนเป็นเลขทศนิยมตั้งแต่ 0 ถึง 1 ค่าคะแนนเท่ากับ 0 หมายความว่าเว็บเซอร์วิซไม่มีความคล้ายคลึงกันในเชิงโครงสร้าง และ ค่าคะแนน เท่ากับ 1 หมายความว่าเว็บเซอร์วิซมีความคล้ายคลึงกันในเชิงโครงสร้าง นั่นคือมี ้ ความเป็นไปได้ที่จะนำเว็บเซอร์วิซนี้มาใช้งานแทนที่เว็บเซอร์วิซปัจจุบันที่ใช้งานอยู่ ได้

ในขั้นตอนก่อนที่จะให้คะแนนความคล้ายคลึงกันระหว่างเว็บเซอร์วิซต้นทางและปลายทาง เอกสารวิสเดิลซึ่งเป็นมาตรฐานสำหรับสร้างข้อกำหนดเว็บเซอร์วิซจะถูกแปลงให้อยู่ในรูปแบบเชิง นามธรรมก่อนที่จะเข้าสู่กระบวนการค้นหาเว็บเซอร์วิซที่มีความคล้ายคลึงกัน แนวคิดคือต้องการแยก ส่วนของการประมวลผลเอกสารวิสเดิลเวอร์ชันต่าง ๆและ ส่วนของการประมวลผลของการให้คะแนน ความคล้ายคลึงของเว็บเซอร์วิซออกจากกันอย่างชัดเจนในแง่ของพัฒนาโปรแกรม วิธีการดังกล่าว ได้รับแนวคิดจาก [\[8\]](#page-76-8) โดยให้  $\sigma$  แทนเซตของโอเปอเรชันทั้งหมดภายในเว็บเซอร์วิซดังนี้

- $\bm{\mathsf{C}}_\text{i}$  = (name, {op}) อธิบายพอร์ตไทป์ของเว็บเซอร์วิซซึ่งประกอบไปด้วยชื่อ (name) และโอเปอเรชัน (op) ทั้งหมดภายในพอร์ตไทป์
- op = (name, {input<sub>m</sub>, output<sub>n</sub>}, modelReference) อธิบายโอเปอเรชันซึ่ง ประกอบไปด้วยชื่อ (name) และอินพุต (input) จำนวน m เอาต์พุต (output) จ านวน n และการอ้างอิงไปยังเทอมในออนโทโลจี (modelReference) ซึ่งอธิบาย ้ ความหมายของโอเปอเรชันโดยใช้วิธีกำกับความหมายตาม เอสเอวิสเดิล [\[16\]](#page-77-7)
- input = (name, type, modelReference) อธิบายข้อมูลอินพุตของโอเปอเรชัน ซึ่งประกอบไปด้วยชื่อ (name) ชนิดข้อมูลของอินพุต (type) และการอ้างอิงไปยัง เทอมในออนโทโลจี(modelReference) ซึ่งอธิบายความหมายของข้อมูลอินพุต
- output = (name, type, modelReference) อธิบายข้อมูลเอาต์พุตของโอเปอเร ชันซึ่งประกอบไปด้วยชื่อ (name) ชนิดข้อมูลของเอาต์พุต (type) และการอ้างอิงไป ยังเทอมในออนโทโลจี (modelReference) ซึ่งอธิบายความหมายของข้อมูล เอาต์พุต

เพราะฉะนั้นตัวอย่างของเว็บเซอร์วิซใ[นภาพที่](#page-29-0) 3.2 จะได้เว็บเซอร์วิซที่ถูกแปลงให้อยู่ใน รูปแบบเชิงนามธรรมใ[นภาพที่](#page-29-1) 3.3

```
<wsdl:definitions xmlns:soap="http://schemas.xmlsoap.org/wsdl/soap/"
…
xmlns:mime="http://schemas.xmlsoap.org/wsdl/mime/" xmlns:tns="http://tempuri.org/"
xmlns:wsdl="http://schemas.xmlsoap.org/wsdl/" 
xmlns:sawsdl="http://www.w3.org/ns/sawsdl">
<wsdl:types>
   <s:schema elementFormDefault="qualified" targetNamespace="http://tempuri.org/">
     <s:element name="SearchPolicy">
      <s:complexType>
      <s:sequence>
       <s:element minOccurs="0" name="request" type="tns:PolicyRequest" />
     \langles:sequence>
      </s:complexType>
     </s:element>
     <s:complexType name="PolicyRequest" 
sawsdl:modelReference="http://127.0.0.1/ontology/insurance.owl# Request ">
      <s:sequence>
       <s:element minOccurs="1" name="PolicyNumber" type="s:string" />
      <s:element minOccurs="1" name="ReferenceNumber" type="s:int" />
      </s:sequence>
     </s:complexType>
 …
    </s:schema>
 </wsdl:types>
 <wsdl:message name="SearchPolicySoapIn" >
   <wsdl:part name="parameters" element="tns:SearchPolicy" />
 </wsdl:message>
 <wsdl:message name="SearchPolicySoapOut" >
  <wsdl:part name="parameters" element="tns:SearchPolicyResponse" />
 </wsdl:message>
 <wsdl:portType name="PolicyServiceSoap" 
sawsdl:modelReference="http://127.0.0.1/ontology/insurance.owl#PolicyInquiryService">
<wsdl:operation name="SearchPolicy" 
sawsdl:modelReference="http://127.0.0.1/ontology/insurance.owl#PolicySearching">
   <wsdl:input message="tns:SearchPolicySoapIn" />
   <wsdl:output message="tns:SearchPolicySoapOut" />
</wsdl:operation>
</wsdl:portType>
…
</wsdl:definitions>
```
ภาพที่ 3.2 ตัวอย่างเว็บเซอร์วิซ

```
σ.name = PolicyServiceSoap
σ. op<sub>1</sub> = {
         \sigma.op<sub>1</sub>.name = SearchPolicy,
                   \sigma.op<sub>1</sub>.inputPar<sub>1</sub> = {
\sigma.op<sub>1</sub>.inputPar<sub>1</sub>.name = request,
\sigma.op<sub>1</sub>.inputPar<sub>1</sub>.type = PolicyRequest
                             σ.op1.inputPar1.modelReference = 
http://127.0.0.1/ontology/insurance.owl#Request
                                      \sigma.op<sub>1</sub>.inputPar<sub>1</sub>.input<sub>1</sub> = {
                                                 σ.op1.inputPar1.input1.name = PolicyNumber,
                                                 σ.op1.inputPar1.input1.type = String
 }
                                      \sigma.op<sub>1</sub>.inputPar<sub>1</sub>.input<sub>2</sub> = {
                                               \sigma.op<sub>1</sub>.inputPar<sub>1</sub>.input<sub>2</sub>.name = ReferenceNumber,
                                      \sigma.op<sub>1</sub>.inputPar<sub>1</sub>.input<sub>2</sub>.type = Int }
 } 
 …
}
```
<span id="page-29-1"></span>ภาพที่ 3.3 ตัวอย่างเว็บเซอร์วิซที่ถูกแปลงให้อยู่ในรูปแบบเชิงนามธรรม

### <span id="page-30-3"></span><span id="page-30-0"></span>**3.1 การเปรียบเทียบความคล้ายคลึงกันของเว็บเซอร์วิซในเชิงโครงสร้าง**

ในหัวข้อนี้เป็นการอธิบายรายละเอียดของแต่ละฟังก์ชันการให้คะแนนความคล้ายคลึงในส่วน ต่าง ๆ ของเว็บเซอร์วิซในเชิงโครงสร้างที่ได้กล่าวใ[นภาพที่](#page-26-1) 3.1 ดังนี้

## **3.1.1 ฟังก์ชันการให้คะแนนที่สูงที่สุด (maxSim)**

<span id="page-30-1"></span>การเข้าคู่ระหว่างเอลิเมนต์ต้นทาง (p) ไปยังเอลิเมนต์ปลายทาง (q) จะทำกับทุก ๆ คู่ของเอลิ เมนต์ที่เป็นไปได้ดังตัวอย่างใ[นภาพที่](#page-30-2) 3.4 โดยการเข้าคู่ในแต่ละคู่ที่เป็นไปได้จะถูกคำนวณคะแนน ื่ออกมาเป็นค่าความคล้ายคลึงกันระหว่างเอลิเมนต์ ซึ่งก็คือค่าฟังก์ชัน f แล้วจึงทำการรวมคะแนนใน ทุก ๆ คู่เพื่อหาผลรวมคะแนนการเข้าคู่ทั้งหมดระหว่างเอลิเมนต์ต้นทางไปยังเอลิเมนต์ปลายทาง ้จากนั้นทำการค้นหาคู่ที่ทำให้ผลรวมคะแนนการเข้าคู่ทั้งหมดมีค่ามากที่สุดแล้วหารด้วยจำนวนเอลิ ี เมนต์ปลายทาง [\[20\]](#page-78-2) นั่นก็คือ หากจำนวนเอลิเมนต์ต้นทางมีมากกว่าเอลิเมนต์ปลายทางจะได้ผลรวม คะแนนการเข้าคู่มากกว่ากรณีที่จำนวนเอลิเมนต์ต้นทางน้อยกว่าปลายทางดังสมการ [\(1\)](#page-30-3)

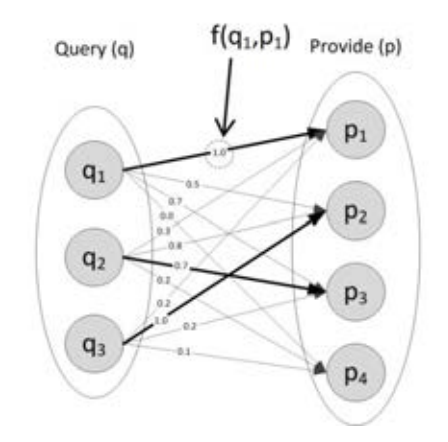

 $maxSim(f(q,p)) = (f(q_1,p_1)+f(q_2,p_3)+f(q_3,p_2))/4 = (1.0+0.7+1.0)/4 = 0.675$ 

<span id="page-30-2"></span>ภาพที่ 3.4 การเข้าคู่ในทุก ๆ คู่ที่เป็นไปได้ระหว่างเอลิเมนต์ต้นทางไปยังเอลิเมนต์ปลายทางปรับจาก

[\[8\]](#page-76-8)

$$
maxSim(f(q, p)) = \frac{max(\sum_{j=1./p}^{i=1./q} f(q_i, p_j))}{|p|}
$$
 (1)

โดยที่  $q =$  เซตของเอลิเมนต์ภายในเว็บเซอร์วิซต้นทาง และ  $q_i \in q$ ,

 $p =$  เซตของเอลิเมนต์ภายในเว็บเซอร์วิซปลายทาง และ  $p_i \boldsymbol{\epsilon}$   $p_i$ 

 f = ฟังก์ชันที่ให้คะแนนการเข้าคู่ เช่น *parSim*, *opSim* และ *termSim* ซึ่ง f ให้คะแนน ในช่วงตั้งแต่ 0 ถึง 1 และ *maxSim* ให้คะแนนในช่วงตั้งแต่ 0 ถึง 1

## |P| = จ านวนเอลิเมนต์ที่อยู่ภายในเว็บเซอร์วิซปลายทาง

จากสมการข้างต้น ยิ่งมีจำนวนเอลิเมนต์ปลายทางที่ไม่สามารถจับคู่กับเอลิเมนต์ต้นทางมาก เท่าไร ก็จะยิ่งทำให้คะแนนจากฟังก์ชัน *maxSim* น้อยลงไปด้วย ซึ่งเป็นการสะท้อนว่าการทำแมปปิง หรือการแปลงเพื่อทำให้เว็บเซอร์วิซปลายทางทำงานแทนได้นั้นจะยิ่งยากขึ้น แต่หากเอลิเมนต์ ปลายทางถูกจับคู่ได้หมด โดยมีเอลิเมนต์ต้นทางเหลืออยู่ จะถือว่าเว็บเซอร์วิซปลายทางเข้ากันได้ใน ้เชิงโครงสร้างกับเว็บเซอร์วิซต้นทาง เพราะสามารถมั่นใจได้ว่า จะสามารถสร้างแมปปิงจากการทำงาน ตามแบบของต้นทางไปยังปลายทางได้ [20]

## **3.1.2 ฟังก์ชันการให้คะแนนการเข้าคู่ความคล้ายคลึงกันของชื่อ (nameSim)**

<span id="page-31-0"></span>การให้คะแนนความคล้ายคลึงของชื่อจากงานวิจ[ัย](#page-76-8) [8] วัดด้วยการนำคำศัพท์สองคำมา เปรียบเทียบกันโดยศัพท์สองค านี้อาจมีความหมายที่เชื่อมโยงถึงกันได้ซึ่งสะท้อนออกมาเป็นระดับ คะแนนของความคล้ายคลึง โดยความคล้ายคลึงนี้อาจคล้ายคลึงในระดับรากศัพท์เดียวกันหรือ คล้ายคลึงโดยเป็นคำที่มีความหมายเดียวกันแต่เขียนอยู่ในรูปที่ต่างกัน งานวิจั[ย \[](#page-76-8)8] ได้ใช้เครื่องมือ WordNet [\[21\]](#page-78-3) มาใช้ในการเปรียบเทียบความคล้ายคลึงระหว่างคำสองคำ

้อย่างไรก็ตามการพิจารณาคำสองคำที่อยู่ภายในเอกสารวิสเดิลนั้น การพัฒนาโปรแกรมมี ความเป็นไปได้ที่ผู้พัฒนาจะมีการตั้งชื่อให้แก่ โอเปอเรชัน ชื่อของพารามิเตอร์ข้อมูลอินพุตและข้อมูล เอาต์พุต และชื่อของชนิดข้อมูลด้วยรูปแบบที่หลากหลายเพื่อให้สื่อความหมาย ดังนั้นงานวิจัย [\[8](#page-76-8)] จึง มีกฎการแยกชื่อของเอลิเมนต์ตามรูปแบบการตั้งชื่อต่าง ๆเพื่อใช้ในการเปรียบเทียบดั[งตารางที่](#page-31-1) 3.1

| กฎ                                         | ตัวอย่างคำดั้งเดิม | ตัวอย่างหลังจากแยกคำ |
|--------------------------------------------|--------------------|----------------------|
| การเปลี่ยนตัวอักษรตัวพิมพ์เล็กหรือตัวพิมพ์ | PolicyNumber       | policy, number       |
| ใหญ่                                       |                    |                      |
| การลบขีดล่าง                               | Policy Number      | policy, number       |
| การลบตัวเลขที่ต่อท้ายคำ                    | PolicyNumber1      | policy, number       |

<span id="page-31-1"></span>**ตารางที่ 3.1 กฎการแยกค าตามรูปแบบการตั้งชื่อของเอลิเมนต์ [\[8\]](#page-76-8)**

เมื่อได้คำต่าง ๆ ที่ถูกแยกออกมาจากชื่อของแต่ละเอลิเมนต์แล้ว จากนั้นจึงนำมาทำการเข้าคู่ ี และให้คะแนนความคล้ายคลึงของแต่ละคำที่จับคู่กันในทุก ๆ คู่ที่เป็นไปได้ ด้วยฟังก์ชัน *termSim* ใน งานวิจัยนี้ผู้วิจัยได้เพิ่มการให้คะแนนความคล้ายคลึงกันของคำด้วยอัลกอริทึม Levenshtein Distance [\[22\]](#page-78-4) ซึ่งเป็นการให้คะแนนความคล้ายคลึงระหว่างคำโดยพิจารณาจากตัวอักษรที่อยู่ภายใน ้ คำว่าแตกต่างกันมากน้อยเพียงใดโดยไม่ได้พิจารณาในความหมายของคำ การเพิ่มการให้คะแนนของ

ค าในลักษณะนี้เป็นการเพิ่มความแม่นย าในการเปรียบเทียบทั้งชื่อของเอลิเมนต์ที่คล้ายคลึงกันในแง่ ของความหมายและชื่อของเอลิเมนต์ที่มีรูปคำคล้ายกันในรูปแบบของการย่อคำ เช่น คำว่า Num การ ตั้งชื่อย่อในลักษณะนี้จะไม่พบความหมายใน WordNet แต่สามารถเปรียบเทียบความคล้ายคลึงกัน ของรูปคำกับคำว่า Number ได้เป็นต้น ดังนั้นฟังก์ชัน *termSim ท*ี่ปรับปรุงโดยผู้วิจัยเขียนได้ในรูป ของสมการ [\(2\)](#page-32-1)

$$
termSim(f t_{q,i} \}, \{ t_{p,j} \}) = Weight_{WordNet} \cdot termSim_{WordNet}(t_{q,i} \}, \{ t_{p,j} \})
$$
  
+
$$
Weight_{Levenshtein} \cdot termSim_{Levenshtein}(t t_{q,i} \}, \{ t_{p,j} \})
$$
 (2)

<span id="page-32-1"></span>โดยที่ termSim $_{\tiny\textsf{WorldNet}}$  = ฟังก์ชันการให้คะแนนความคล้ายคลึงกันของคำด้วยโปรแกรม WordNet ซึ่งมีค่าในช่วงตั้งแต่ 0 ถึง 1 termSim<sub>Levenshtein</sub> = ฟังก์ชันการให้คะแนนความคล้ายคลึงกันของคำด้วยวิธีของ Levenshtein distance ซึ่งถูกนอร์มัลไลซ์ให้อยู่ในช่วงตั้งแต่ 0 ถึง 1 และ Weight<sub>WordNet</sub> + Weight<sub>Levenshtein</sub> = 1

หลังจากมีการให้คะแนนความคล้ายคลึงกันของคำในทุก ๆ คู่ที่เป็นไปได้แล้วจะทำการเลือก ค าที่ท าให้คะแนนความคล้ายคลึงของชื่อมีค่าสูงที่สุดออกมาด้วยฟังก์ชัน *maxSim* ดังนั้นฟังก์ชัน *nameSim* เขียนได้ดังสมการ [\(3\)](#page-32-2)

$$
nameSim(n_q, n_p) = maxSim(termSim(\{t_{q,i}\}, \{t_{p,j}\}))
$$
\n(3)

<span id="page-32-2"></span>โดยที่ n<sub>q</sub> = ชื่อของเอลิเมนต์ต้นทางซึ่งประกอบด้วยคำ t<sub>q</sub>, ที่ได้จากการแยกคำ n<sub>p</sub> = ชื่อของเอลิเมนต์ปลายทางซึ่งประกอบด้วยคำ t<sub>p</sub>,<sub>j</sub> ที่ได้จากการแยกคำ

#### **3.1.3 ฟังก์ชันการให้คะแนนการเข้าคู่ความคล้ายคลึงกันของชนิดข้อมูล (datatypeSim)**

<span id="page-32-0"></span>ส าหรับฟังก์ชัน *datatypeSim* ของงานวิจัยนี้ผู้วิจัยได้เพิ่มเติมความสามารถของการ พิจารณาชนิดข้อมูลแบบ Simple Type ซึ่งภายใน *datatypeSim* คือฟังก์ชัน *simpleDTSim* ซึ่ง ี พบว่าในการกำหนดชนิดตัวแปรในเอกซ์เอ็มแอลสกีมา มีชนิดตัวแปรที่อยู่ในกลุ่มของชนิดตัวแปรที่ เป็นเลขจำนวนเต็ม (Integer) และ กลุ่มของชนิดตัวแปรที่เป็นเลขจำนวนจริงในรูปแบบทศนิยม (Real) ซึ่งมีการสืบทอดกันเป็นลำดับชั้น [1[3\] ดัง](#page-77-4)ภ[าพที่](#page-33-1) 3.5 ซึ่ง งานวิจัย [[8\]](#page-76-8) ไม่ได้พิจารณาใน รายละเอียดถึงความเข้ากันได้ของชนิดข้อมูลต่างชนิดที่อยู่ในกลุ่มเดียวกัน โดยจะถือว่าชนิดข้อมูลที่

้อยู่ในกลุ่มเดียวกันจะเข้าคู่กัน งานวิจัยนี้จึงได้นำแนวคิดของงานวิจัย [\[23\]](#page-78-5) และ [\[24\]](#page-78-6) ซึ่งมีวิธีการ ค านวณการให้คะแนนของชนิดข้อมูลที่มีการสืบทอดกันเป็นล าดับชั้นโดยใช้วิธีการให้คะแนนใน ลักษณะของ Generalizable Nominal Attribute (GNA) [[24\]](#page-78-6) และการพิจารณาตามหลักการของ Covariance/Contravariance กล่าวคือ อินพุต ของ p ที่มีลักษณะทั่วไป (Generalized) กว่าอินพุต ของ q จะได้คะแนนมากกว่าอินพุตของ p ที่มีลักษณะเฉพาะเจาะจง (Specialized) กว่า และ เอาต์พุตของ p ที่มีลักษณะเจาะจงกว่าเอาต์พุต ของ q ก็จะได้คะแนนมากกว่าเอาต์พุตของ p ที่มี ลักษณะทั่วไปกว่า

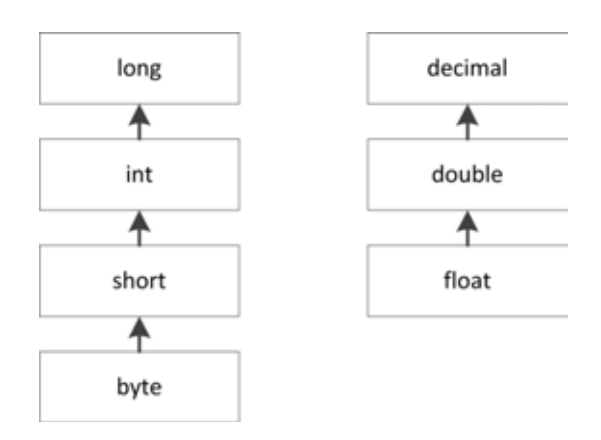

ภาพที่ 3.5 ลำดับชั้นของการสืบทอดชนิดตัวแปรในกลุ่มของ Integer และ Real

<span id="page-33-1"></span>[ตารางที่](#page-33-0) 3.2 แสดงการให้คะแนนความคล้ายคลึงของชนิดข้อมูลสำหรับตัวแปร Simple Type ในฟังก์ชัน *simpleDTSim* และการปรับปรุงการให้คะแนนความคล้ายคลึงกันของชนิดข้อมูลตัว แปรในกลุ่ม Integer และ Real แสดงได้ดั[งตารางที่](#page-34-0) 3.3 และ [ตารางที่](#page-34-1) 3.4

## <span id="page-33-0"></span>**ตารางที่ 3.2 การให้คะแนนการเข้าคู่ชนิดข้อมูลแบบ Simple Type ตามกลุ่มชนิดข้อมูล (ปรับ จาก [\[8\]](#page-76-8))**

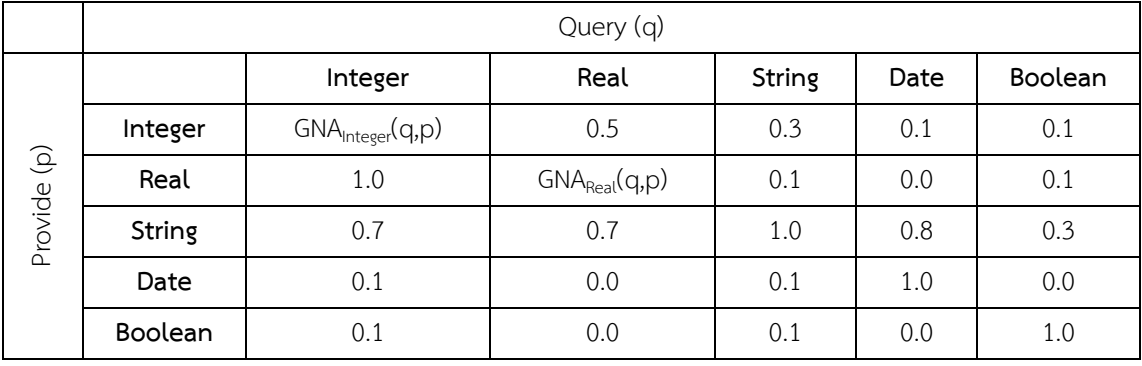

|             | Query (q) |       |              |       |              |        |     |       |      |  |
|-------------|-----------|-------|--------------|-------|--------------|--------|-----|-------|------|--|
| Provide (p) |           | Input |              |       |              | Output |     |       |      |  |
|             |           | long  | int          | short | byte         | long   | int | short | byte |  |
|             | long      | 1     | 1            | 1     | 1            | 1      | 0.5 | 0.33  | 0.25 |  |
|             | int       | 0.5   | $\mathbf{1}$ | 1     | 1            | 1      | 1   | 0.5   | 0.33 |  |
|             | short     | 0.33  | 0.5          | 1     | $\mathbf{1}$ | 1      | 1   | 1     | 0.5  |  |
|             | byte      | 0.25  | 0.33         | 0.5   | 1            | 1      | 1   | 1     |      |  |

<span id="page-34-0"></span>**ตารางที่ 3.3 การให้คะแนนแบบ GNA ส าหรับกลุ่มข้อมูลที่เป็นชนิด Integer [\[24\]](#page-78-6)** 

<span id="page-34-1"></span>**ตารางที่ 3.4 การให้คะแนนแบบ GNA ส าหรับกลุ่มข้อมูลที่เป็นชนิด Real [\[24\]](#page-78-6)** 

| Provide (p) | Query (q) |         |        |        |         |        |       |  |  |
|-------------|-----------|---------|--------|--------|---------|--------|-------|--|--|
|             |           |         | Input  | Output |         |        |       |  |  |
|             |           | decimal | double | float  | decimal | double | float |  |  |
|             | decimal   |         |        |        |         | 0.5    | 0.3   |  |  |
|             | double    | 0.5     |        |        |         |        | 0.5   |  |  |
|             | float     | 0.33    | 0.5    |        |         |        |       |  |  |

นอกจากนี้ในงานวิจัยนี้ได้เพิ่มการให้คะแนนโดยหากพบว่าปลายทางเป็น Optional Parameter และไม่สามารถจับคู่ใด ๆได้จาก q จะได้คะแนนเป็น 1

อัลกอริทึมฟังก์ชันการให้คะแนนการเข้าคู่ความคล้ายคลึงกันของชนิดข้อมูล แสดงได้ดั[งภาพ](#page-34-2)

[ที่](#page-34-2) 3.6

```
function datatypeSim(ele_q, ele_p)
  if(ele q.dt is simpleType and ele p.dt is simpleType)
     return nameSim(ele_q.name, ele_p.name) *
            simpleDTSim(ele_q.dt, ele_p.dt)
  else if (ele q.dt is complexType and ele p.dt is complexType)
   return nameSim(ele q.name, ele p.name) *
           datatypeSim (ele q.dt.elements, ele p.dt.elements)
   else if ele p.dt is Optional and ele_p is not matched by any ele_q
     return 1
   else
     return 0
end function
```
<span id="page-34-2"></span>ภาพที่ 3.6 อัลกอริทึมฟังก์ชันการให้คะแนนการเข้าคู่ความคล้ายคลึงกันของชนิดข้อมูล

(*datatypeSim*)

#### **3.1.4 ฟังก์ชันการให้คะแนนการเข้าคู่ความคล้ายคลึงกันของพารามิเตอร์ (parSim)**

<span id="page-35-0"></span>การให้คะแนนการเข้าคู่ความคล้ายคลึงกันของพารามิเตอร์สามารถให้คะแนนได้ทั้ง พารามิเตอร์ที่เป็นข้อมูลอินพุตและพารามิเตอร์ที่เป็นข้อมูลเอาต์พุต ซึ่งระดับคะแนนที่ได้จะบ่งชี้ว่า โอ เปอเรชันของเว็บเซอร์วิซต้นทางนั้นมีพารามิเตอร์ที่มีความคล้ายคลึงกับพารามิเตอร์ของโอเปอเรชัน ของเว็บเซอร์วิซปลายทางมากน้อยเพียงใด การให้คะแนนความคล้ายคลึงกันของพารามิเตอร์สามารถ ท าได้ด้วยการวัดความคล้ายคลึงของชนิดข้อมูลและชื่อของพารามิเตอร์อินพุตดังสมการ [\(4\)](#page-35-3) และของ พารามิเตอร์เอาต์พุตดังสมการ [\(5\)](#page-35-4) [\[8\]](#page-76-8) 

<span id="page-35-3"></span>
$$
parSiminput (opq.input, opp.input)
$$
  
= Weight<sub>namePar</sub> · nameSim( op<sub>q</sub>.input.name, op<sub>p</sub>.input.name)  
+Weight<sub>typePar</sub> · datatypeSim( op<sub>q</sub>.input.type, op<sub>p</sub>.input.type) (4)

$$
parSim_{output} (op_q.output, op_p.output)
$$
  
= Weight<sub>namePar</sub> · nameSim(op<sub>q</sub>.output.name, op\_p.output.name)  
+Weight<sub>typePar</sub> · datatypeSim(op<sub>q</sub>.output\_type, op\_p.output\_type)

<span id="page-35-4"></span>โดยที่ WeightnamePar + WeighttypePar = 1 และ parSim ให้คะแนนในช่วงตั้งแต่ 0 ถึง 1

#### **3.1.5 ฟังก์ชันการให้คะแนนการเข้าคู่ความคล้ายคลึงกันของโอเปอเรชัน (opSim)**

<span id="page-35-1"></span>เมื่อได้คะแนนการเข้าคู่ความคล้ายคลึงกันของพารามิเตอร์แล้ว การให้คะแนนการเข้าคู่ความ คล้ายคลึงกันของโอเปอเรชันจะให้คะแนนโดยแบ่งคะแนนของพารามิเตอร์ออกเป็นอัตราส่วนที่เท่ากัน ระหว่างพารามิเตอร์ข้อมูลอินพุตและพารามิเตอร์ข้อมูลเอาต์พุตและคิดคะแนนความคล้ายคลึงของชื่อ โอเปอเรชันโดยอ้างอิงจากงานวิจัย [\[8\]](#page-76-8) ดังสมการ [\(6\)](#page-35-5) 

> (6)  $(1+0.5 \cdot \max Sim(\text{park} \text{ or } \text{Sym}_{\text{output}}( \text{ or } \text{ or } \text{ new} \text{ or } \text{ new} \text{$  $(W = W + W + W)$  *(parSim<sub>input</sub> (op<sub>q</sub> .{ input }, op<sub>p</sub> .{ input }*))  $Weight_{OperationName} \cdot nameSim( op_q.name, op_p.name)$  $opSim( op_q, op_p) =$

<span id="page-35-5"></span>โดยที่ Weight<sub>OperationName</sub> + Weight<sub>Par</sub> = 1 และ *opSim* ให้คะแนนในช่วงตั้งแต่ 0 ถึง 1

#### **3.1.6 ฟังก์ชันการให้คะแนนการเข้าคู่ความคล้ายคลึงกันของเว็บเซอร์วิซ (fSim)**

<span id="page-35-2"></span>ความคล้ายคลึงกันในเชิงโครงสร้างของเว็บเซอร์วิซถูกให้คะแนนด้วยฟังก์ชัน *fSim* ซึ่งเป็น ฟังก์ชันที่อยู่ระดับบนสุดที่ได้จากการหาคะแนนที่สูงที่สุดของการเข้าคู่ในทุก ๆโอเปอเรชันระหว่างเว็บ
เซอร์วิซต้นทางและเว็บเซอร์วิซปลายทาง นอกจากจะคิดคะแนนจากทุก ๆ คู่ของโอเปอเรชันแล้ว ยัง คิดคะแนนความคล้ายคลึงจากชื่อของกลุ่มของโอเปอเรชันหรือพอร์ตไทป์ ซึ่งอ้างอิงจากงานวิจัย [\[8\]](#page-76-0) ดังสมการ [\(7\)](#page-36-0)

$$
fSim(\sigma_q, \sigma_p) = Weight_{portTypeName} \cdot nameSim(\sigma_q.name, \sigma_p.name)
$$
  
+Weight <sub>Operations</sub> \cdot max Sim( opSim(\sigma\_q.\{ op \}, \sigma\_p.\{ op \})) \t\t(7)

<span id="page-36-0"></span>โดยที่ WeightportTypeName + WeightOperations = 1 และ *fSim* ให้คะแนนในช่วงตั้งแต่ 0 ถึง 1

#### **3.2 การเปรียบเทียบความคล้ายคลึงกันของเว็บเซอร์วิซในเชิงความหมาย**

การพิจารณาการให้คะแนนการเข้าคู่เว็บเซอร์วิซในเชิงความหมายเป็นอีกหนึ่งวิธีที่สามารถ ้ค้นหาเว็บเซอร์วิซที่มีความคล้ายคลึงกันได้ โดยงานวิจัย [\[8\]](#page-76-0) ทำการให้คะแนนโดยรวมโดยยังยึดหลัก ของการให้คะแนนความคล้ายคลึงของเว็บเซอร์วิซเชิงโครงสร้างแต่สิ่งที่เปลี่ยนไปคือเปลี่ยนจากการใช้ ฟังก์ชันการให้คะแนนความคล้ายคลึงกันของชื่อ (*nameSim*) ในหัวข้อที่ [3.1.2 ไ](#page-31-0)ปเป็นการใช้ฟังก์ชัน การให้คะแนนความคล้ายคลึงของการกำกับความหมาย (annSim) ดังสมการ [\(8\)](#page-36-1) ตามที่อ้างอิงโดย modelReference ที่ถูกอธิบายในเว็บเซอร์วิซเชิงนามธรรม modelReference นี้สามารถนำมาให้ คะแนนความคล้ายคลึงกันของเว็บเซอร์วิซในเชิงความหมายได้บนพื้นฐานที่ว่าเว็บเซอร์วิซดังกล่าว อ้างอิงเทอมจากออนโทโลจีของโดเมนเดียวกัน จึงสามารถหาความสัมพันธ์ระหว่างเทอมที่อ้างอิงได้

$$
annSim(a_q, a_p) = \begin{cases} pathSim(a_q, a_p), & a_q, a_p \text{ are both classes/propetries} \\ classPropSim(a_q, a_p), & a_q \text{ is class, } a_p \text{ is property} \\ propClassSim(a_q, a_p), & a_q \text{ is property } a_p \text{ is class} \end{cases}
$$
(8)

<span id="page-36-1"></span>โดยที่  $a_q =$ เทอมของออนโทโลจีที่ถูกกำกับในเว็บเซอร์วิซต้นทาง

a<sup>p</sup> = เทอมของออนโทโลจีที่ถูกก ากับในเว็บเซอร์วิซปลายทาง และ *annSim* ให้คะแนน ในช่วงตั้งแต่ 0 ถึง 1

# **3.2.1 ฟังก์ชันการให้คะแนนการเข้าคู่ความคล้ายคลึงกันระหว่างคลาส - คลาส และ คุณสมบัติ - คุณสมบัติ(pathSim)**

ี ฟังก์ชัน *pathSim* พิจารณาเทอมในออนโทโลจีที่กำกับอยู่ที่เว็บเซอร์วิซต้นทางและ ้ ปลายทาง หากพบว่าเป็นคลาสหรือคุณสมบัติทั้งคู่จะสามารถให้คะแนนได้โดยวัดระยะห่างของลำดับ ชั้นที่สืบทอดกันระหว่างคลาสหรือระหว่างคุณสมบัติดังสมการ [\(9\)](#page-37-0) ผู้วิจัยพบว่าในงานวิจัย [\[8\]](#page-76-0) ไม่ได้ พิจารณาในทิศทางของความสัมพันธ์ของการเข้าคู่และการให้คะแนนเชิงความหมายโดยเมื่อพิจารณา การให้คะแนนเชิงความหมายของพารามิเตอร์ จะพิจารณาเพียงจำนวนลำดับชั้นเท่านั้น งานวิจัยนี้จึง น าเสนอการพิจารณาทิศทางของความสัมพันธ์ระหว่างคลาสหรือระหว่างคุณสมบัติในส่วนของการให้ คะแนนเชิงความหมายของพารามิเตอร์ในลักษณะของความเข้ากันได้ของเว็บเซอร์วิซโดยพิจารณา ตามหลักการของ Covariance/Contravariance เช่นเดียวกันกับหัวข้อที่ [3.1.3 แ](#page-32-0)ละการพิจารณา ทิศทางของความสัมพันธ์ระหว่างคลาสหรือระหว่างคุณสมบัติในส่วนของการให้คะแนนเชิงความหมาย ของพารามิเตอร์ได้แนวคิดจากงานวิจัย [\[25\]](#page-78-0) 

<span id="page-37-0"></span>ผู้วิจัยเสนอการปรับปรุงฟังก์ชัน *pathSim* ในส่วนที่เป็นการให้คะแนนความคล้ายคลึงกัน ของพารามิเตอร์ดังสมการ [\(10\)](#page-37-1) และ [\(11\)](#page-37-2)

$$
pathSim(a_q, a_p) = \begin{cases} 1 & \text{Exact} \\ 0 & \text{Field} \\ \frac{1}{pathlength(a_q, a_p) + 1} & a_q \text{ related to } a_p \end{cases}
$$
 (9)

<span id="page-37-1"></span>
$$
pathSim_{parhupu}(a_q, a_p) = \begin{cases} 1 & Exact \text{ or } a_q \subseteq a_p \\ 0.4 & Partial \\ 0 & Failed \\ \frac{1}{pathlength(a_q, a_p) + 1} & a_p \subseteq a_q \end{cases}
$$
(10)

$$
pathSim_{parOumpu}(a_q, a_p) = \begin{cases} 1 & Exact \text{ or } a_p \subseteq a_q \\ 0.4 & Partial \\ 0 & Failed \\ \hline pathlength(a_q, a_p) + 1 & a_q \subseteq a_p \end{cases} \tag{11}
$$

<span id="page-37-2"></span>โดยที่ *pathlength(a<sub>a</sub>,a<sub>p</sub>) = ระยะห่างที่มากที่สุดของลำดับชั้นของเทอมที่ถูกกำกับความหมายไว้* ที่เว็บเซอร์วิซต้นทางและเว็บเซอร์วิซปลายทาง

 $\mathsf{a}_\mathsf{p} \subseteq \mathsf{a}_\mathsf{q}$  = เทอมที่ถูกกำกับความหมายจากเว็บเซอร์วิซปลายทางมีความสัมพันธ์กับเทอมที่ ถูกก ากับความหมายจากเว็บเซอร์วิซต้นทางในระดับเฉพาะเจาะจงกว่า (Specialized)

 $\mathsf{a}_\mathsf{q}\subseteq \mathsf{a}_\mathsf{p}$  = เทอมที่ถูกกำกับความหมายจากเว็บเซอร์วิซปลายทางมีความสัมพันธ์กับเทอมที่ ถูกก ากับความหมายจากเว็บเซอร์วิซต้นทางในระดับทั่วไปกว่า (Generalized)

# **3.2.2 ฟังก์ชันการให้คะแนนการเข้าคู่ความคล้ายคลึงกันระหว่างคลาส – คุณสมบัติ (classPropSim)**

ฟังก์ชัน *classPropSim* ให้คะแนนความคล้ายคลึงของเทอมในออนโทโลจีเมื่อเว็บเซอร์วิซ ต้นทางกำกับความหมายด้วยคลาสแต่เว็บเซอร์วิซปลายทางกำกับความหมายด้วยคุณสมบัติ ทำให้เว็บ เซอร์วิซปลายทางจะสามารถใช้งานแทนที่ในเชิงของความหมายได้เพียงคุณสมบัติเดียวตามที่ ้ ปลายทางมีให้ ดังนั้นเมื่อทำการเข้าคู่เชิงความหมาย คะแนนความคล้ายคลึงที่ได้จะน้อยลงตาม จ านวนของคุณสมบัติของคลาสในเว็บเซอร์วิซต้นทางที่ต้องการแทนที่ดังสมการ [\(12\)](#page-38-0)

$$
classPropSim(a_q, a_p) = \begin{cases} \frac{1}{\text{number of properties of } a_q}, & a_p \text{ is property of class } a_q\\ 0, & a_p \text{ is not property of class } a_q \end{cases} \tag{12}
$$

# <span id="page-38-0"></span>**3.2.3 ฟังก์ชันการให้คะแนนการเข้าคู่ความคล้ายคลึงกันระหว่างคุณสมบัติ– คลาส (propClassSim)**

ฟังก์ชัน *propClassSim* ให้คะแนนความคล้ายคลึงของเทอมในออนโทโลจีเมื่อเว็บเซอร์วิซ ต้นทางกำกับความหมายด้วยคุณสมบัติแต่เว็บเซอร์วิซปลายทางกำกับความหมายด้วยคลาส หาก คุณสมบัติของเว็บเซอร์วิซต้นทางที่กำกับความหมายไว้เป็นคุณสมบัติหนึ่งของคลาสที่ใช้กำกับ ้ ความหมายให้กับเว็บเซอร์วิซปลายทางแล้วจะทำให้สามารถนำเว็บเซอร์วิซปลายทางมาใช้งานแทนที่ ได้โดยสมบูรณ์ในเชิงความหมายดังสมการ [\(13\)](#page-38-1)

<span id="page-38-1"></span>*propClassSim*(
$$
a_q
$$
,  $a_p$ ) = 
$$
\begin{cases} 1, & a_q \text{ is property of class } a_p \\ 0, & a_q \text{ is not property of class } a_p \end{cases}
$$
 (13)

# **3.3 สรุปการปรับปรุงโดยงานของผู้วิจัย**

จากที่กล่าวมาในหัวข้อของการให้คะแนนความคล้ายคลึงกันของเว็บเซอร์วิซทั้งในเชิง โครงสร้างและเชิงความหมายสามารถสรุปการปรับปรุงโดยงานของผู้วิจัยได้ดั[งตารางที่](#page-39-0) 3.5

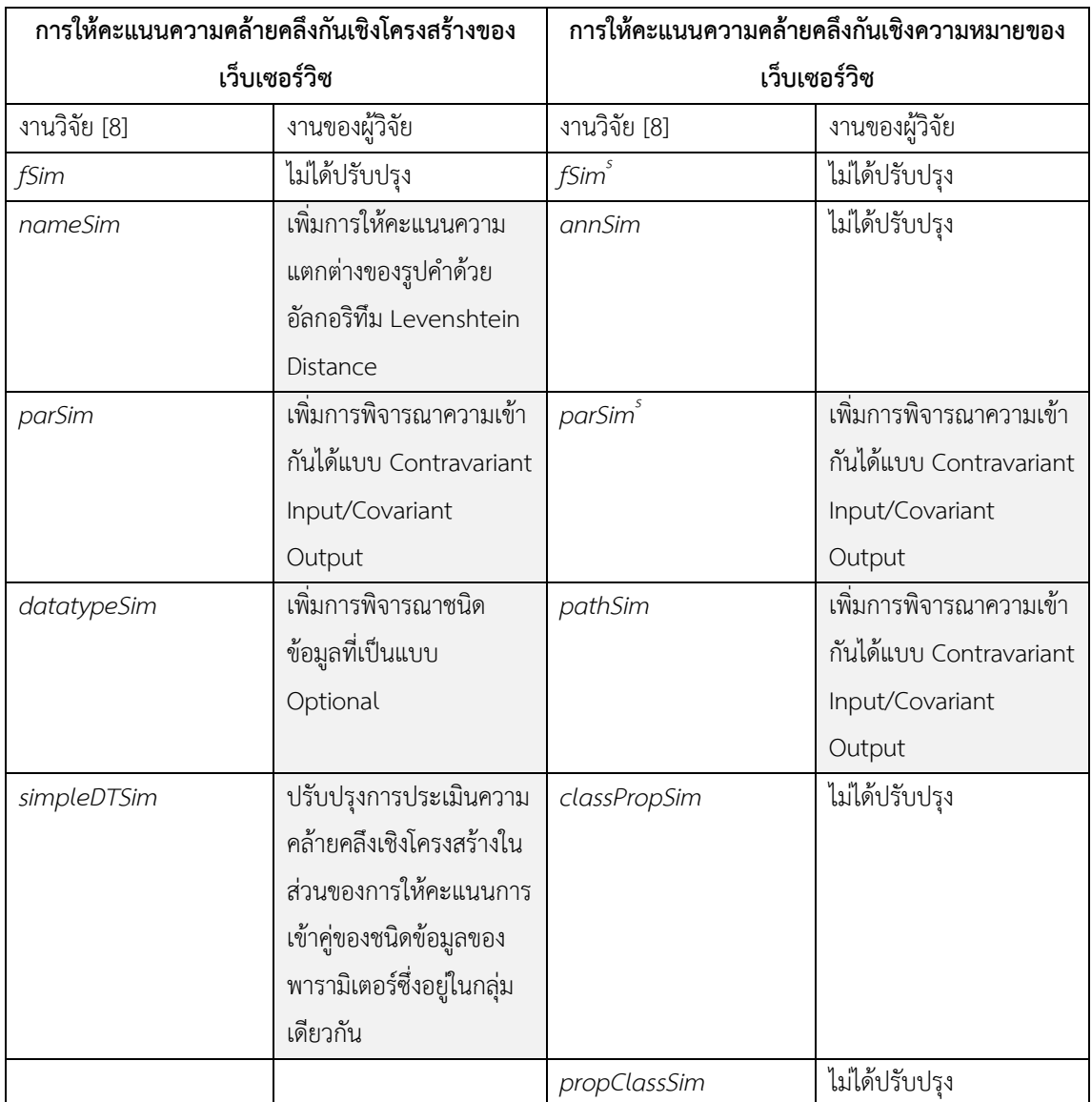

<span id="page-39-0"></span>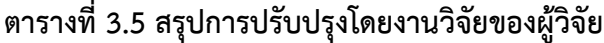

## **บทที่4**

# ้ระบบค้นคืนและวิเคราะห์ความแตกต่างสำหรับเว็บเซอร์วิซที่มีความคล้ายคลึงกัน

จากการแสดงการปรับปรุงการให้คะแนนความคล้ายคลึงกันของเว็บเซอร์วิซในเชิงโครงสร้าง และเชิงความหมายจากที่กล่าวใ[นบทที่ 3](#page-26-0) ในบทนี้ได้นำฟังก์ชันต่าง ๆ ที่ให้คะแนนความคล้ายคลึงมา สร้างระบบค้นคืนเว็บเซอร์วิซที่มีความคล้ายคลึงกัน นอกจากนี้ได้เพิ่มส่วนของการวิเคราะห์ความ แตกต่างระหว่างเว็บเซอร์วิซในหัวข้อต่อไปนี้

#### **4.1 ภาพรวมของระบบ**

เมื่อเกิดเหตุการณ์ที่ท าให้เว็บเซอร์วิซปัจจุบันที่ถูกใช้งานอยู่ไม่สามารถใช้งานได้ ผู้ใช้งาน สามารถนำเอกสารวิสเดิลของเว็บเซอร์วิซนั้นไปค้นคืนยังระบบค้นคืนเว็บเซอร์วิซที่มีความคล้ายคลึง กัน ภาพรวมของระบบเป็น[ดังภาพที่](#page-41-0) 4.1 โดยผู้ให้บริการเว็บเซอร์วิซ (Web Service Provider) สามารถเข้าไปประกาศการให้บริการกับฐานข้อมูลยูดีดีไอ โดยหากผู้ให้บริการเว็บเซอร์วิซต้องการที่ จะก ากับความหมายเพิ่มเติมสามารถท าได้ด้วยการอ้างอิงเทอมในออนโทโลจีของโดเมนของเว็บเซอร์ วิช (Domain Specific Ontology) ซึ่งกำหนดโดยผู้เชี่ยวชาญในโดเมน (Domain Expert) และ จัดเก็บไว้ในฐานข้อมูลของออนโทโลจีของโดเมน ผู้ใช้บริการเว็บเซอร์วิซ (Web Service Requester) สามารถเข้ามาค้นคืนเว็บเซอร์วิซที่มีความคล้ายคลึงกับเว็บเซอร์วิซที่ใช้งานอยู่โดยส่งเอกสารวิสเดิล เข้ามาประมวลผลในระบบผ่านทางเว็บเซอร์วิซเบราว์เซอร์ (Web Service Browser) ที่จัดทำขึ้นโดย ผู้วิจัย โดยสามารถเลือกค้นคืนในเชิงโครงสร้างหรือเชิงความหมาย โดยใช้เครื่องประมวลความ คล้ายคลึงของวิสเดิล (WSDL Similarity Engine) ได้ หากเป็นการค้นคืนเชิงโครงสร้าง ระบบจะนำ ฐานข้อมูลของ WordNet มาใช้ในการค้นหาคำศัพท์ของชื่อหรือคำของเอลิเมนต์ต่าง ๆภายในเอกสาร วิสเดิล และหากเป็นการค้นคืนเชิงความหมาย ระบบจะใช้ภาษา SPARQL [\[26\]](#page-78-1) ในการค้นหาและ ตรวจสอบความสัมพันธ์ในเชิงความหมายระหว่างเทอมของออนโทโลจีที่กำกับอยู่ในเว็บเซอร์วิซต้น ทางกับเว็บเซอร์วิซที่ถูกประกาศในฐานข้อมูลของระบบหรือเว็บเซอร์วิซปลายทาง

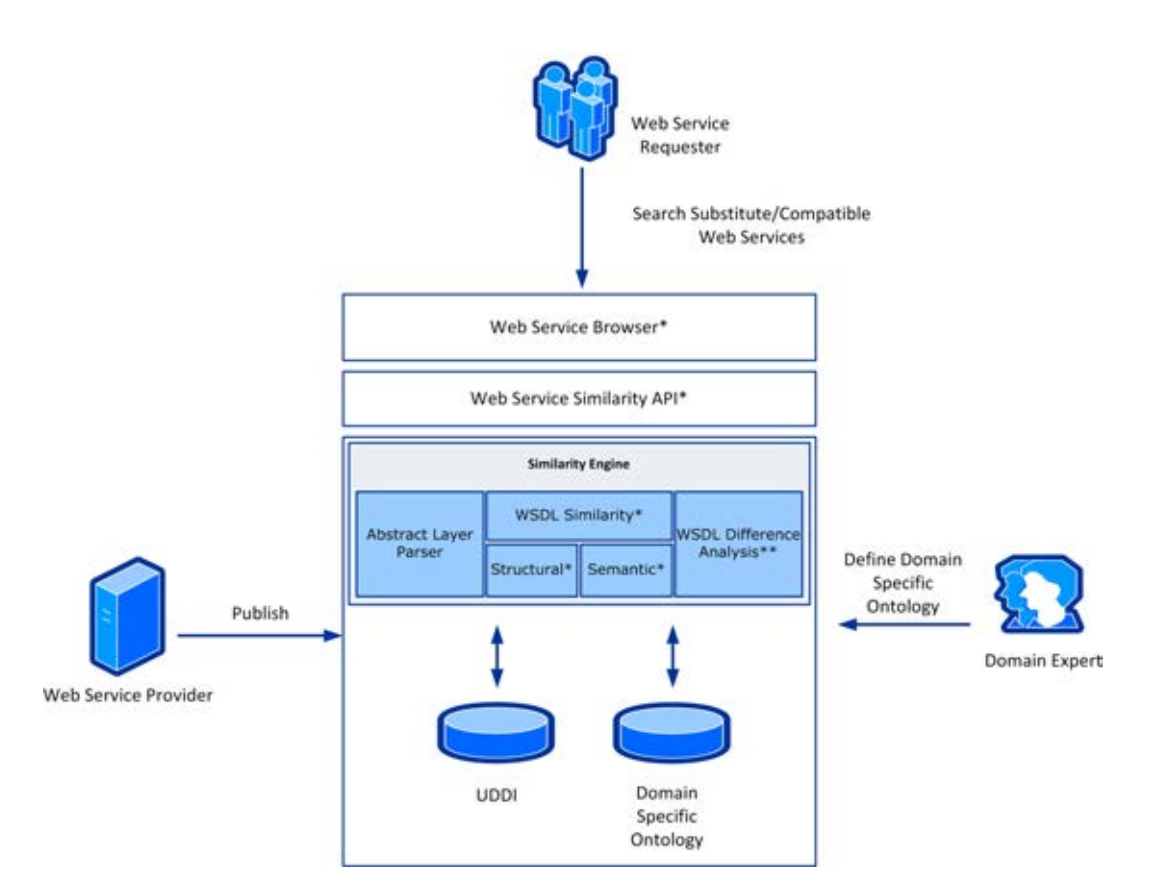

<span id="page-41-0"></span>\* แสดงส่วนที่ทำการปรับปรุงในงานของผู้วิจัย \*\* แสดงส่วนที่ทำการเพิ่มในงานของผู้วิจัย ภาพที่ 4.1 ระบบค้นคืนเว็บเซอร์วิซที่มีความคล้ายคลึงกันและรายงานผลการแทนที่กับผู้ใช้งาน (ปรับ จาก [\[8\]](#page-76-0))

#### **4.2 เว็บเซอร์วิซเบราว์เซอร์**

เว็บเซอร์วิซเบราว์เซอร์ (Web Service Browser) เป็นส่วนที่สามารถให้ผู้ใช้บริการเว็บเซอร์ วิซเข้ามาค้นคืนเว็บเซอร์วิซที่มีความคล้ายคลึงกับเว็บเซอร์วิซที่ใช้งานอยู่โดยส่งเอกสารวิสเดิลเข้ามา ประมวลผลได้ผ่านทางส่วนต่อประสานดั[งภาพที่](#page-42-0) 4.2 โดยมีส่วนประกอบต่าง ๆ ตามหมายเลขดังนี้

- หมายเลข 1 คือส่วนที่สามารถให้ผู้ใช้เลือกเอกสารวิสเดิลที่ต้องการใช้ในการเป็นเว็บ เซอร์วิซต้นทางส าหรับการค้นคืนเว็บเซอร์วิซที่คล้ายคลึงกัน
- หมายเลข 2 คือส่วนที่ผู้ใช้สามารถเลือกคะแนนของความเหมือนเว็บเซอร์วิซที่ได้ จากฟังก์ชัน *fSim* โดยจะไม่แสดงเว็บเซอร์วิซที่ค้นคืนมาได้หากคะแนนความ ้ คล้ายคลึงน้อยกว่าค่าที่กำหนด หรือค่า Threshold
- หมายเลข 3 คือส่วนที่สามารถให้ผู้ใช้เลือกวิธีการให้คะแนนความคล้ายคลึงของเว็บ เซอร์วิซได้2 วิธีคือ ความคล้ายคลึงกันในเชิงโครงสร้างและความคล้ายคลึงกันในเชิง ความหมาย
- หมายเลข 4 คือตัวเลือกอัลกอริทึมในการให้คะแนนความคล้ายคลึงได้ 2 แบบคือ เอ็ม-ยูอาร์บีอีที่เป็นอัลกอริทึมที่ได้ปรับปรุงในงานวิจัยนี้ และ ยูอาร์บีอีคืองานวิจัย ของ Plebani และ Pernici [\[8\]](#page-76-0) ที่เป็นอัลกอริทึมดั้งเดิม
- หมายเลข 5 คือส่วนที่แสดงเว็บเซอร์วิซที่ค้นคืนมาได้เว็บเซอร์วิซที่แสดงต้องมี คะแนนมากกว่าค่า Threshold ที่กำหนดในหมายเลข 2 โดยเรียงลำดับตามเว็บ เซอร์วิซปลายทางที่มีคะแนนความคล้ายคลึงมากที่สุดไปหาน้อยที่สุดและสามารถ เลือกเว็บเซอร์วิซปลายทางที่ต้องการเพื่อดูรายละเอียดได้ใ[นภาพที่](#page-43-0) 4.3
- หมายเลข 6 คือแถบ Progress Bar แสดงการทำงานของเว็บเซอร์วิชเบราว์เซอร์

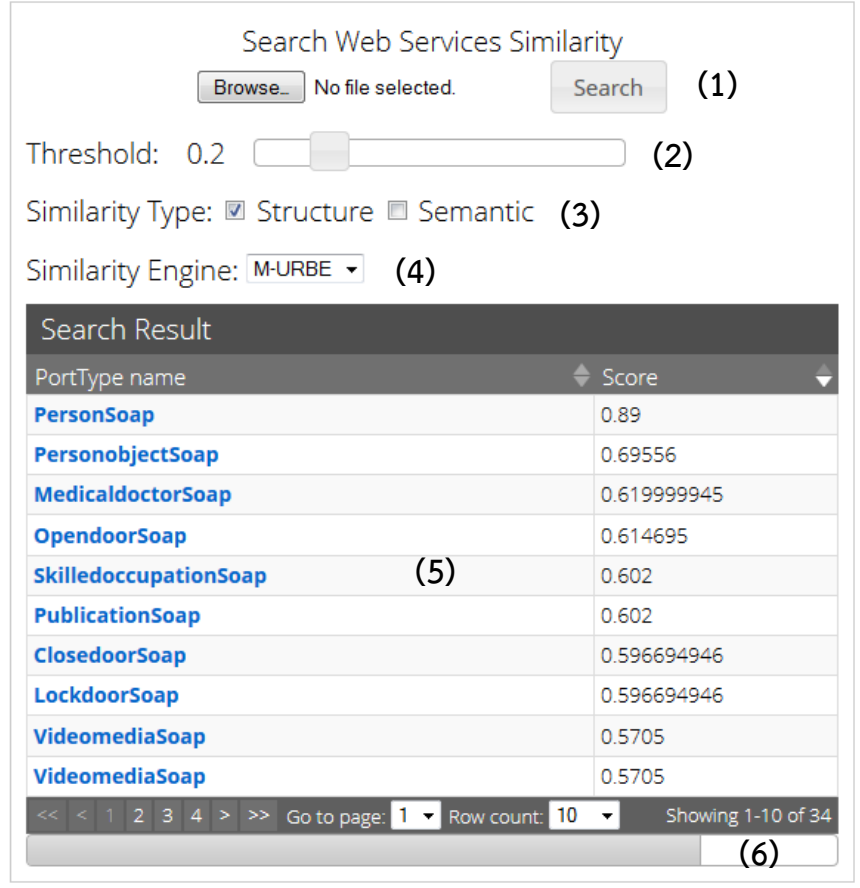

<span id="page-42-0"></span>ภาพที่ 4.2 เว็บเซอร์วิซเบราว์เซอร์

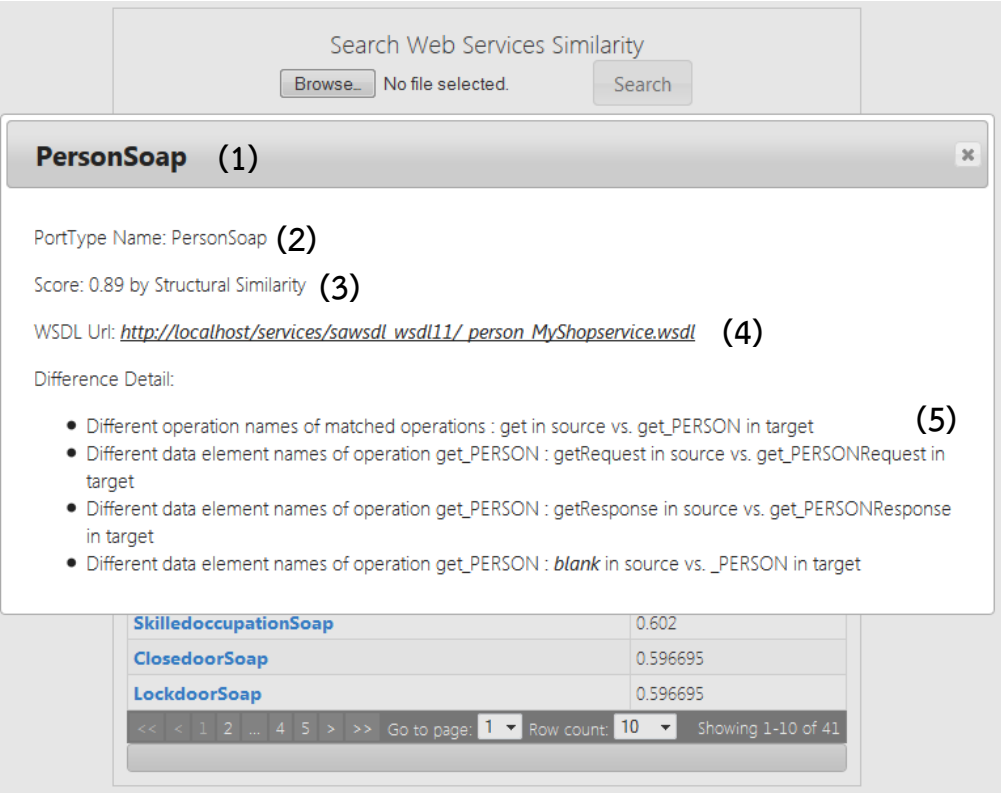

ภาพที่ 4.3 รายละเอียดของเว็บเซอร์วิซปลายทาง

<span id="page-43-0"></span>[ภาพที่](#page-43-0) 4.3 มีส่วนประกอบต่าง ๆ ตามหมายเลขดังนี้

- หมายเลข 1 และหมายเลข 2 แสดงชื่อ พอร์ตไทป์ของเว็บเซอร์วิซปลายทาง
- หมายเลข 3 แสดงคะแนนความคล้ายคลึง
- หมายเลข 4 ที่อยู่ URL เอกสารวิสเดิลของเว็บเซอร์วิซปลายทาง
- หมายเลข 5 แสดงรายละเอียดความแตกต่างระหว่างเว็บเซอร์วิซต้นทางและเว็บ เซอร์วิซปลายทาง

## **4.3 เอพีไอด้านความคล้ายคลึงกันของเว็บเซอร์วิซ**

เอพีไอด้านความคล้ายคลึงกันของเว็บเซอร์วิซ (Web Service Similarity API) เป็นจุด เชื่อมต่อเพื่อให้เว็บเซอร์วิซเบราว์เซอร์ติดต่อกับส่วนประมวลผลความคล้ายคลึงกันของเว็บเซอร์วิซ โดยเป็นการให้บริการเชื่อมต่อแบบเว็บเซอร์วิซดั[งภาพที่](#page-44-0) 4.4

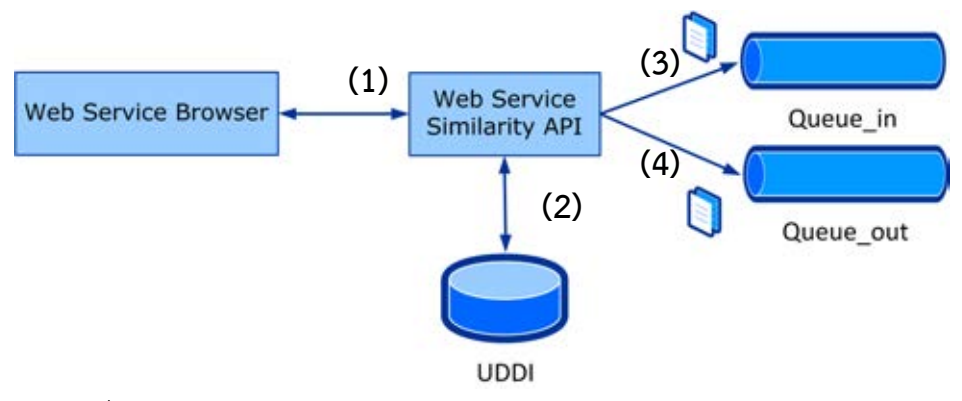

ภาพที่ 4.4 โครงสร้างของเอพีไอด้านความคล้ายคลึงกันของเว็บเซอร์วิซ

<span id="page-44-0"></span>[ภาพที่](#page-44-0) 4.4 อธิบายส่วนประกอบต่าง ๆ ตามหมายเลขได้ดังนี้

- หมายเลข 1 เป็นจุดที่ให้เว็บเซอร์วิซเบราว์เซอร์เชื่อมต่อไปยังเอพีไอด้านความ คล้ายคลึงกันของเว็บเซอร์วิซผ่านช่องทางเว็บเซอร์วิซ
- หมายเลข 2 เมื่อมีการร้องขอไปยังเอพีไอด้านความคล้ายคลึงกันของเว็บเซอร์วิซจะ ้มีการดึงเว็บเซอร์วิซปลายทางทั้งหมดสำหรับการหาเว็บเซอร์วิซที่มีความคล้ายคลึง กันจากยูดีดีไอ
- หมายเลข 3 เอพีไอด้านความคล้ายคลึงกันของเว็บเซอร์วิซท าการจับคู่เว็บเซอร์วิซ ต้นทางและเว็บเซอร์วิซปลายทางในทุก ๆ คู่ โดยเว็บเซอร์วิซที่จะถูกประมวลผลจะ ถูกส่ง (Publish) ไปยังคิวของข้อความ (Message Queue) ชื่อ Queue\_in สำหรับ การประมวลผล
- หมายเลข 4 เอพีไอด้านความคล้ายคลึงกันของเว็บเซอร์วิซทำการดึง (Subscribe) คู่ เว็บเซอร์วิซต้นทางและเว็บเซอร์วิซปลายทางที่ประมวลผลเสร็จแล้วจากคิวของ ข้อความ (Message Queue) ชื่อ Queue\_out ส่งกลับไปยังเว็บเซอร์วิซเบราว์เซอร์

เอพีไอด้านความคล้ายคลึงกันของเว็บเซอร์วิซมี 2 เอพีไอ ที่ให้เว็บเซอร์วิซเบราว์เซอร์เรียกใช้ งานดังหัวข้อต่อไปนี้

### **4.3.1 เอพีไอส าหรับการค้นคืนเว็บเซอร์วิซที่มีความคล้ายคลึงกัน**

การค้นคืนเว็บเซอร์วิซที่มีความคล้ายคลึงกันสามารถเรียกใช้งานได้ผ่านทางฟังก์ชันที่ชื่อ SearchSimilarityWebService ดั[งภาพที่](#page-45-0) 4.5

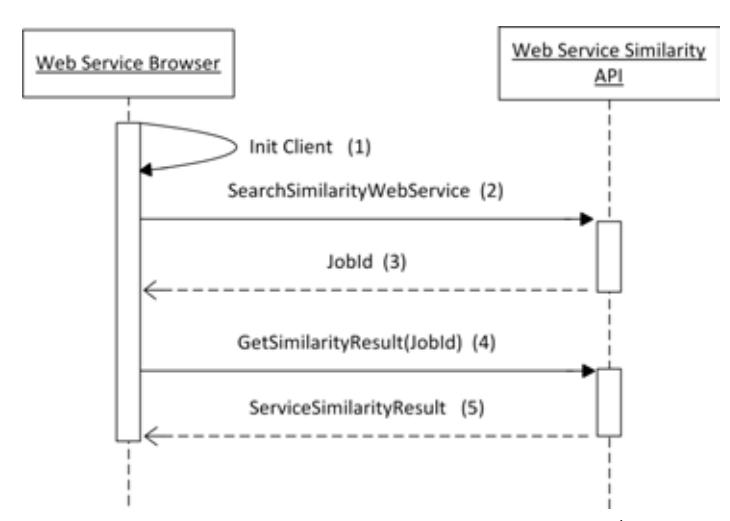

<span id="page-45-0"></span>.ภาพที่ 4.5 วิธีการเรียกใช้งานเอพีไอสำหรับการค้นคืนเว็บเซอร์วิซที่มีความคล้ายคลึงกัน

้จา[กภาพที่](#page-45-0) 4.5 อธิบายการทำงานได้ดังนี้

- หมายเลข 1 เว็บเซอร์วิซเบราว์เซอร์สร้างตัวเชื่อมต่อไปยังเอพีไอด้านความคล้ายคลึง กันของเว็บเซอร์วิซ
- หมายเลข 2 เว็บเซอร์วิซเบราว์เซอร์เรียกฟังก์ชันสำหรับการค้นคืนเว็บเซอร์วิซที่มี ความคล้ายคลึงกันไปยังเอพีไอด้านความคล้ายคลึงกันของเว็บเซอร์วิซผ่านทาง ฟังก์ชัน SearchSimilarityWebService โดยส่งพารามิเตอร์ดังนี้
	- 1) เอกสารวิสเดิลของเว็บเซอร์วิซต้นทางที่ต้องการค้นหาเว็บเซอร์วิซที่มีความ คล้ายคลึงกัน
	- 2) วิธีการให้คะแนนความคล้ายคลึงของเว็บเซอร์วิซสามารถเลือกได้ 2 แบบ คือ ความคล้ายคลึงกันในเชิงโครงสร้างและความคล้ายคลึงกันในเชิง ความหมาย
	- 3) อัลกอริทึมในการให้คะแนนความคล้ายคลึงของเว็บเซอร์วิซสามารถเลือกได้ 2 แบบคือ เอ็ม-ยูอาร์บีอีและ ยูอาร์บีอี
	- 4) ค่าน้ำหนัก (Weight) ต่าง ๆ สำหรับใช้คำนวณและให้คะแนนความ คล้ายคลึง
- หมายเลข 3 เมื่อเรียก SearchSimilarityWebService แล้วจะได้ค่า Job Id กลับมาซึ่งเป็นค่าอ้างอิง (Reference) ที่ใช้ส าหรับติดต่อกับเอพีไอด้านความ คล้ายคลึงกันของเว็บเซอร์วิซในครั้งต่อไป
- หมายเลข 4 เว็บเซอร์วิซเบราว์เซอร์เรียกฟังก์ชัน GetSimilarityResult สำหรับ เรียกผลการให้คะแนนความคล้ายคลึงกันของเว็บเซอร์วิซโดยส่งค่า Job Id เป็น พารามิเตอร์สำหรับฟังก์ชันนี้
- หมายเลข 5 ฟังก์ชัน GetSimilarityResult คืนผลการให้คะแนนความคล้ายคลึง กลับมาในตัวแปรชื่อ ServiceSimilarityResult

### **4.3.2 เอพีไอส าหรับเรียกดูผลการวิเคราะห์ความแตกต่างระหว่างเว็บเซอร์วิซ**

วิธีการเรียกดูผลการวิเคราะห์ความแตกต่างระหว่างเว็บเซอร์วิซเป็นแนวทางเดียวกันกับ วิธีการค้นคืนเว็บเซอร์วิซที่มีความคล้ายคลึงกัน ซึ่งสามารถเรียกใช้งานได้ผ่านทางฟังก์ชันที่ชื่อ ProcessWebServiceDifference ดั[งภาพที่](#page-46-0) 4.6

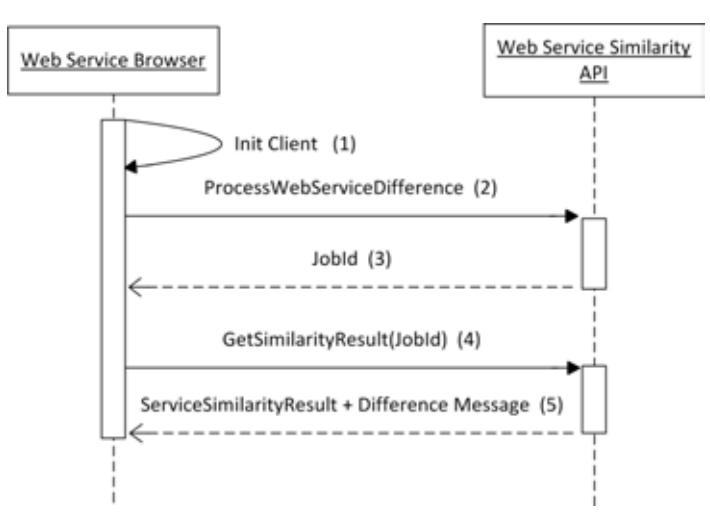

<span id="page-46-0"></span>ภาพที่ 4.6 วิธีการเรียกใช้งานเอพีไอสำหรับเรียกดูผลการวิเคราะห์ความแตกต่างระหว่างเว็บเซอร์วิซ

้จา[กภาพที่](#page-46-0) 4.6 อธิบายการทำงานได้ดังนี้

– หมายเลข 1 เว็บเซอร์วิซเบราว์เซอร์สร้างตัวเชื่อมต่อไปยังเอพีไอด้านความคล้ายคลึง กันของเว็บเซอร์วิซ

- หมายเลข 2 เว็บเซอร์วิซเบราว์เซอร์เรียกฟังก์ชันสำหรับการค้นคืนเว็บเซอร์วิซที่มี ความคล้ายคลึงกันไปยังเอพีไอด้านความคล้ายคลึงกันของเว็บเซอร์วิซผ่านทาง ฟังก์ชัน ProcessWebServiceDifference โดยส่งพารามิเตอร์ดังนี้
	- 1) เอกสารวิสเดิลของเว็บเซอร์วิซต้นทางที่ต้องการเรียกดูผลการวิเคราะห์ ความแตกต่างระหว่างเว็บเซอร์วิซ
	- 2) เอกสารวิสเดิลของเว็บเซอร์วิซปลายทางที่ต้องการเรียกดูผลการวิเคราะห์ ความแตกต่างระหว่างเว็บเซอร์วิซ
	- 3) วิธีการให้คะแนนความคล้ายคลึงของเว็บเซอร์วิซสามารถเลือกได้ 2 แบบ คือ ความคล้ายคลึงกันในเชิงโครงสร้างและความคล้ายคลึงกันในเชิง ความหมาย
	- 4) อัลกอริทึมในการให้คะแนนความคล้ายคลึงของเว็บเซอร์วิซสามารถเลือกได้ 2 แบบคือ เอ็ม-ยูอาร์บีอีและ ยูอาร์บีอี
	- 5) ค่าน้ำหนัก (Weight) ต่าง ๆ สำหรับใช้คำนวณและให้คะแนนความ คล้ายคลึง
- หมายเลข 3 เมื่อเรียก ProcessWebServiceDifference แล้วจะได้ค่า Job Id ึกลับมาซึ่งเป็นค่าอ้างอิง (Reference) ที่ใช้สำหรับติดต่อกับเอพีไอด้านความ คล้ายคลึงกันของเว็บเซอร์วิซในครั้งต่อไป
- หมายเลข 4 เว็บเซอร์วิซเบราว์เซอร์เรียกฟังก์ชัน GetSimilarityResult สำหรับ เรียกผลการให้คะแนนความคล้ายคลึงกันของเว็บเซอร์วิซโดยส่งค่า Job Id เป็น พารามิเตอร์สำหรับฟังก์ชันนี้
- หมายเลข 5 ฟังก์ชัน GetSimilarityResult คืนผลการให้คะแนนความคล้ายคลึง กลับมาในตัวแปรชื่อ ServiceSimilarityResult และได้ผลการวิเคราะห์ความ แตกต่างระหว่างเว็บเซอร์วิซ

### **4.4 เครื่องประมวลความคล้ายคลึง**

เมื่อ Queue\_in ได้รับคู่เว็บเซอร์วิซต้นทางและเว็บเซอร์วิซปลายทาง จะมีกลุ่มของเครื่อง ประมวลความคล้ายคลึง (Similarity Engine)ทำการสมัครรับข้อความ (Subscribe) จาก Queue\_in เพื่อประมวลผลในทุก ๆ คู่ของเว็บเซอร์วิซต้นทางและเว็บเซอร์วิซปลายทางที่เข้าคิวมาดัง [ภาพที่](#page-48-0) 4.7 โดยมีโปรเซส (Process) Engine 1-4 ท าการประมวลผลพร้อม ๆกันเมื่อมีข้อความถูกส่ง เข้าคิวมา หลังจากนั้นผลการให้คะแนนความคล้ายคลึงจะถูกส่งไปยัง Queue\_out ส่วนประกอบต่าง ๆ ภายในเครื่องประมวลความคล้ายคลึงอธิบายได้ดั[งภาพที่](#page-48-1) 4.8

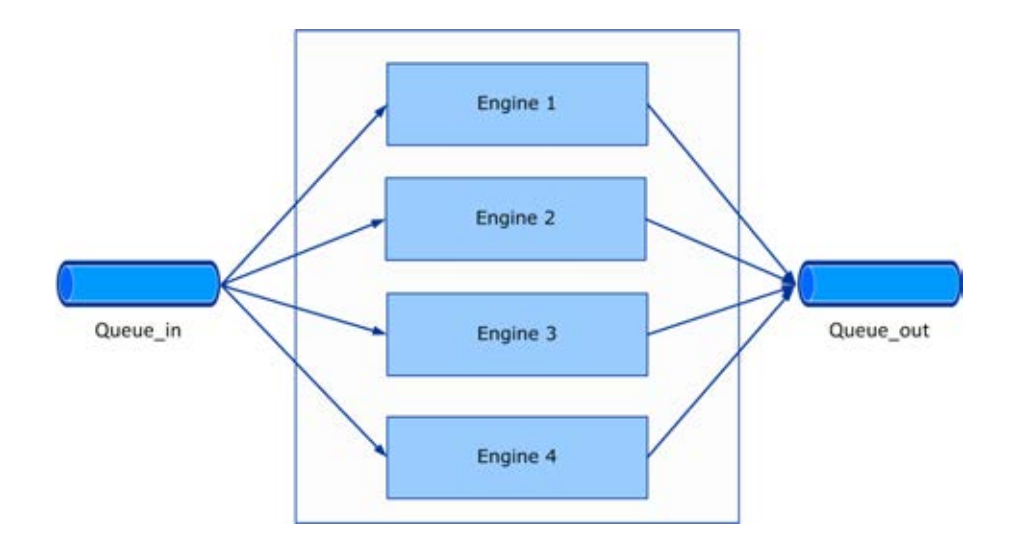

ภาพที่ 4.7 กลุ่มของเครื่องประมวลความคล้ายคลึง Engine 1 – 4

<span id="page-48-0"></span>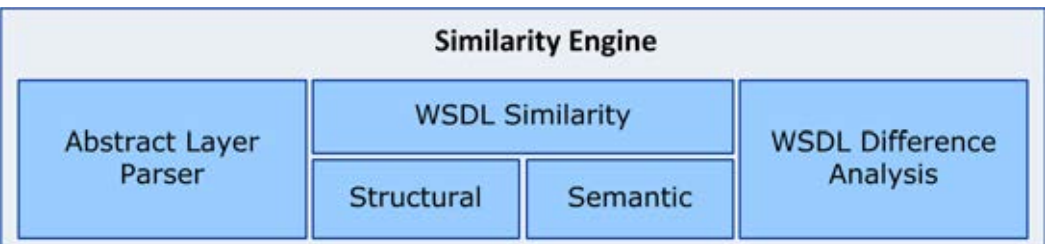

<span id="page-48-1"></span>ภาพที่ 4.8 ส่วนประกอบต่าง ๆ ภายในเครื่องประมวลความคล้ายคลึง

จา[กภาพที่](#page-48-1) 4.8 เครื่องประมวลความคล้ายคลึงประกอบไปด้วยส่วนประกอบต่าง ๆดังนี้

- Abstract Layer Parser เป็นส่วนที่ทำหน้าที่แปลงเอกสารวิสเดิลให้อยู่ในรูปแบบ นามธรรม
- WSDL Similarity เป็นส่วนที่ทำหน้าที่ให้คะแนนความคล้ายคลึงกันของเว็บเซอร์วิช สามารถให้คะแนนได้ในเชิงโครงสร้างและเชิงความหมาย
- WSDL Difference Analysis ท าหน้าที่วิเคราะห์ความแตกต่างระหว่างเว็บเซอร์วิซ ต้นทางและเว็บเซอร์วิซปลายทาง

กระบวนการการประมวลผลความคล้ายคลึงกันของเว็บเซอร์วิซโดยข้อมูลที่ได้จาก Queue\_in อธิบายได้ดั[งภาพที่](#page-49-0) 4.9

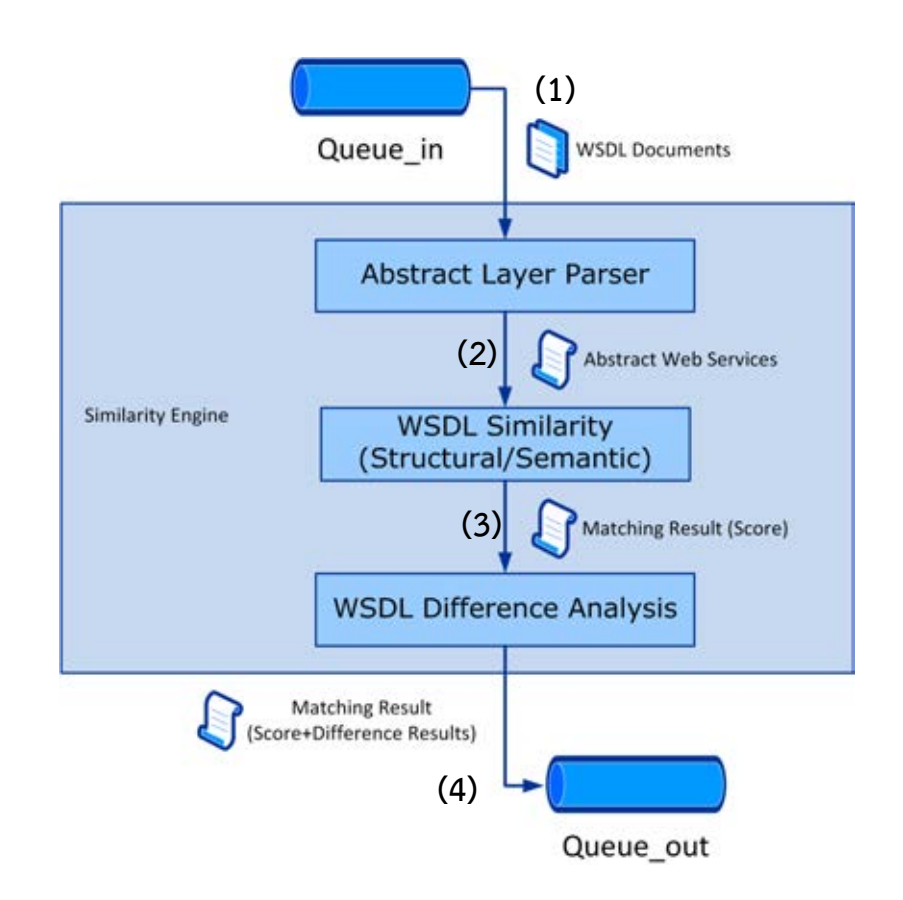

<span id="page-49-0"></span>ภาพที่ 4.9 กระบวนการการให้คะแนนความคล้ายคลึงกันของเว็บเซอร์วิซและการรายงานความ แตกต่างระหว่างเว็บเซอร์วิซ

จา[กภาพที่](#page-49-0) 4.9 แสดงกระบวนการการให้คะแนนความคล้ายคลึงกันของเว็บเซอร์วิซและการ รายงานความแตกต่างระหว่างเว็บเซอร์วิซซึ่งสามารถอธิบายในส่วนประกอบต่าง ๆ ตามหมายเลขได้ ดังนี้

- หมายเลข 1 เอกสารวิสเดิลที่เป็นคู่ของเว็บเซอร์วิซต้นทางและเว็บเซอร์วิซปลายทาง ที่เข้าคิวใน Queue\_in ถูกส่งเข้ามาแปลงให้อยู่ในรูปแบบของเว็บเซอร์วิซเชิง นามธรรมโดย Abstract Layer Parser
- หมายเลข 2 เว็บเซอร์วิซที่อยู่ในรูปแบบเชิงนามธรรมถูกส่งเข้ามาให้คะแนนความ คล้ายคลึงใน WSDL Similarity ซึ่งเว็บเซอร์วิซเบราว์เซอร์สามารถเลือกวิธีการให้ คะแนนในเชิงโครงสร้างหรือเชิงความหมายได้
- หมายเลข 3 เมื่อได้คะแนนความคล้ายคลึงแล้ว WSDL Similarity จะส่งผลการเข้า คู่ของเอลิเมนต์ระหว่างเว็บเซอร์วิซต้นทางและปลายทาง (Matching Result) ไปยัง WSDL Difference Analysis เพื่อวิเคราะห์ความแตกต่างระหว่างเว็บเซอร์วิซต้น ทางและปลายทางโดยพิจารณาในทุก ๆ คู่เอลิเมนต์ใน Matching Result
- หมายเลข 4 WSDL Difference Analysis ส่งผลการเข้าคู่และรายงานความ แตกต่างระหว่างเว็บเซอร์วิซต้นทางและปลายทางไปยัง Queue\_out เพื่อให้เอพีไอ ด้านความคล้ายคลึงกันของเว็บเซอร์วิซดึงผลการประมวลผลความคล้ายคลึงและ ส่งคืนให้เว็บเซอร์วิซเบราว์เซอร์ต่อไป

#### **4.4.1 Abstract Layer Parser**

Abstract Layer Parser ทำหน้าที่แปลงเอกสารวิสเดิลที่อยู่ในรูปแบบของเอกซ์เอมแอลให้ เป็นเว็บเซอร์วิซเชิงนามธรรมโดยประกอบไปด้วยส่วนต่าง ๆ ดังนี้

- Extract Service ทำหน้าที่แปลงเอกสารวิสเดิลโดยแปลงพอร์ตไทป์ให้เป็นเว็บเซอร์ วิซเชิงนามธรรม
- Extract Operations เมื่อแปลงข้อมูลพอร์ตไทป์แล้วทำการแปลงโอเปอเรชัน ทั้งหมดที่อยู่ภายใต้พอร์ตไทป์ของเว็บเซอร์วิซ
- Extract Messages แปลงข้อความทั้งอินพุตและเอาต์พุตที่อยู่ภายในโอเปอเรชัน
- Extract Data Types แปลงชนิดข้อมูลทั้ง Simple Type และ Complex Type ที่ อยู่ภายในข้อความ

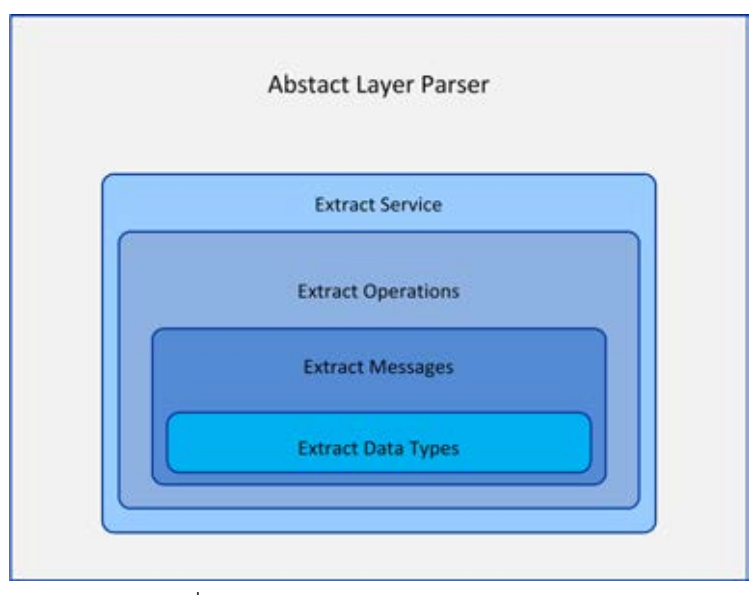

ภาพที่ 4.10 Abstract Layer Parser

#### **4.4.2 WSDL Similarity**

WSDL Similarity เป็นส่วนประมวลผลหลักที่สำคัญในการให้คะแนนความคล้ายคลึงกัน ระหว่างเว็บเซอร์วิซต้นทางและปลายทาง ภายในประกอบไปด้วยส่วนประกอบหลาย ๆ ส่วนดั[งภาพที่](#page-51-0)  4.[11](#page-51-0)

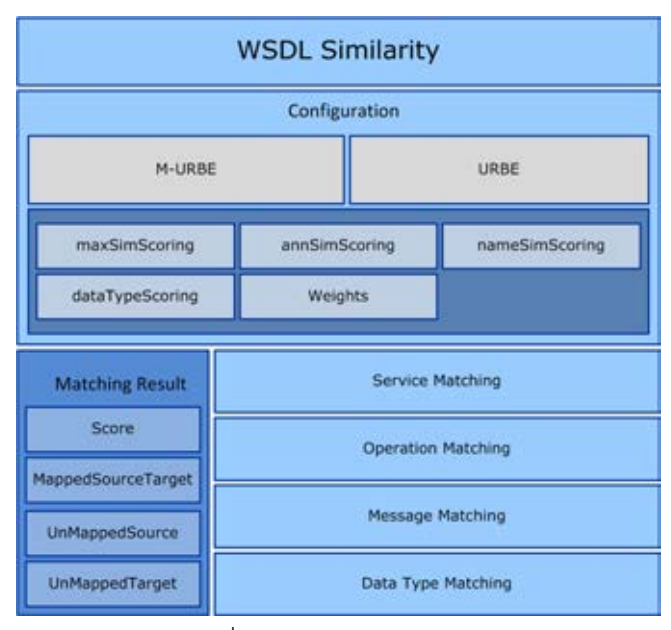

<span id="page-51-0"></span>ภาพที่ 4.11 WSDL Similarity

จา[กภาพที่](#page-51-0) 4.11 อธิบายส่วนประกอบต่าง ๆ ได้ดังนี้

- WSDL Similarity เป็นจุดเชื่อมต่อเพื่อรับเว็บเซอร์วิซในรูปแบบเชิงนามธรรมเข้ามา ประมวลผลให้คะแนนความคล้ายคลึง
- Configuration เป็นส่วนที่ทำหน้าที่ตั้งค่าเริ่มต้นต่าง ๆ ก่อนการประมวลผลซึ่ง สามารถกำหนดกระบวนการให้คะแนนความคล้ายคลึงได้ 2 แบบคือแบบเอ็ม-ยูอาร์ บีอีและ แบบ ยูอาร์บีอีกระบวนการการให้คะแนนสามารถเลือกวิธีการให้คะแนน ได้แก่ maxSimScoring ที่ผู้วิจัยได้ปรับปรุงในสมการ [\(1\)](#page-30-0) annSimScoring ใน ส ม ก า ร [\(10\)](#page-37-1) แ ล ะ [\(11\)](#page-37-2) nameSimScoring ใ น ส ม ก า ร [\(2\)](#page-32-1) แ ละ(3) dataTypeScoring ในตา[รางที่](#page-33-0) 3.2 ต[ารางที่](#page-34-0) 3.3 และ [ตารางที่](#page-34-1) 3.4 และ ค่า Weights ที่กำหนดในสมการที่กล่าวไว้ใ[นบทที่ 3](#page-26-0)
- Service Matching เป็นส่วนที่ดำเนินการการเข้าคู่และให้คะแนนความคล้ายคลึง ของกลุ่มโอเปอเรชันที่อยู่ภายในเว็บเซอร์วิซที่ได้นิยามไว้ในสมการ [\(7\)](#page-36-0)
- Operation Matching เป็นส่วนที่ดำเนินการการเข้าคู่และให้คะแนนความ คล้ายคลึงในแต่ละโอเปอเรชันที่ได้นิยามในสมการ [\(6\)](#page-35-0)
- Message Matching เป็นส่วนที่ดำเนินการการเข้าคู่และให้คะแนนความคล้ายคลึง กันของพารามิเตอร์สามารถให้คะแนนได้ทั้งพารามิเตอร์ที่เป็นข้อมูลอินพุตและ พารามิเตอร์ที่เป็นข้อมูลเอาต์พุตที่ได้นิยามในสมการ [\(4\)](#page-35-1) และ [\(5\)](#page-35-2)
- Data Type Matching เป็นส่วนที่ดำเนินการการเข้าคู่และให้คะแนนความ คล้ายคลึงกันของชนิดข้อมูลที่ได้นิยามใ[นภาพที่](#page-34-2) 3.6
- Matching Result เป็นผลการให้คะแนนความคล้ายคลึงและผลการเข้าคู่ของเอลิ เมนต์ภายในเว็บเซอร์วิซทั้งต้นทางและปลายทาง MappedSourceTarget คือเอลิ เ ม น ต์ ที่ ส า ม า ร ถ เ ข้ า คู่ไ ด้ ร ะ ห ว่ าง เ ว็ บ เ ซ อ ร์ วิ ซ ต้ นท าง แ ล ะ ป ล า ย ท าง UnMappedSource คือเอลิเมนต์ของเว็บเซอร์วิซต้นทางที่ไม่สามารถเข้าคู่ใด ๆ ใน เว็บเซอร์วิซปลายทางได้ และ UnMappedTarget คือเอลิเมนต์ของเว็บเซอร์วิซ ปลายทางที่ไม่สามารถเข้าคู่ใด ๆ ได้จากเว็บเซอร์วิซต้นทาง ข้อมูลที่กล่าวมาใน Matching Result นี้สามารถนำไปวิเคราะห์ความแตกต่างระหว่างเว็บเซอร์วิซต้น ทางและเว็บเซอร์วิซปลายทางได้ในหัวข้อถัดไป

#### **4.4.3 WSDL Difference Analysis**

WSDL Difference Analysis ทำหน้าที่วิเคราะห์ความแตกต่างระหว่างเว็บเซอร์วิชต้นทาง และปลายทางโดยวิเคราะห์จากผลการจับคู่เปรียบเทียบที่ได้จาก WSDL Similarity (หมายเลข 1) ดังที่กล่าวไว้ก่อนหน้า และทำการส่งผลการจับคู่เปรียบเทียบไปในส่วนต่าง ๆ ภายใน WSDL Difference Analysis เพื่อทำการตรวจสอบความแตกต่างในส่วนต่าง ๆ ที่ทำการเข้าคู่ได้ (หมายเลข 2) เช่น ความแตกต่างในชื่อของโปเปอเรชัน (OperationNameDiffParser) ความแตกต่างของชนิด ข้อมูล (DataTypeDiffParser) ดั[งภาพที่](#page-53-0) 4.12 เมื่อผลของการเข้าคู่ประมวลผลผ่านในส่วนต่าง ๆ แล้ว สุดท้ายจะได้ผลความแตกต่างระหว่างเว็บเซอร์วิซต้นทางและปลายทาง (หมายเลข 3) แต่ละส่วน ภายใน WSDL Difference Analysis อธิบายได้ดั[งตารางที่](#page-54-0) 4.1

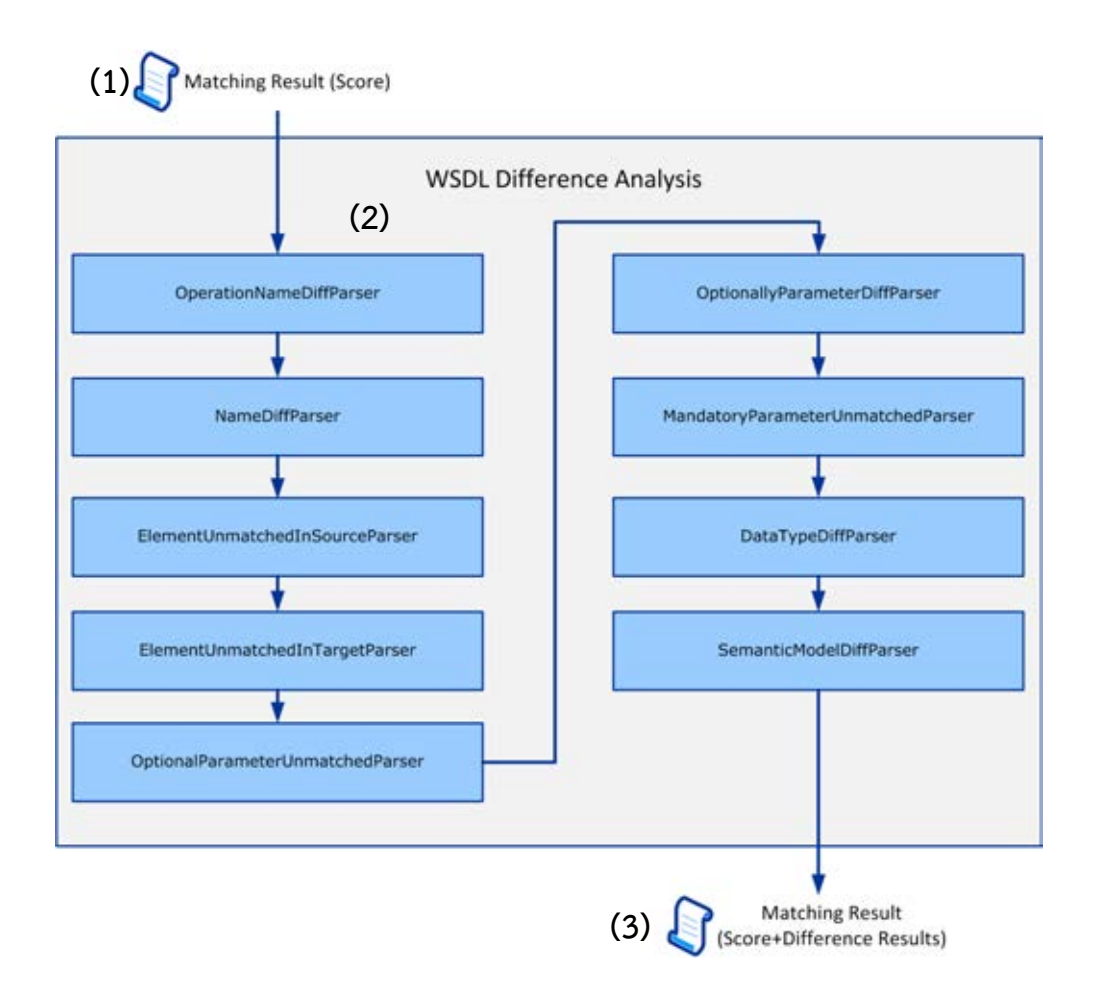

<span id="page-53-0"></span>ภาพที่ 4.12 WSDL Difference Analysis

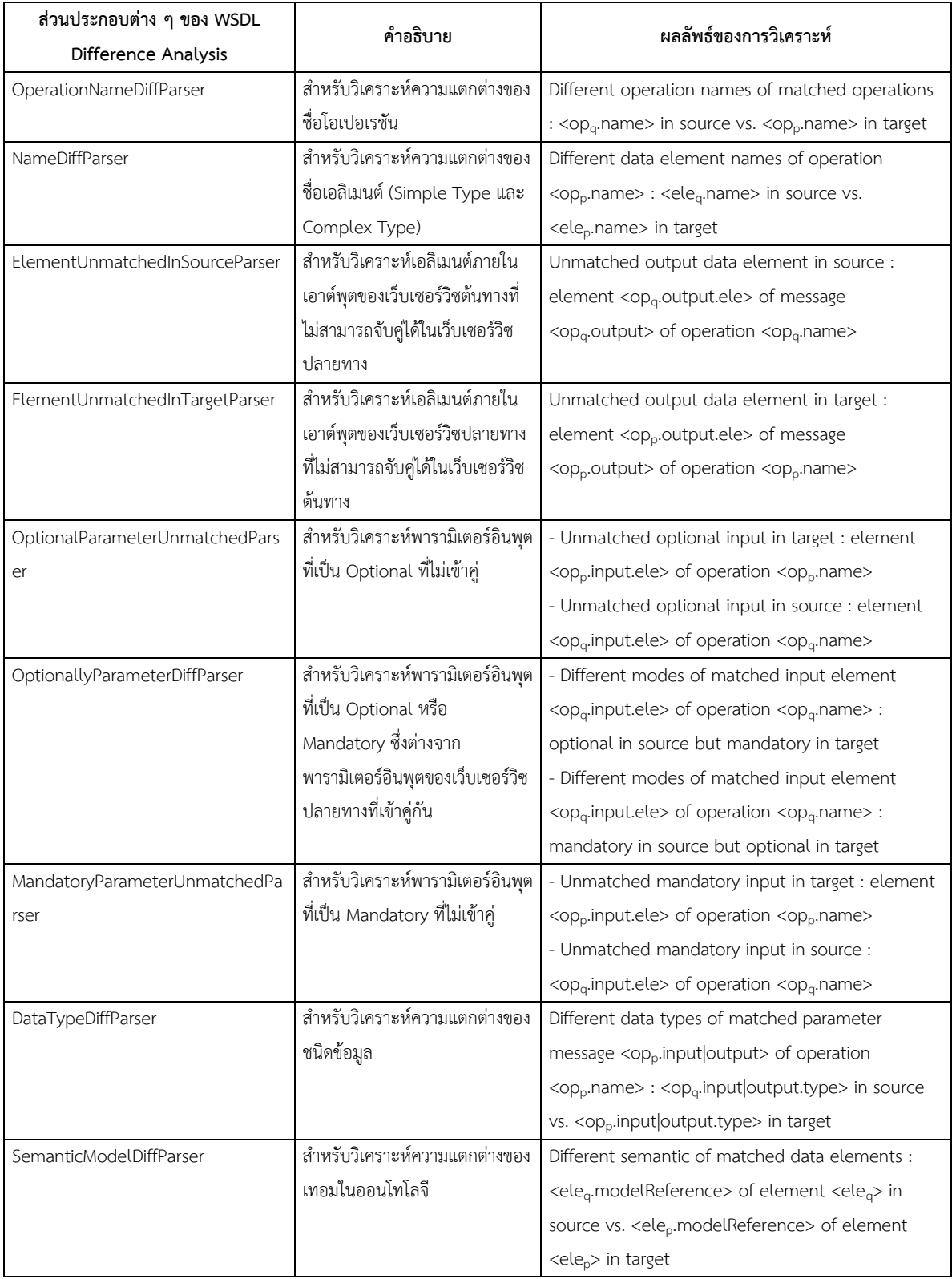

<span id="page-54-0"></span>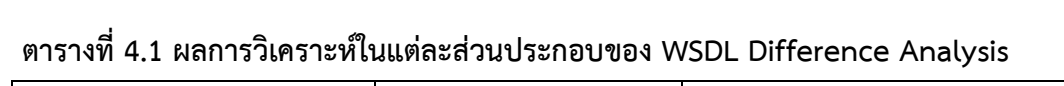

## **4.5 เครื่องมือที่ใช้ในการพัฒนา**

ในการพัฒนาระบบค้นคืนและวิเคราะห์ความแตกต่างสำหรับเว็บเซอร์วิซที่มีความคล้ายคลึง กันผู้วิจัยได้ใช้เครื่องมือต่าง ๆ ดังนี้

- 1) Visual Studio 2010 ใช้สำหรับการพัฒนาระบบ
- 2) ภาษา C# เวอร์ชัน 4.0 ใช้งานบน .Net Framework 4.0
- 3) ASP.Net MVC3 สำหรับพัฒนาเว็บเซอร์วิชเบราว์เซอร์
- 4) jQuery 1.10.2 สำหรับพัฒนาเว็บเซอร์วิซเบราว์เซอร์
- 5) Windows Communication Foundation (WCF) 4.0 สำหรับสร้างเว็บเซอร์ วิซและใช้งานร่วมกับ Message Queue
- 6) dotNetRDF 0.6.2.2180 สำหรับอ่านเอกสาร RDF ที่นิยามออนโทโลจี โดยใช้ ร่วมกับภาษา SPARQL
- 7) WordNet.Net ใช้สำหรับติดต่อฐานข้อมูล WordNet เวอร์ชัน 3.0
- 8) Gallio Icarus เวอร์ชัน 3.2 และ MBUnit เวอร์ชัน 2.4 สำหรับใช้ในการ ทดสอบระดับหน่วยและวัดประสิทธิภาพระบบค้นคืน
- 9) Microsoft SQL Server 2008 สำหรับใช้ในการจัดเก็บฐานข้อมูล
- 10) Protégé ใช้เป็นเครื่องมือสำหรับการนิยามออนโทโลจี
- 11) Internet Information Services (IIS) เวอร์ชัน 7.5 ใช้สำหรับให้บริการเว็บ เซอร์วิซเบราว์เซอร์

## **บทที่5**

# **การทดสอบความคล้ายคลึงและวิเคราะห์ความแตกต่างของเว็บเซอร์วิซ**

## **5.1 การวัดประสิทธิภาพการค้นคืนเว็บเซอร์วิซที่มีความคล้ายคลึงกัน**

เมื่อท าการปรับปรุงฟังก์ชันที่ให้คะแนนความคล้ายคลึงทั้งในเชิงโครงสร้างและเชิง ความหมายแล้ว ในหัวข้อนี้จะทดสอบการค้นคืนเว็บเซอร์วิซ โดยเปรียบเทียบกับอัลกอริทึมยูอาร์บีอี ของงานวิจัย [\[8\]](#page-76-0) โดยใช้ชุดทดสอบเดียวกัน คือ SAWSDL-TC3 [\[27\]](#page-79-0) [[28\]](#page-79-1) ซึ่งเป็นชุดทดสอบเว็บเซอร์ ้วิชจำนวน 1080 เว็บเซอร์วิซ ประกอบด้วยเอกสารวิสเดิลที่ถูกกำกับความหมายด้วยเทอมในออน โทโลจีด้วยเอสเอวิสเดิล โดยในแต่ละเอกสารวิสเดิลจะอยู่ในโดเมนใดโดเมนหนึ่งใน 9 กลุ่มโดเมน ได้แก่ Communication, Economy, Education, Food, Geography, Medical, Simulation, Travel และ Weapon เอกสารวิสเดิลดังกล่าวจะถูกติดตั้งในยูดีดีไอและออนโทโลจีของชุดทดสอบที่ ถูกอ้างถึงด้วยเอสเอวิสเดิลจะถูกเก็บไว้ใน Domain Specific Ontology และชุดทดสอบ SAWSDL-TC3 ได้เตรียมเว็บเซอร์วิซต้นทาง (Query) จำนวน 42 เว็บเซอร์วิซในรูปแบบเอกสารวิสเดิลให้ ส าหรับใช้ค้นหาเว็บเซอร์วิซที่มีความคล้ายคลึงในแต่ละโดเมน ดั[งภาพที่](#page-41-0) 4.1

ในการทดสอบนี้ได้ทำการส่มเว็บเซอร์วิซต้นทางจากเว็บเซอร์วิซต้นทางทั้งหมดขึ้นมา 5 เว็บ เซอร์วิซจากเว็บเซอร์วิซต้นทางจำนวน 42 เว็บเซอร์วิซ ซึ่งเป็นจำนวนเดียวกันกับการวัดประสิทธิภาพ การค้นคืนเว็บเซอร์วิซในงานวิจัย [\[8\]](#page-76-0)

เว็บเซอร์วิซต้นทางที่สุ่มขึ้นมาจำนวน 5 เว็บเซอร์วิซดังนี้

- 1personbicyclecar\_price\_service.wsdl
- bookpersoncreditcardaccount\_\_service.wsdl
- citycountry\_hotel\_service.wsdl
- surfinghiking\_destination\_service.wsdl
- userscience-fiction-novel\_price\_service.wsdl

.5 เว็บเซอร์วิซต้นทางดังกล่าวสามารถนำไปใช้หาเว็บเซอร์วิซปลายทางที่มีความคล้ายคลึงกัน ได้ทั้งในเชิงโครงสร้างและเชิงความหมายผ่านทางฟังก์ชัน *fSim* โดยกำหนดค่า Threshold ที่อยู่ ในช่วงค่าตั้งแต่ 0 ถึง 1 หากคะแนนความคล้ายคลึงของเว็บเซอร์วิซที่ได้จากฟังก์ชัน *fSim* น้อยกว่าค่า Threshold เว็บเซอร์วิซปลายทางดังกล่าวจะไม่ถูกนำมาคิดค่า F-Measure [\[29\]](#page-79-2) ซึ่งเป็นการวัด ประสิทธิภาพโดยรวมดังสมการ [\(14\)](#page-57-0) และค่า F-Measure ในแต่ละเว็บเซอร์วิซต้นทางที่สุ่มขึ้นมาจะ ถูกนำมาหาค่าเฉลี่ย

$$
F-Measure = 2 \cdot \frac{Precision \cdot Recall}{Precision + Recall}
$$
 (14)

<span id="page-57-0"></span>โดยที่ Precision = จำนวนเว็บเซอร์วิซที่เกี่ยวข้องที่ค้นคืนมาได้ / จำนวนเว็บเซอร์วิซที่ค้น คืนมาได้ทั้งหมด

Recall = จำนวนเว็บเซอร์วิซที่เกี่ยวข้องที่ค้นคืนมาได้ / จำนวนเว็บเซอร์วิซที่ เกี่ยวข้องทั้งหมดในระบบ

และ เว็บเซอร์วิซที่เกี่ยวข้องคือเว็บเซอร์วิซปลายทางที่อยู่ในโดเมนเดียวกันกับเว็บ เซอร์วิซต้นทางดั[งภาพที่](#page-57-1) 5.1

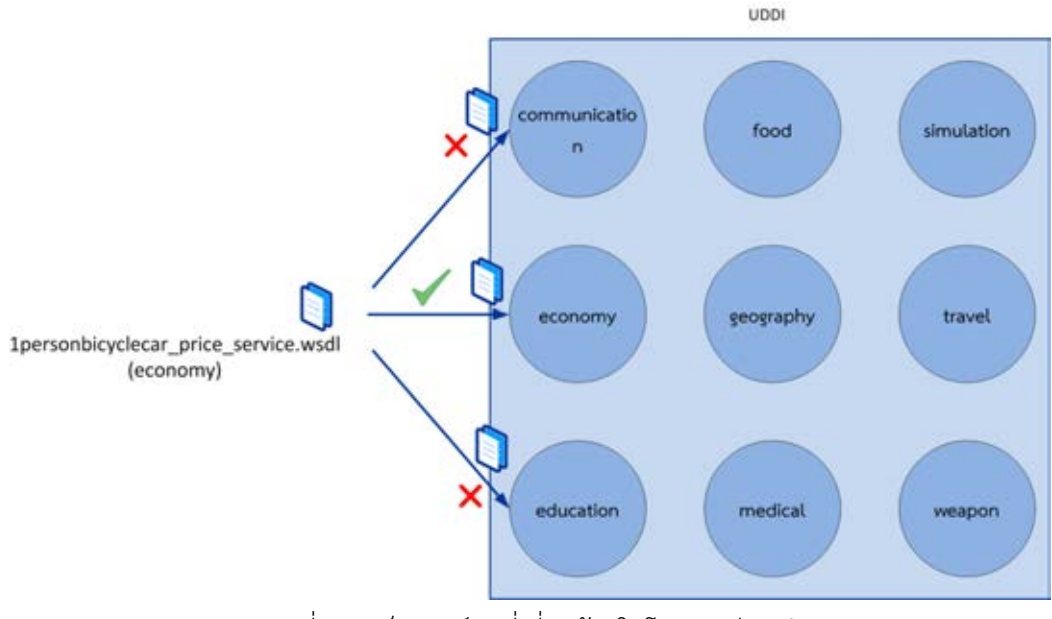

ภาพที่ 5.1 เว็บเซอร์วิซที่เกี่ยวข้องในโดเมนเดียวกัน

# <span id="page-57-1"></span>**5.1.1 การวัดประสิทธิภาพการค้นคืนเว็บเซอร์วิซที่มีความคล้ายคลึงกันเชิงโครงสร้าง**

<span id="page-57-2"></span>การทดสอบเชิงโครงสร้างจะทำการค้นหาเว็บเซอร์วิซปลายทางและให้คะแนนความ ้ คล้ายคลึงจากเว็บเซอร์วิซต้นทางที่สุ่มขึ้นมา 5 เว็บเซอร์วิซ โดยในแต่ละเว็บเซอร์วิซต้นทาง จะทำการ ก าหนดค่าน้ าหนักเป็นค่าต่าง ๆ ส าหรับการหาคะแนนความคล้ายคลึงจากฟังก์ชัน *fSim* ได้แก่  $Weight_{portTypeName} = {0.1, 0.3, 0.5, 0.7, 0.9}$ , Weight<sub>OperationName</sub> = {0.1,0.3,0.5,0.7,0.9} และ

 $Weight_{NampPar} = \{0.1, 0.3, 0.5, 0.7, 0.9\}$  โดยกำหนดให้ ค่า Weight<sub>Levenshtein</sub> = 0 เพื่อทดสอบเฉพาะ ี ฟังก์ชัน *nameSim ที่*ให้คะแนนความเหมือนของคำด้วย WordNet เท่านั้น จำนวนชุดทดสอบที่สุ่ม ์ขึ้นมา 5 เว็บเซอร์วิซและแต่ละเว็บเซอร์วิซที่ถูกกำหนดด้วยค่าน้ำหนักต่าง ๆจะถูกทดสอบจำนวน 5x5x5 = 125 ครั้ง ดังนั้นจำนวนครั้งการทดสอบทั้งหมดจะเท่ากับ 125x5 = 625 ครั้ง การทดสอบ ้อัลกอริทึมเอ็ม-ยูอาร์บีอีทำเช่นเดียวกันกับยูอาร์บีอีของงานวิจัย [\[8\]](#page-76-0) โดยทดสอบตามค่าน้ำหนักต่าง ๆ แบบเดียวกัน

เมื่อทดสอบการให้คะแนนความคล้ายคลึงพบว่า ค่าน้ำหนักที่ทำให้ค่า F-Measure ของ เอ็ม-ยูอาร์บีอีให้ผลที่ดีขึ้นกว่าของยูอาร์บีอี คือ Weight $_{\rm portToeName}$  = 0.9, Weight $_{\rm OperationName}$  = 0.7 Weight<sub>NamePar</sub> = 0.9 จากนั้นทำการทดสอบอีกครั้งโดยใช้ค่าน้ำหนักที่ให้ผลดีขึ้นดังกล่าวเป็น ค่าคงที่และทำการกำหนดค่า Weight<sub>Levenshtein</sub> = {0,0.1,0.3,0.5,0.7,0.9} เพื่อทดสอบว่าการให้ คะแนนความเหมือนของรูปคำมีผลให้ค่า F-Measure ดีขึ้นหรือไม่ ผลการทดสอบค่า F-Measure ที่ดี ที่สุดใน ทุก ๆ Threshold ยังคงไม่เปลี่ยนแปลงในทางที่ดีขึ้นคือยังเป็นค่า Weight $_{\rm portTypeName}$  = 0.9,  $Weight_{\text{OperationName}} = 0.7 \text{ Weight}_{\text{NamePar}} = 0.9 \text{ and Weight}_{\text{Levenshein}} = 0 \text{ of } 5.2$ 

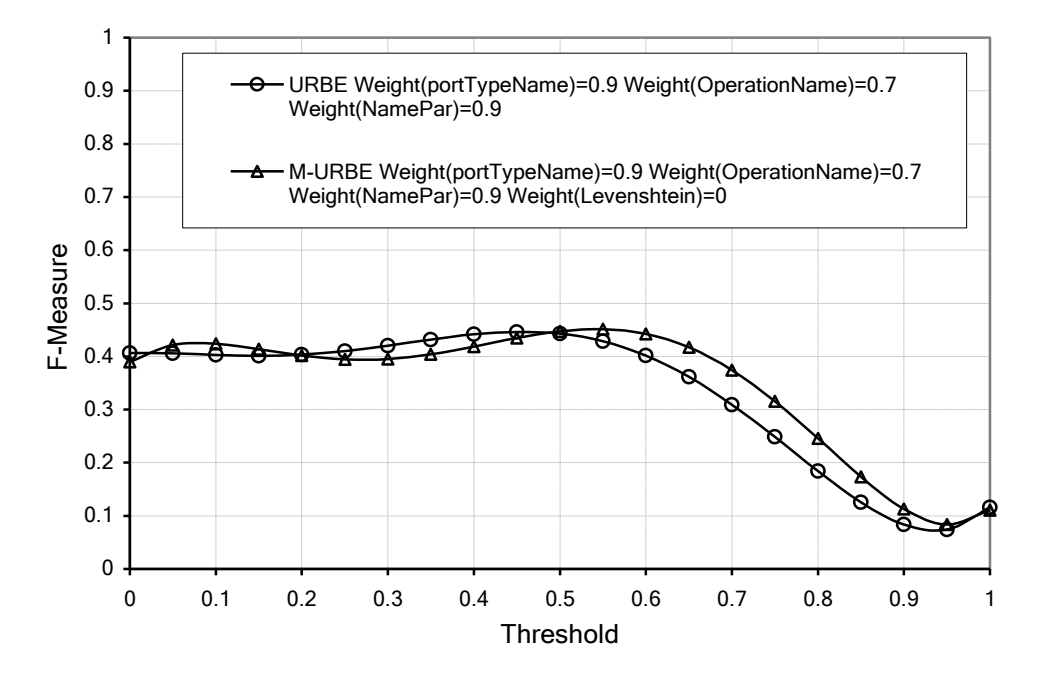

<span id="page-58-0"></span>ภาพที่ 5.2 ผลการวัดประสิทธิภาพการค้นคืนเว็บเซอร์วิซที่มีความคล้ายคลึงกันเชิงโครงสร้าง

### **5.1.2 การวัดประสิทธิภาพการค้นคืนเว็บเซอร์วิซที่มีความคล้ายคลึงกันเชิงความหมาย**

<span id="page-58-1"></span>การทดสอบเชิงความหมายใช้แนวทางเดียวกันกับการทดสอบเชิงโครงสร้าง โดยทำการ ก าหนดค่าน้ าหนักเป็นค่าต่าง ๆ ส าหรับการหาคะแนนความคล้ายคลึงจากฟังก์ชัน *fSim* และไม่มีการ นำ Weight<sub>l evenshtein</sub> มาคิด เนื่องจากใช้ฟังก์ชัน *annSim* ให้คะแนนความเหมือนในเทอมของออน โทโลจี แทนที่การให้คะแนนความเหมือนของค าจากฟังก์ชัน *nameSim* เมื่อทดสอบการให้คะแนน ความคล้ายคลึง ผลการทดสอบค่า F-Measure ที่ดีที่สุดใน ทุก ๆ Threshold ของเอ็ม-ยูอาร์บีอีให้ผล ที่ดีขึ้นกว่ายูอาร์บีอี ที่ค่า Weight<sub>portTypeName</sub> = 0.1 Weight<sub>OperationName</sub> = 0.1 Weight<sub>NamePar</sub>= 0.1 ดั[งภาพที่](#page-59-0) 5.3

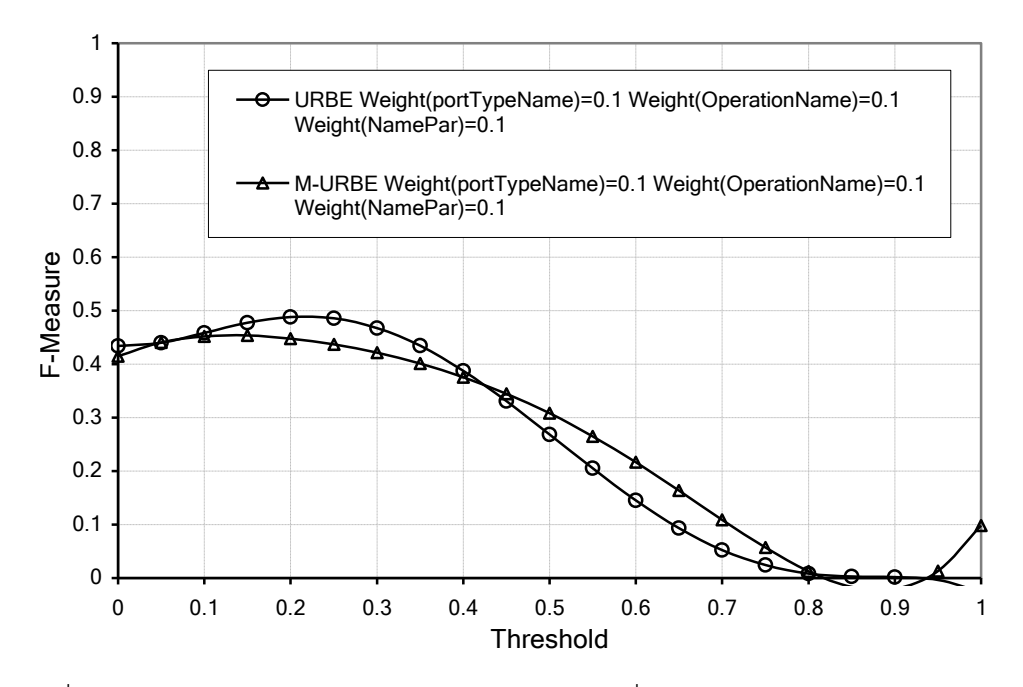

<span id="page-59-0"></span>ภาพที่ 5.3 ผลการวัดประสิทธิภาพการค้นคืนเว็บเซอร์วิซที่มีความคล้ายคลึงกันเชิงความหมาย

#### **5.1.3 สรุปผลการทดสอบ**

จากการทดสอบในหัวข้อที่ [5.1.1](#page-57-2) และ [5.1.2](#page-58-1) การปรับปรุงการค้นคืนเว็บเซอร์วิซที่มีความ คล้ายคลึงกันในเชิงโครงสร้างและเชิงความหมายท าให้ค่า F-Measure ซึ่งเป็นค่าประสิทธิภาพ โดยรวมของอัลกอริทึมเอ็ม-ยูอาร์บีอีมีค่าที่สูงกว่าอัลกอริทึมยูอาร์บีอีในช่วง Threshold 0.5 ถึง 0.8 หมายความว่าเมื่อผู้ใช้ต้องการค้นคืนเว็บเซอร์วิซที่มีความคล้ายคลึงกันค่อนข้างมากโดยการกรองเว็บ เซอร์วิซที่มีคะแนนความคล้ายคลึงสูงด้วยค่า Threshold โดยรวมแล้วระบบสามารถค้นคืนเว็บเซอร์ ้วิซที่เกี่ยวข้องได้อย่างแม่นยำและได้จำนวนมากกว่าอัลกอริทึมยูอาร์บีอี ส่วนในการปรับปรุงการให้ คะแนนความคล้ายคลึงของรูปคำด้วย Levenshtein Distance นั้น ไม่ส่งผลต่อการทดสอบดังกล่าว ่ เนื่องจากว่าในชุดทดสอบ ภายในเอกสารวิสเดิลอาจมีคำที่มีความหมายสมบูรณ์และสามารถค้นหาได้ ใน WordNet อยู่แล้ว

## **5.2 การทดสอบการค้นคืนเว็บเซอร์วิซโดยกรณีต่าง ๆ**

การทดสอบหัวข้อนี้แสดงความแตกต่างระหว่างอัลกอริทึมเอ็ม-ยูอาร์บีอีและอัลกอริทึมยูอาร์ ้บีอี เพื่อให้เห็นถึงความแตกต่างของคะแนนความคล้ายคลึงกันของเว็บเซอร์วิซ ผู้วิจัยได้ใช้ค่าน้ำหนักที่ ดีที่สุดที่ทำให้เอ็ม-ยูอาร์บีอีนี้มีค่าประสิทธิภาพโดยรวมหรือ F-Measure ดีกว่ายูอาร์บีอี โดยจะทำการ สร้างเว็บเซอร์วิซตัวอย่างที่แตกต่างกัน 2 เว็บเซอร์วิซลงในยูดีดีไอและใช้ตัวอย่างเว็บเซอร์วิซต้นทาง ท าการค้นคืนเว็บเซอร์วิซผ่านทางเว็บเซอร์วิซเบราว์เซอร์ตามหัวข้อดังนี้

#### **5.2.1 การทดสอบการค้นคืนเว็บเซอร์วิซโดยพิจารณาเชิงโครงสร้าง**

การทดสอบกรณีการค้นคืนเว็บเซอร์วิซโดยพิจารณาเชิงโครงสร้างใช้ค่าน้ำหนักที่ได้จากการ ทดลองในหัวข้อ [5.1.1](#page-57-2) ได้แก่ Weight $_{\text{portTypeName}} = 0.9$  Weight $_{\text{Operating}} = 0.7$  Weight $_{\text{NamePar}} =$ 0.9 และ Weight $_{WordNet} = 1$ 

ผู้วิจัยได้สร้างตัวอย่างเว็บเซอร์วิซต้นทางชื่อ PolicyServiceSoap สำหรับใช้ในการค้นหาเว็บ เซอร์วิซปลายทางดั[งภาพที่](#page-61-0) 5.4

```
<?xml version="1.0" encoding="utf-8"?>
<wsdl:definitions xmlns:soap="http://schemas.xmlsoap.org/wsdl/soap/" 
...
targetNamespace="http://tempuri.org/">
<wsdl:types>
     <s:schema elementFormDefault="qualified" targetNamespace="http://tempuri.org/">
     <s:element name="SearchPolicy">
         <s:complexType>
             <s:sequence>
                 <s:element name="request" type="tns:PolicyRequest"/>
             </s:sequence>
         </s:complexType>
     </s:element>
     <s:complexType name="PolicyRequest">
         <s:sequence>
             <s:element name="PolicyNumber" type="s:string"/>
            <s:element name="ReferenceNumber" type="s:int"/>
        \langle/s:sequence>
     </s:complexType>
     <s:element name="SearchPolicyResponse">
         <s:complexType>
             <s:sequence>
                 <s:element name="SearchPolicyResult" type="tns:PolicyItem"/>
             </s:sequence>
         </s:complexType>
     </s:element>
     <s:complexType name="PolicyItem">
         <s:sequence>
             <s:element name="PolicyNumber" type="s:string"/>
             <s:element name="PolicyHolder" type="s:string"/>
           <s:element name="Age" type="s:int"/>
        \langle/s:sequence>
     </s:complexType>
\langle/s:schema>
</wsdl:types>
<wsdl:message name="SearchPolicySoapIn">
     <wsdl:part name="parameters" element="tns:SearchPolicy"/>
</wsdl:message>
<wsdl:message name="SearchPolicySoapOut">
     <wsdl:part name="parameters" element="tns:SearchPolicyResponse"/>
</wsdl:message>
<wsdl:portType name="PolicyServiceSoap">
     <wsdl:operation name="SearchPolicy">
        <wsdl:input message="tns:SearchPolicySoapIn"/>
         <wsdl:output message="tns:SearchPolicySoapOut"/>
     </wsdl:operation>
</wsdl:portType>
...
</wsdl:definitions>
```
ภาพที่ 5.4 ตัวอย่างเว็บเซอร์วิซต้นทางที่ใช้ในการการทดสอบในเชิงโครงสร้าง

<span id="page-61-0"></span>้ตามที่ผู้วิจัยได้นำเสนอแนวทางการปรับปรุงในการให้คะแนนความคล้ายคลึงกันของเว็บเซอร์ วิซเชิงโครงสร้างคือ ปรับปรุงการประเมินความคล้ายคลึงเชิงโครงสร้างในส่วนของการให้คะแนนการ เข้าคู่ของชนิดข้อมูลของพารามิเตอร์ซึ่งอยู่ในกลุ่มเดียวกัน (Integer และ Real) และพิจารณาจาก ความเข้ากันได้ในแบบ Contravariant Input/Covariant Output เพราะฉะนั้นจะได้เว็บเซอร์วิซ ปลายทางตัวอย่างสำหรับทดสอบการให้คะแนนความคล้ายคลึงกันได้แก่ ContractInquiryService1 และ ContractInquiryService2 ดั[งภาพที่](#page-62-0) 5.5 และ [ภาพที่](#page-63-0) 5.6

```
<?xml version="1.0" encoding="utf-8"?>
<wsdl:definitions xmlns:soap="http://schemas.xmlsoap.org/wsdl/soap/" 
...
targetNamespace="http://tempuri.org/">
<wsdl:types>
    <s:schema elementFormDefault="qualified" targetNamespace="http://tempuri.org/">
     <s:element name="SearchPolicy">
         <s:complexType>
             <s:sequence>
                 <s:element name="contractRequest" type="tns:PolicyRequest"/>
            </s:sequence>
        </s:complexType>
     </s:element>
     <s:complexType name="PolicyRequest">
         <s:sequence>
 <s:element name="PolicyNumber" type="s:string"/>
 <s:element name="ReferenceNumber" type="s:short"/>
        \langle/s:sequence>
     </s:complexType>
     <s:element name="SearchPolicyResponse">
         <s:complexType>
             <s:sequence>
                 <s:element name="SearchPolicyResult" type="tns:PolicyItem"/>
             </s:sequence>
         </s:complexType>
     </s:element>
     <s:complexType name="PolicyItem">
         <s:sequence>
             <s:element name="PolicyNumber" type="s:string"/>
 <s:element name="PolicyHolder" type="s:string"/>
 <s:element name="Age" type="s:long"/>
         </s:sequence>
     </s:complexType>
\langle/s·schema>
</wsdl:types>
<wsdl:message name="SearchPolicySoapIn">
    <wsdl:part name="parameters" element="tns:SearchPolicy"/>
</wsdl:message>
<wsdl:message name="SearchPolicySoapOut">
     <wsdl:part name="parameters" element="tns:SearchPolicyResponse"/>
</wsdl:message>
<wsdl:portType name="ContractInquiryService1">
    <wsdl:operation name="InquiryContract">
        <wsdl:input message="tns:SearchPolicySoapIn"/>
         <wsdl:output message="tns:SearchPolicySoapOut"/>
     </wsdl:operation>
</wsdl:portType>
...
</wsdl:definitions>
```
<span id="page-62-0"></span>ภาพที่ 5.5 ตัวอย่างเว็บเซอร์วิซปลายทาง 1

```
<?xml version="1.0" encoding="utf-8"?>
<wsdl:definitions xmlns:soap="http://schemas.xmlsoap.org/wsdl/soap/" 
...
targetNamespace="http://tempuri.org/">
<wsdl:types>
     <s:schema elementFormDefault="qualified" targetNamespace="http://tempuri.org/">
     <s:element name="SearchPolicy">
         <s:complexType>
             <s:sequence>
                 <s:element name="contractRequest" type="tns:PolicyRequest"/>
             </s:sequence>
         </s:complexType>
     </s:element>
     <s:complexType name="PolicyRequest">
         <s:sequence>
              <s:element name="PolicyNumber" type="s:string"/>
             <s:element name="ReferenceNumber" type="s:long"/>
        \langle/s:sequence>
     </s:complexType>
     <s:element name="SearchPolicyResponse">
         <s:complexType>
             <s:sequence>
                 <s:element name="SearchPolicyResult" type="tns:PolicyItem"/>
             </s:sequence>
         </s:complexType>
     </s:element>
     <s:complexType name="PolicyItem">
         <s:sequence>
             <s:element name="PolicyNumber" type="s:string"/>
             <s:element name="PolicyHolder" type="s:string"/>
          <s:element name="Age" type="s:short"/>
         </s:sequence>
     </s:complexType>
\langle/s:schema>
</wsdl:types>
<wsdl:message name="SearchPolicySoapIn">
     <wsdl:part name="parameters" element="tns:SearchPolicy"/>
</wsdl:message>
<wsdl:message name="SearchPolicySoapOut">
     <wsdl:part name="parameters" element="tns:SearchPolicyResponse"/>
</wsdl:message>
<wsdl:portType name="ContractInquiryService2">
     <wsdl:operation name="InquiryContract">
         <wsdl:input message="tns:SearchPolicySoapIn"/>
         <wsdl:output message="tns:SearchPolicySoapOut"/>
     </wsdl:operation>
</wsdl:portType>
...
</wsdl:definitions>
```
ภาพที่ 5.6 ตัวอย่างเว็บเซอร์วิซปลายทาง 2

<span id="page-63-0"></span>การทดลองนี้แสดงให้เห็นถึงความแตกต่างของผลการค้นคืนผ่านเว็บเซอร์วิซเบราว์เซอร์เมื่อ ใช้อัลกอริทึมเอ็ม-ยูอาร์บีอีและยูอาร์บีอีโดยขั้นตอนแรกจะค้นคืนเว็บเซอร์วิซโดยใช้อัลกอริทึมยูอาร์บี อีจะได้ผลค้นคืนดั[งภาพที่](#page-64-0) 5.7

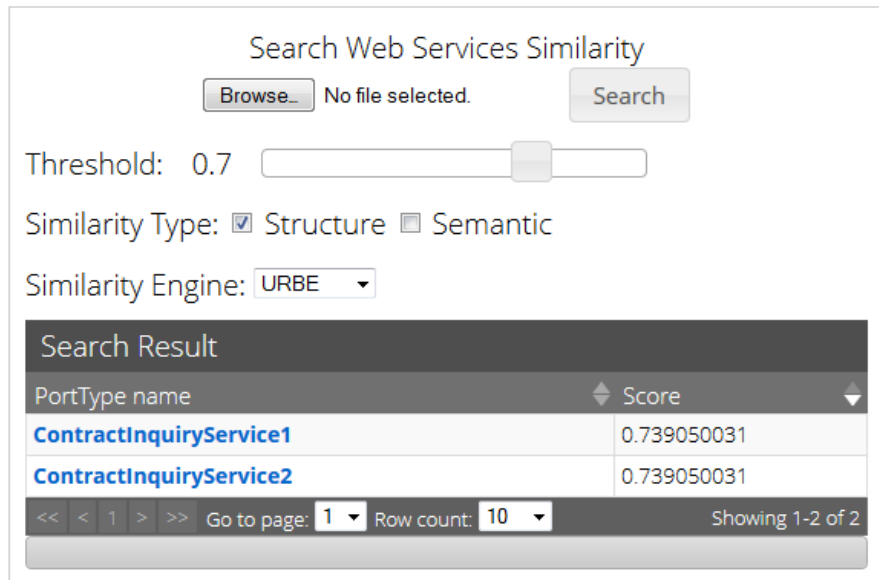

<span id="page-64-0"></span>ภาพที่ 5.7 ผลการค้นคืนเว็บเซอร์วิซด้วยความคล้ายคลึงเชิงโครงสร้างโดยใช้อัลกอริทึมยูอาร์บีอี

จา[กภาพที่](#page-64-0) 5.7 จะเห็นว่าเว็บเซอร์วิซตัวอย่างทั้งสองได้คะแนนความคล้ายคลึงเชิงความหมาย เท่ากันคือ 0.739050031 นั่นคือผู้ใช้งานมีโอกาสตัดสินใจเลือกใช้เว็บเซอร์วิซเท่ากัน ซึ่งหากใช้ อัลกอริทึมของเอ็ม-ยูอาร์บีอีจะได้ผลลัพธ์ดั[งภาพที่](#page-64-1) 5.8

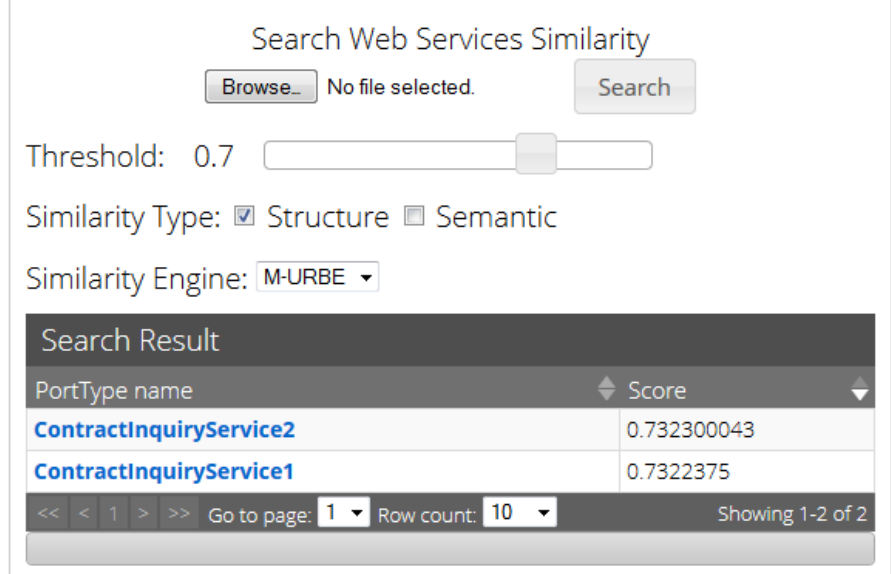

<span id="page-64-1"></span>ภาพที่ 5.8 ผลการค้นคืนเว็บเซอร์วิซด้วยความคล้ายคลึงเชิงโครงสร้างโดยใช้อัลกอริทึมเอ็ม-ยูอาร์บีอี

จา[กภาพที่](#page-64-1) 5.8 แสดงให้เห็นว่าเว็บเซอร์วิซ PortType ชื่อ ContractInquiryService2 มี คะแนนความคล้ายคลึงเชิงโครงสร้างมากกว่า ContractInquiryService1 เนื่องจากใน ContractInquiryService1 ชนิดข้อมูล ComplexType ชื่อ PolicyRequest.ReferenceNumber มีชนิดข้อมูลเป็น short ซึ่งอยู่ในกลุ่มชนิดข้อมูล Integer และ PolicyRequest เป็นข้อมูลอินพุตจะ ไ ด้ ค ะ แ น น เ ข้ า ค่ ข อ ง ช นิ ด ข้ อ ม ล เ มื่ อ เ ที ย บ กั บ เ ว็ บ เ ซ อ ร์ วิ ซ ต้ น ท า ง คื อ PolicyRequest.ReferenceNumber ที่มีชนิดข้อมูลเป็น int เท่ากับ 0.5 เมื่อใ[ช้ตารางที่](#page-34-0) 3.3 ในการ ให้คะแนน ซึ่งเป็นคะแนนที่น้อยก ว่ าก รณีของ ContractInquiryService2 ซึ่งชนิดข้อมูล PolicyRequest.ReferenceNumber มีชนิดข้อมูลเป็น long และเมื่อใช[้ตารางที่](#page-34-0) 3.3 จะได้คะแนน การเข้าคู่เท่ากับ 1 นอกจากนี้ข้อมูลเอาต์พุตใน ContractInquiryService1 คือ PolicyItem.Age มี ชนิดข้อมูลเป็น long อยู่ในกลุ่มชนิดข้อมูล Integer จะได้คะแนนเข้าคู่ชนิดข้อมูลเมื่อเทียบกับเว็บ เซอร์วิซต้นทางคือ PolicyItem.Age ซึ่งมีชนิดข้อมูลเป็น int เท่ากับ 0.5 เมื่อใ[ช้ตารางที่](#page-34-0) 3.3 ในการ ให้คะแนน ซึ่งเป็นคะแนนที่น้อยกว่ากรณีของ ContractInquiryService2 ซึ่งชนิดข้อมูล PolicyItem.Age มีชนิดข้อมูลเป็น short และเมื่อใช้[ตารางที่](#page-34-0) 3.3 จะได้คะแนนการเข้าคู่เท่ากับ 1 ์ ดังนั้นแล้ว คะแนนความคล้ายคลึงของ ContractInquiryService2 เมื่อคำนวณโดยค่าน้ำหนักดังที่ กล่าวมา จึงมีความคล้ายคลึงกันกับเว็บเซอร์วิซต้นทางมากกว่า ContractInquiryService1 และ สามารถแสดงรายละเอียดของเว็บเซอร์วิซ PortType ContractInquiryService2 รวมถึงรายงานผล ความแตกต่างได้ดั[งภาพที่](#page-65-0) 5.9

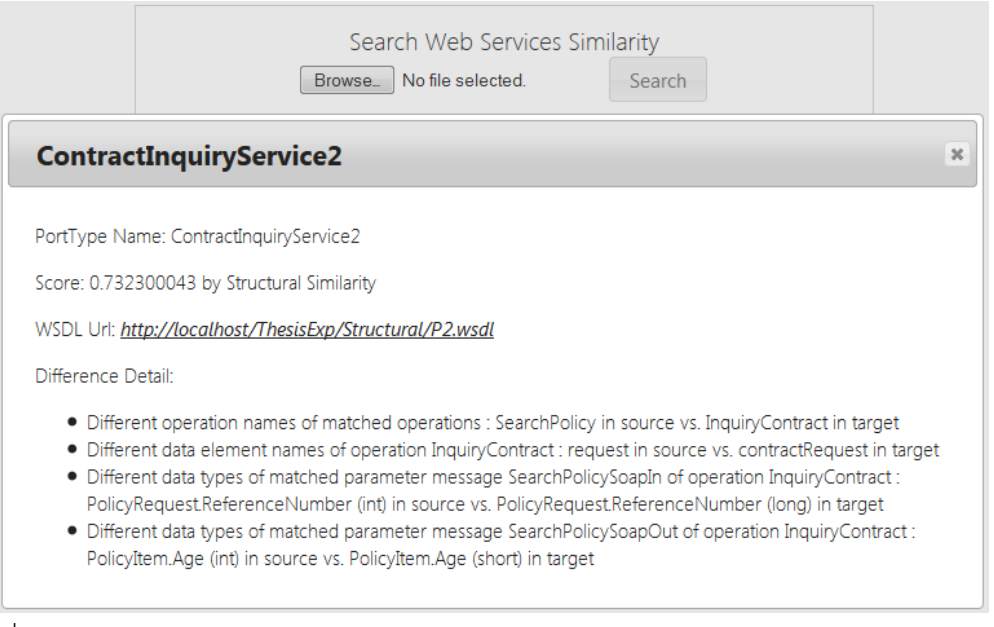

<span id="page-65-0"></span>ภาพที่ 5.9 รายละเอียดของเว็บเซอร์วิซ PortType ContractInquiryService2 จากการค้นคืนด้วย การพิจารณาเชิงโครงสร้าง

#### **5.2.2 การทดสอบการค้นคืนเว็บเซอร์วิซโดยพิจารณาเชิงความหมาย**

การทดสอบกรณีการค้นคืนเว็บเซอร์วิซโดยพิจารณาเชิงความหมายใช้ค่าน้ าหนักที่ได้จากการ ทดลองให้หัวข้อ [5.1.2](#page-58-1) ได้แก่ Weight $_{\text{portTypeName}} = 0.1$  Weight $_{\text{Operating}} = 0.1$  Weight $_{\text{NamePar}} =$ .0.1 และทำการสร้างออนโทโลจีสำหรับใช้ในการกำกับความหมายดั[งภาพที่](#page-66-0) 5.10

```
<?xml version="1.0"?>
<!DOCTYPE rdf:RDF [
<!ENTITY owl "http://www.w3.org/2002/07/owl#">
<!ENTITY xsd "http://www.w3.org/2001/XMLSchema#">
<!ENTITY rdfs "http://www.w3.org/2000/01/rdf-schema#">
<!ENTITY rdf "http://www.w3.org/1999/02/22-rdf-syntax-ns#">
\geq<rdf:RDF xmlns="http://127.0.0.1/ontology/insurance.owl#" 
xmlns:rdfs="http://www.w3.org/2000/01/rdf-schema#" 
xmlns:owl="http://www.w3.org/2002/07/owl#" 
xmlns:xsd="http://www.w3.org/2001/XMLSchema#" xmlns:rdf="http://www.w3.org/1999/02/22-
rdf-syntax-ns#" xml:base="http://127.0.0.1/ontology/insurance.owl">
<owl:Ontology rdf:about="http://127.0.0.1/ontology/insurance.owl"/>
\lt 1 –
//////////////////////////////////////////////////////////////////////////////////////
/
 //
     // Classes
 //
//////////////////////////////////////////////////////////////////////////////////////
/
      -->
<!-- http://127.0.0.1/ontology/insurance.owl#Contract -->
<owl:Class rdf:about="http://127.0.0.1/ontology/insurance.owl#Contract"/>
<!-- http://127.0.0.1/ontology/insurance.owl#ContractRequest -->
<owl:Class rdf:about="http://127.0.0.1/ontology/insurance.owl#ContractRequest">
<rdfs:subClassOf rdf:resource="http://127.0.0.1/ontology/insurance.owl#Request"/>
</owl:Class>
<!-- http://127.0.0.1/ontology/insurance.owl#PersonPolicy -->
<owl:Class rdf:about="http://127.0.0.1/ontology/insurance.owl#PersonPolicy">
<rdfs:subClassOf rdf:resource="http://127.0.0.1/ontology/insurance.owl#Policy"/>
</owl:Class>
<!-- http://127.0.0.1/ontology/insurance.owl#Policy -->
<owl:Class rdf:about="http://127.0.0.1/ontology/insurance.owl#Policy">
<rdfs:subClassOf rdf:resource="http://127.0.0.1/ontology/insurance.owl#Contract"/>
</owl:Class>
<!-- http://127.0.0.1/ontology/insurance.owl#PolicyRequest -->
<owl:Class rdf:about="http://127.0.0.1/ontology/insurance.owl#PolicyRequest">
<rdfs:subClassOf 
rdf:resource="http://127.0.0.1/ontology/insurance.owl#ContractRequest"/>
</owl:Class>
<!-- http://127.0.0.1/ontology/insurance.owl#Request -->
<owl:Class rdf:about="http://127.0.0.1/ontology/insurance.owl#Request"/>
\langle/\mathsf{rdf} \cdot \mathsf{RDF}\rangle<!-- Generated by the OWL API (version 3.4.2) http://owlapi.sourceforge.net -->
```
<span id="page-66-0"></span>้ภาพที่ 5.10 ตัวอย่างออนโทโลจีสำหรับการทดสอบการค้นคืนเว็บเซอร์วิซโดยพิจารณาเชิงความหมาย

เมื่อได้ตัวอย่างออนโทโลจีแล้ว เว็บเซอร์วิซต้นทางจึงทำการกำกับความหมายด้วยเทอมใน ออนโทโลจีดั[งภาพที่](#page-67-0) 5.11

```
<?xml version="1.0" encoding="utf-8"?>
<wsdl:definitions xmlns:soap="http://schemas.xmlsoap.org/wsdl/soap/" 
...
xmlns:wsdl="http://schemas.xmlsoap.org/wsdl/" 
xmlns:sawsdl="http://www.w3.org/ns/sawsdl" targetNamespace="http://tempuri.org/">
   <wsdl:types>
     <s:schema elementFormDefault="qualified" targetNamespace="http://tempuri.org/">
       <s:element name="SearchPolicy">
         <s:complexType>
           <s:sequence>
             <s:element name="request" type="tns:PolicyRequest"/>
           </s:sequence>
         </s:complexType>
       </s:element>
       <s:complexType name="PolicyRequest" 
sawsdl:modelReference="http://127.0.0.1/ontology/insurance.owl#ContractRequest">
         <s:sequence>
           <s:element name="PolicyNumber" type="s:string"/>
           <s:element name="ReferenceNumber" type="s:int"/>
         </s:sequence>
       </s:complexType>
       <s:element name="SearchPolicyResponse">
         <s:complexType>
           <s:sequence>
             <s:element name="SearchPolicyResult" type="tns:PolicyItem"/>
           </s:sequence>
         </s:complexType>
      </s:element><br><s:complexType
                      name="PolicyIt
sawsdl:modelReference="http://127.0.0.1/ontology/insurance.owl#Policy">
         <s:sequence>
 <s:element name="PolicyNumber" type="s:string"/>
 <s:element name="PolicyHolder" type="s:string"/>
           <s:element name="Age" type="s:int"/>
         </s:sequence>
       </s:complexType>
    \langle/s:schema>
   </wsdl:types>
   <wsdl:message name="SearchPolicySoapIn">
     <wsdl:part name="parameters" element="tns:SearchPolicy"/>
   </wsdl:message>
   <wsdl:message name="SearchPolicySoapOut">
     <wsdl:part name="parameters" element="tns:SearchPolicyResponse"/>
   </wsdl:message>
   <wsdl:portType name="PolicyServiceSoap">
     <wsdl:operation name="SearchPolicy">
       <wsdl:input message="tns:SearchPolicySoapIn"/>
       <wsdl:output message="tns:SearchPolicySoapOut"/>
     </wsdl:operation>
   </wsdl:portType>
...
</wsdl:definitions>
```
<span id="page-67-0"></span>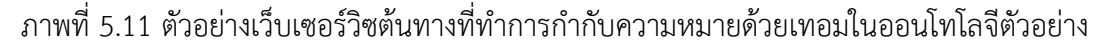

เช่นเดียวกันกับแนวทางการปรับปรุงเชิงโครงสร้าง ในการพิจารณาความคล้ายคลึงกันของ เว็บเซอร์วิซในเชิงความหมายผู้วิจัยได้พิจารณาจากความเข้ากันได้ในแบบ Contravariant Input/Covariant Output เช่นกัน เพราะฉะนั้นจะได้เว็บเซอร์วิซปลายทางตัวอย่างสำหรับทดสอบ การให้คะแนนความคล้ายคลึงกันคือ ContractInquiryService1 และ ContractInquiryService2 ดั[งภาพที่](#page-68-0) 5.12 และ [ภาพที่](#page-69-0) 5.13

```
<?xml version="1.0" encoding="utf-8"?>
<wsdl:definitions xmlns:soap="http://schemas.xmlsoap.org/wsdl/soap/" 
...
xmlns:wsdl="http://schemas.xmlsoap.org/wsdl/" 
xmlns:sawsdl="http://www.w3.org/ns/sawsdl" targetNamespace="http://tempuri.org/">
   <wsdl:types>
     <s:schema elementFormDefault="qualified" targetNamespace="http://tempuri.org/">
       <s:element name="SearchPolicy">
         <s:complexType>
           <s:sequence>
             <s:element name="request" type="tns:PolicyRequest"/>
           </s:sequence>
         </s:complexType>
       </s:element>
 <s:complexType name="PolicyRequest" 
sawsdl:modelReference="http://127.0.0.1/ontology/insurance.owl#PolicyRequest">
         <s:sequence>
           <s:element name="PolicyNumber" type="s:string"/>
           <s:element name="ReferenceNumber" type="s:int"/>
         </s:sequence>
       </s:complexType>
       <s:element name="SearchPolicyResponse">
         <s:complexType>
           <s:sequence>
             <s:element name="SearchPolicyResult" type="tns:PolicyItem"/>
           </s:sequence>
         </s:complexType>
       </s:element>
 <s:complexType name="PolicyItem" 
sawsdl:modelReference="http://127.0.0.1/ontology/insurance.owl#Contract">
         <s:sequence>
 <s:element name="PolicyNumber" type="s:string"/>
 <s:element name="PolicyHolder" type="s:string"/>
           <s:element name="Age" type="s:int"/>
         </s:sequence>
       </s:complexType>
    \langle/s:schema>
   </wsdl:types>
   <wsdl:message name="SearchPolicySoapIn">
     <wsdl:part name="parameters" element="tns:SearchPolicy"/>
   </wsdl:message>
   <wsdl:message name="SearchPolicySoapOut">
     <wsdl:part name="parameters" element="tns:SearchPolicyResponse"/>
   </wsdl:message>
   <wsdl:portType name="ContractInquiryService1">
     <wsdl:operation name="InquiryContract">
       <wsdl:input message="tns:SearchPolicySoapIn"/>
       <wsdl:output message="tns:SearchPolicySoapOut"/>
     </wsdl:operation>
   </wsdl:portType>
...
</wsdl:definitions>
```
<span id="page-68-0"></span>้ภาพที่ 5.12 ตัวอย่างเว็บเซอร์วิซปลายทางที่กำกับความหมายด้วยเทอมในออนโทโลจี 1

```
<?xml version="1.0" encoding="utf-8"?>
<wsdl:definitions xmlns:soap="http://schemas.xmlsoap.org/wsdl/soap/" 
...
xmlns:wsdl="http://schemas.xmlsoap.org/wsdl/" 
xmlns:sawsdl="http://www.w3.org/ns/sawsdl" targetNamespace="http://tempuri.org/">
   <wsdl:types>
    <s:schema elementFormDefault="qualified" targetNamespace="http://tempuri.org/">
       <s:element name="SearchPolicy">
         <s:complexType>
           <s:sequence>
             <s:element name="request" type="tns:PolicyRequest"/>
           </s:sequence>
         </s:complexType>
       </s:element>
 <s:complexType name="PolicyRequest" 
sawsdl:modelReference="http://127.0.0.1/ontology/insurance.owl#Request">
         <s:sequence>
           <s:element name="PolicyNumber" type="s:string"/>
           <s:element name="ReferenceNumber" type="s:int"/>
         </s:sequence>
       </s:complexType>
       <s:element name="SearchPolicyResponse">
         <s:complexType>
           <s:sequence>
             <s:element name="SearchPolicyResult" type="tns:PolicyItem"/>
           </s:sequence>
         </s:complexType>
       </s:element>
              exType name="PolicyIt
sawsdl:modelReference="http://127.0.0.1/ontology/insurance.owl#PersonPolicy">
         <s:sequence>
 <s:element name="PolicyNumber" type="s:string"/>
 <s:element name="PolicyHolder" type="s:string"/>
           <s:element name="Age" type="s:int"/>
         </s:sequence>
       </s:complexType>
    \langle/s:schema>
   </wsdl:types>
   <wsdl:message name="SearchPolicySoapIn">
     <wsdl:part name="parameters" element="tns:SearchPolicy"/>
   </wsdl:message>
   <wsdl:message name="SearchPolicySoapOut">
     <wsdl:part name="parameters" element="tns:SearchPolicyResponse"/>
   </wsdl:message>
   <wsdl:portType name="ContractInquiryService2">
     <wsdl:operation name="InquiryContract">
       <wsdl:input message="tns:SearchPolicySoapIn"/>
       <wsdl:output message="tns:SearchPolicySoapOut"/>
     </wsdl:operation>
   </wsdl:portType>
...
</wsdl:definitions>
```
<span id="page-69-0"></span>้.ภาพที่ 5.13 ตัวอย่างเว็บเซอร์วิซปลายทางที่กำกับความหมายด้วยเทอมในออนโทโลจี 2

เช่นเดียวกันกับการทดลองการค้นคืนเว็บเซอร์วิซในเชิงโครงสร้าง ที่แสดงให้เห็นถึงความ แตกต่างของผลการค้นคืนผ่านเว็บเซอร์วิซเบราว์เซอร์เมื่อใช้อัลกอริทึมเอ็ม-ยูอาร์บีอีและยูอาร์บีอีโดย ขั้นตอนแรกจะค้นคืนเว็บเซอร์วิซโดยใช้อัลกอริทึมยูอาร์บีอีจะได้ผลค้นคืนดั[งภาพที่](#page-70-0) 5.14

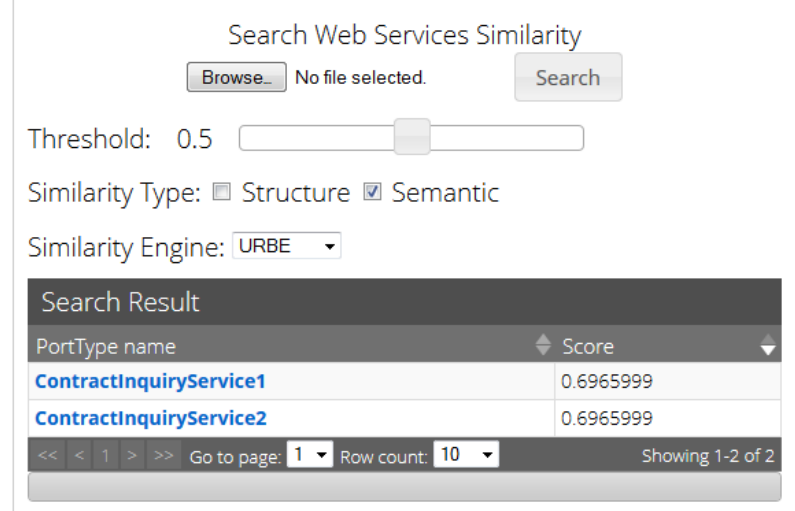

<span id="page-70-0"></span>ภาพที่ 5.14 ผลการค้นคืนเว็บเซอร์วิซด้วยความคล้ายคลึงเชิงความหมายโดยใช้อัลกอริทึมยูอาร์บีอี

จา[กภาพที่](#page-70-0) 5.14 จะเห็นว่าเว็บเซอร์วิซตัวอย่างทั้งสองได้คะแนนความคล้ายคลึงเชิง ความหมายเท่ากันคือ 0.6965999 นั่นคือผู้ใช้งานมีโอกาสตัดสินใจเลือกใช้เว็บเซอร์วิซเท่ากัน ซึ่งหาก ใช้อัลกอริทึมเอ็ม-ยูอาร์บีอีจะได้ผลลัพธ์ดั[งภาพที่](#page-70-1) 5.15

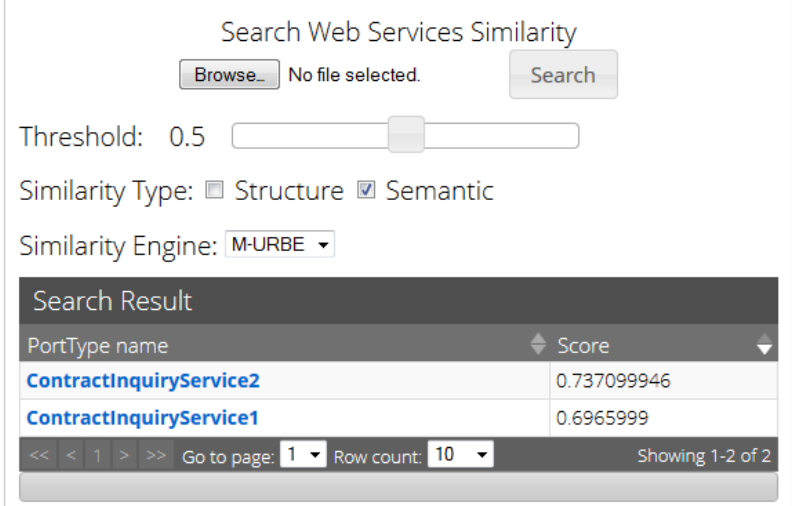

<span id="page-70-1"></span>ภาพที่ 5.15 ผลการค้นคืนเว็บเซอร์วิซด้วยความคล้ายคลึงเชิงความหมายโดยใช้อัลกอริทึมเอ็ม-ยูอาร์บี

จา[กภาพที่](#page-70-1) 5.15 แสดงให้เห็นว่าเว็บเซอร์วิซ PortType ชื่อ ContractInquiryService2 มี คะแนนความคล้ายคลึงเชิงความหมายมากกว่า ContractInquiryService1 เนื่องจากใน ContractInquiryService1 ชนิดข้อมูล ComplexType ชื่อ PolicyRequest ได้กำกับความหมาย ด้วยเทอมในออนโทโลจีด้วยคลาส PolicyRequest ซึ่งเมื่อให้คะแนน pathSim สำหรับพารามิเตอร์ ้อินพตในสมการ [\(10\)](#page-37-1) โดยเทียบกับเว็บเซอร์วิซต้นทางที่กำกับความหมายด้วยเทอมในออนโทโลจีด้วย ิ คลาส ContractRequest จึงพบว่าเว็บเซอร์วิซปลายทางดังกล่าวถูกกำกับด้วยเทอมออนโทโลจีที่มี ความเฉพาะเจาะจงกว่าจึงท าให้ได้คะแนนเท่ากับ 0.5 (1/(1+1)) ซึ่งได้คะแนนน้อยกว่า - ContractInquiryService2 ซึ่งมีชนิดข้อมูล PolicyRequest ที่ถูกกำกับความหมายด้วยเทอมในออน โทโลจีไปยังคลาส Request ดังนั้นเมื่อเทียบกับคลาส ContractRequest ที่กำกับโดยเว็บเซอร์วิชต้น ทางจึงมีความทั่วไปมากกว่าจึงท าให้คะแนนเท่ากับ 1 นอกจากนี้ในพารามิเตอร์เอาต์พุตของ ContractInquiryService1 ชนิดข้อมูล ComplexType ชื่อ PolicyItem ได้กำกับความหมายด้วย เทอมในออนโทโลจีด้วยคลาส Contract ซึ่งเมื่อให้คะแนน pathSim สำหรับพารามิเตอร์เอาต์พุตใน ี สมการ [\(11\)](#page-37-2) โดยเทียบกับเว็บเซอร์วิซต้นทางที่กำกับความหมายด้วยเทอมในออนโทโลจีไปยังคลาส Policy ท าให้เว็บเซอร์วิซปลายทางดังกล่าวมีความทั่วไปกว่าจึงท าให้ได้คะแนนเท่ากับ 0.5 (1/(1+1)) ซึ่งได้คะแนนน้อยกว่า ContractInquiryService2 ที่ PolicyItem ที่ถูกกำกับความหมายด้วยคลาส PersonPolicy จึงทำให้ได้คะแนนเท่ากับ 1 และเมื่อคำนวณโดยค่าน้ำหนักดังที่กล่าวมา จึงมีความ คล้ายคลึงกันเชิงความหมายกับเว็บเซอร์วิซต้นทางมากกว่า ContractInquiryService1 และสามารถ แสดงรายละเอียดของเว็บเซอร์วิซ PortType ContractInquiryService2 รวมถึงรายงานผลความ แตกต่างได้ดั[งภาพที่](#page-72-0) 5.16
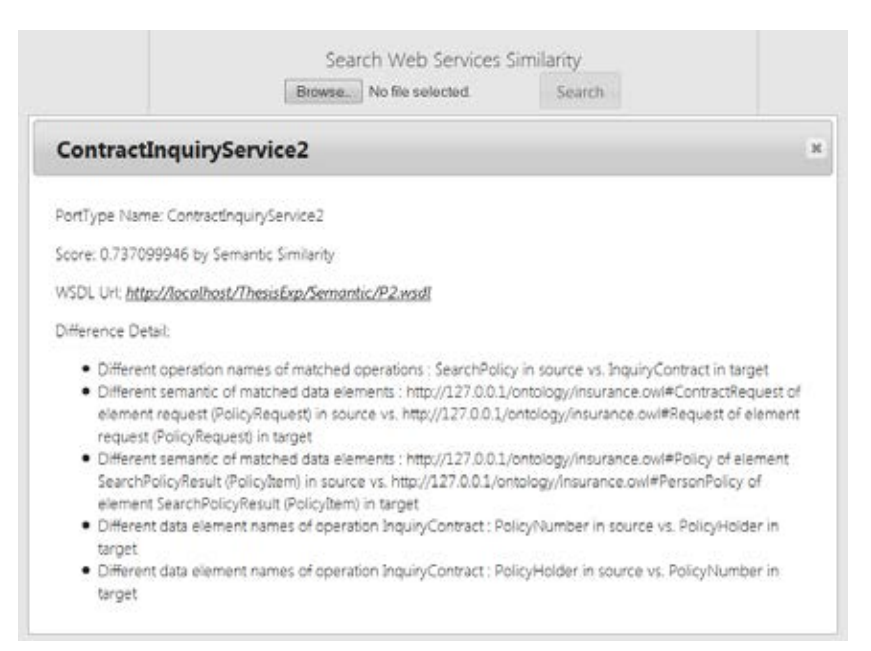

ภาพที่ 5.16 รายละเอียดของเว็บเซอร์วิซ PortType ContractInquiryService2 จากการค้นคืนด้วย การพิจารณาเชิงความหมาย

### **5.2.3 สรุปผลการทดสอบ**

การทดสอบในหัวข้อ [5.2.1 แ](#page-60-0)ละ [5.2.2](#page-66-0) แสดงให้เห็นถึงประโยชน์ของการปรับปรุงอัลกอริทึม ซึ่งสามารถให้คะแนนความคล้ายคลึงกันของเว็บเซอร์วิซที่มีความคล้ายคลึงกันมากที่สุดตามหลักการที่ ได้นำมาปรับปรุงอัลกอริทึมดังกล่าว โดยสามารถแยกแยะความแตกต่างเชิงความหมายระหว่างเว็บ เซอร์วิซปลายทางต่าง ๆ ได้อย่างละเอียดมากขึ้น

# **บทสรุป**

### **6.1 สรุปผลการวิจัย**

งานวิจัยนี้ได้แสดงถึงวิธีการปรับปรุงการค้นคืนเว็บเซอร์วิซที่มีความคล้ายคลึงกันทั้งในเชิง โครงสร้างและเชิงความหมายโดยปรับปรุงอัลกอริทึมยูอาร์บีอีของ Plebani และ Pernici [\[8\]](#page-76-0) ซึ่ง ผู้วิจัยเห็นว่าอัลกอริทึมดังกล่าวมีความครอบคลุมในการให้คะแนน ความคล้ายคลึงกันของเว็บเซอร์วิซ แต่ยังมีข้อจำกัดต่าง ๆ ในอัลกอริทึมได้แก่ (1) การพิจารณาการให้คะแนนความคล้ายคลึงในเชิง โครงสร้างในส่วนของการพิจารณาชนิดข้อมูลของพารามิเตอร์อินพุตและเอาต์พุต ซึ่งการเปรียบเทียบ ิชนิดข้อมูลนั้น ทำในระดับกลุ่มโดยไม่สนใจความแตกต่างของชนิดข้อมูล ทำให้การพิจารณาความ คล้ายคลึงของพารามิเตอร์ที่อยู่ในกลุ่มชนิดเดียวกัน เช่น กลุ่มชนิดตัวเลขจำนวนเต็ม (Integer) ด้วยกัน (คือ long, int, short, byte) หรืออยู่ในกลุ่มชนิดตัวเลขทศนิยม (Real) ด้วยกัน (คือ decimal, double, float) จะได้คะแนนความคล้ายคลึงเท่ากัน (2) การพิจารณาความคล้ายคลึงของ ชื่อไม่ได้พิจารณาในส่วนของความคล้ายคลึงของรูปคำ และ (3) การเปรียบเทียบพารามิเตอร์ทั้งอินพุต และเอาต์พุตในเชิงโครงสร้างและเชิงความหมาย ใช้การเปรียบเทียบความคล้ายคลึงกันเท่านั้นโดย ไม่ได้พิจารณาหลักการความเข้ากันได้ (Compatibility) แบบ Contravariant Input/Covariant Output ผู้วิจัยได้เสนออัลกอริทึมเอ็ม-ยูอาร์บีอีเพื่อปรับปรุงข้อจำกัดดังกล่าว โดยเมื่อเทียบกับ ้อัลกอริทึมยูอาร์บีอี การปรับปรุงทำให้ค่า F-Measure ซึ่งบ่งบอกประสิทธิภาพโดยรวมของอัลกอริทึม มีค่าสูงกว่าอัลกอริทึมยูอาร์บีอีในช่วง Threshold 0.5 ถึง 0.8 ซึ่งหมายความว่าเมื่อผู้ใช้ต้องการค้นคืน เว็บเซอร์วิซที่มีความคล้ายคลึงกันค่อนข้างมากโดยการกรองเว็บเซอร์วิซที่มีคะแนนความคล้ายคลึงสูง ้ด้วยค่า Threshold โดยรวมแล้วระบบสามารถค้นคืนเว็บเซอร์วิซที่เกี่ยวข้องได้อย่างแม่นยำและได้ จำนวนมากกว่าอัลกอริทึมยูอาร์บีอี ส่วนในการปรับปรุงการให้คะแนนความคล้ายคลึงของรูปคำด้วย Levenshtein Distance นั้น ไม่ส่งผลต่อการทดสอบเนื่องจากว่าในชุดทดสอบ ภายในเอกสารวิสเดิล อาจมีค าที่มีความหมายสมบูรณ์และสามารถค้นหาได้ใน WordNet อยู่แล้ว

ผู้วิจัยได้พัฒนาระบบการค้นคืนเว็บเซอร์วิซที่มีความคล้ายคลึงกันในเชิงโครงสร้างและเชิง ความหมาย นอกจากนี้ยังได้เพิ่มส่วนของการวิเคราะห์ความแตกต่างกันระหว่างเว็บเซอร์วิซอีกด้วย และวิธีประเมินความคล้ายคลึงกันของเว็บเซอร์วิซในงานวิจัยนี้ใช้กับวิวัฒนาการของเว็บเซอร์วิซของผู้ ให้บริการรายหนึ่ง ๆ เพื่อดูความคล้ายคลึงของเว็บเซอร์วิซต่างเวอร์ชันกันได้

## **6.2 ปัญหาและข้อจ ากัดที่พบจากการวิจัย**

้ ปัญหาและข้อจำกัดที่พบจากการวิจัยมีดังนี้

- 1) การให้คะแนนความคล้ายคลึงกันของชนิดข้อมูลในฟังก์ชัน *datatypeSim* เป็น การพิจารณาชนิดข้อมลบางส่วนในข้อกำหนดเอกซ์เอ็มแอลสกีมาเท่านั้น โดย ไม่ได้พิจารณาชนิดข้อมูลทั้งหมด ยกตัวอย่างเช่น ไม่ได้พิจารณาชนิดข้อมูลที่ เป็น anyType และ anyURI เป็นต้น
- 2) การให้คะแนนการเข้าคู่ชนิดข้อมูลใน [ตารางที่](#page-33-0) 3.2 ที่ไม่ใช่การพิจารณาลำดับชั้น ของข้อมูล (GNA) มีผลต่อการค้นคืนเว็บเซอร์วิซด้วยเช่นกัน ในที่นี้ผู้วิจัยใช้ คะแนนการเข้าคู่ตาม [\[8\]](#page-76-0) แต่อาจมีค่าที่เหมาะสมกว่าในการให้คะแนนความ คล้ายคลึง ซึ่งจะส่งผลต่อประสิทธิภาพโดยรวมของการค้นคืนเว็บเซอร์วิซ
- 3) อัลกอริทึมฟังก์ชันการให้คะแนนการเข้าคู่ความคล้ายคลึงกันของชนิดข้อมูลใน [ภาพที่](#page-34-0) 3.6 เป็นการให้คะแนนการเข้าคู่อย่างง่าย โดยการให้คะแนนความ คล้ายคลึงกันของ Complex Type เอลิเมนต์ในเว็บเซอร์วิซต้นทางและเว็บ เซอร์วิซปลายทางต้องเป็น Complex Type ทั้งคู่ แต่อาจมีในบางกรณีที่ชนิด ข้อมูลที่เป็นแบบ Simple Type สามารถเข้าคู่ได้กับ Complex Type ได้โดย ไม่จำเป็นต้องเป็นชนิดข้อมูลแบบ Complex Type ทั้งคู่ได้
- 4) การให้คะแนนการเข้าคู่ความคล้ายคลึงกันของชื่อในฟังก์ชัน *nameSim* มี ข้อจำกัดของจำนวนคำศัพท์ในฐานข้อมูล WordNet ซึ่งสามารถให้คะแนน ความคล้ายคลึงกันของชื่อได้ก็ต่อเมื่อชื่อนั้นอยู่ในฐานข้อมูล WordNet
- 5) การประมวลผลในระบบค้นคืนเว็บเซอร์วิซที่มีความคล้ายคลึงกันจะใช้เวลานาน โดยขนาดของเอกสารวิสเดิลมีผลต่อเวลาโดยตรง เนื่องจากต้องใช้เวลาในการ พิจารณาการให้คะแนนความคล้ายคลึงในส่วนต่าง ๆ ของเอกสารวิสเดิล

#### **6.3 ข้อเสนอแนะ**

ผู้วิจัยมีข้อเสนอแนะในบางส่วนที่งานวิจัยนี้ไม่ได้ศึกษา และสามารถพัฒนาเพิ่มเติมในอนาคต ได้ดังนี้

- 1) เพิ่มการพิจารณาการให้คะแนนความคล้ายคลึงกันของชนิดข้อมูลในฟังก์ชัน *datatypeSim* โดยวิเคราะห์ความเข้ากันได้ของชนิดข้อมูลให้ครบทุกประเภท ตามข้อกำหนดเอกซ์เอ็มแอลสกีมา
- 2) ปรับปรุงอัลกอริทึม *datatypeSim* ให้สามารถให้คะแนนความคล้ายคลึงกัน ระหว่าง Simple Type และ Complex Type
- 3) เพิ่มความสามารถการให้คะแนนความคล้ายคลึงกันของชื่อในฟังก์ชัน *nameSim* ให้สามารถใช้คำศัพท์จากฐานข้อมูลชนิดอื่นที่ไม่ใช่ WordNet ได้
- 4) อัลกอริทึมการจับคู่เปรียบเทียบในทุก ๆ เอลิเมนต์ที่เป็นไปได้มีความสัมพันธ์ ระหว่างเวลาและขนาดของเอลิเมนต์เท่ากับ O(n $^2$ ) ซึ่งสามารถใช้ฮิวริสติก (Heuristics) ในการจับคู่ เช่น พิจารณาพารามิเตอร์ที่ชื่อเหมือนกัน เพื่อกรอง พารามิเตอร์ที่ชื่อแตกต่างกันออกไปในขั้นแรก เพื่อลดจำนวนคู่ที่ต้องพิจารณา ความเหมือนในด้านอื่นในล าดับต่อไป

#### **รายการอ้างอิง**

- [1] Christensen, E., Curbera, F., Meredith, G., and Weerawarana, S., Web Services Description Language (WSDL) 1.1 [Online]. 2001. Available from: <http://www.w3.org/TR/wsdl>[2013, July]
- [2] Chinnici, R., Moreau, J.-J., Ryman, A., and Weerawarana, S., Web Services Description Language (WSDL) Version 2.0 Part 1: Core Language [Online]. 2007. Available from: <http://www.w3.org/TR/wsdl20/>[2013, July]
- [3] Simple Object Access Protocol (SOAP) 1.1 [Online]. 2000. Available from: <http://www.w3.org/TR/2000/NOTE-SOAP-20000508/>[2013, July]
- [4] Extensible Markup Language (XML) 1.1 (Second Edition) [Online]. 2006. Available from:<http://www.w3.org/TR/xml11/>[2013, July]
- [5] Universal Description, Discovery, and Integration of Web Services (UDDI) [Online]. Available from:<http://uddi.xml.org/>[2013, July]
- [6] Hatzi, O., Batistatos, G., Nikolaidou, M., and Anagnostopoulos, D., A Specialized Search Engine for Web Service Discovery. Proceedings of Web Services (ICWS), 2012 IEEE 19th International Conference on, Honolulu, HI, USA, pp. 448-455, 2012.
- [7] Elgazzar, K., Hassan, A.E., and Martin, P., Clustering WSDL Documents to Bootstrap the Discovery of Web Services. Proceedings of Web Services (ICWS), 2010 IEEE International Conference on, Miami, FL, pp. 147-154, 2010.
- <span id="page-76-0"></span>[8] Plebani, P. and Pernici, B., URBE: Web Service Retrieval Based on Similarity Evaluation. Knowledge and Data Engineering, IEEE Transactions on, pp. 1629-1642, 2009.
- [9] Stroulia, E. and Wang, Y., Structural and semantic matching for assessing webservice similarity. International Journal of Cooperative Information Systems, vol. 14, pp. 407–437, 2005.
- [10] Liu, F., Shi, Y., Yu, J., Wang, T., and Wu, J., Measuring Similarity of Web Services Based on WSDL. Proceedings of Web Services (ICWS), 2010 IEEE International Conference on, Miami, FL, pp. 155-162, 2010.
- [11] Castagna, G., Covariance and contravariance: conflict without a cause. ACM Transactions on Programming Languages and Systems (TOPLAS), vol. 3, pp. 431-447, May 1995.
- [12] Pompan, N. and Senivongse, T., Enhancing Structural and Semantic Similarity Evaluation for Web Service Retrieval. Proceedings of International Conference on Computing, Engineering and Communication Technologies (ICCECT 2013), Bangkok, Thailand, pp. 22-27, 2013.
- [13] Biron, P.V., Permanente, K., and Malhotra, A., XML Schema Part 2: Datatypes Second Edition [Online]. 2004. Available from: <http://www.w3.org/TR/xmlschema-2/>[2013, July]
- [14] Ontology [Online]. Available from: [http://semanticweb.org](http://semanticweb.org/) [2013, July]
- [15] McGuinness, D.L. and Harmelen, F.v., OWL Web Ontology Language [Online]. 2004. Available from:<http://www.w3.org/TR/owl-features/>[2013, July]
- [16] Farrell, J. and Lausen, H., Semantic Annotations for WSDL and XML Schema [Online]. 2007. Available from: <http://www.w3.org/TR/sawsdl/>[2013, July]
- [17] Klein, M., Toward High-Precision Service Retrieval. IEEE Internet Computing, vol. 8, pp. 30-36, 2004.
- [18] Andrikopoulos, V., Benbernou, S., and Papazoglou, M.P., On the Evolution of Services. Proceedings of Software Engineering, IEEE Transactions on, pp. 609-628, 2012.
- [19] Leitner, P., Michlmayr, A., Rosenberg, F., and Dustdar, S., End-to-End Versioning Support for Web Services. Proceedings of Services Computing, 2008. SCC '08. IEEE International Conference on, 2008.
- [20] Andrikopoulos, V. and Plebani, P., Retrieving Compatible Web Services. Proceedings of Web Services (ICWS), 2011 IEEE International Conference on, 2011.
- [21] WordNet a lexical database for English [Online]. Available from: <http://wordnet.princeton.edu/>[2013, July]
- [22] Navarro, G., A guided tour to approximate string matching. ACM Computing Surveys (CSUR), vol. 33, pp. 31 - 88, 2001.
- [23] Andrikopoulos, V., Benbernou, S., and Papazoglou, M.P., On the Evolution of Services. Software Engineering, IEEE Transactions on, vol. 38, pp. 609 - 628, 2012.
- [24] Shen, X., Jin, X., Bie, R., and Sun, Y., MSC: A Semantic Ranking for Hitting Results of Matchmaking of Services. Proceedings of Computer Software and Applications Conference, 2006. COMPSAC '06. 30th Annual International pp. 291-296, 2006.
- [25] Sriharee, N. and Senivongse, T., Matchmaking and ranking of semantic web services using integrated service profile. International Journal of Metadata, Semantics and Ontologies, vol. 1, pp. 100-118, 2006.
- [26] Prud'hommeaux, E. and Seaborne, A., SPARQL Query Language for RDF [Online]. 2008. Available from:<http://www.w3.org/TR/rdf-sparql-query/> [2013, July]
- [27] Klusch, M. and Kapahnke, P., Semantic Web Service Selection with SAWSDL-MX. Proceedings of the Second International Workshop on Service Matchmaking and Resource Retrieval in the Semantic Web, Karlsruhe, Germany, pp. 3-17, 2008.
- [28] SemWebCentral, SAWSDL-TC [Online]. Available from: <http://projects.semwebcentral.org/projects/sawsdl-tc/>[2013, August]
- [29] Manning, C.D., Raghavan, P., and Schütze, H., Introduction to Information Retrieval [Online]. 2009. Available from: [http://www](http://www-nlp.stanford.edu/IR-book/)[nlp.stanford.edu/IR-book/](http://www-nlp.stanford.edu/IR-book/) [2013, August]

# **ประวัติผู้เขียนวิทยานิพนธ์**

นายนิติพันธ์ ป้อมพันธ์ เกิดเมื่อวันที่ 27 มกราคม พ.ศ. 2530 ที่จังหวัดอุดรธานี สำเร็จ การศึกษาระดับปริญญาบัณฑิต หลักสูตรวิศวกรรมศาสตรบัณฑิต สาขาวิชาวิศวกรรมคอมพิวเตอร์ เกียรตินิยมอันดับ 1 จากมหาวิทยาลัยรังสิต ปีการศึกษา 2551 และได้เข้าศึกษาในหลักสูตรวิทยา ศาสตรมหาบัณฑิต สาขาวิทยาศาสตร์คอมพิวเตอร์ ณ ภาควิชาวิศวกรรมคอมพิวเตอร์ คณะ วิศวกรรมศาสตร์ จุฬาลงกรณ์มหาวิทยาลัย ในปีการศึกษา 2554 งานวิจัยที่สนใจ ได้แก่ เว็บเซอร์วิซ สถาปัตยกรรมเอสโอเอ การประมวลผลแบบกระจาย